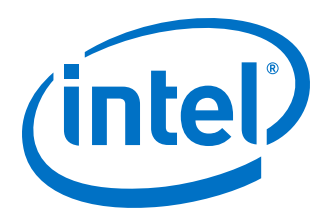

# **Intel® Performance Scaled Messaging 2 (PSM2)**

**Programmer's Guide**

*Rev. 12.0*

*March 2019*

Doc. No.: H76473, Rev.: 12.0

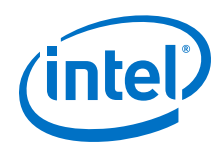

You may not use or facilitate the use of this document in connection with any infringement or other legal analysis concerning Intel products described<br>herein. You agree to grant Intel a non-exclusive, royalty-free license herein.

No license (express or implied, by estoppel or otherwise) to any intellectual property rights is granted by this document.

All information provided here is subject to change without notice. Contact your Intel representative to obtain the latest Intel product specifications and roadmaps.

The products described may contain design defects or errors known as errata which may cause the product to deviate from published specifications. Current characterized errata are available on request.

Intel technologies' features and benefits depend on system configuration and may require enabled hardware, software or service activation. Performance varies depending on system configuration. No computer system can be absolutely secure. Check with your system manufacturer or retailer or learn more at [intel.com.](http://intel.com)

Intel, the Intel logo, Intel Xeon Phi, and Xeon are trademarks of Intel Corporation in the U.S. and/or other countries.

\*Other names and brands may be claimed as the property of others.

Copyright © 2015–2019, Intel Corporation. All rights reserved.

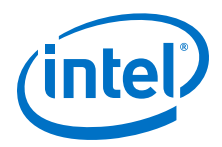

# <span id="page-2-0"></span>**Revision History**

For the latest documentation, go to<http://www.intel.com/omnipath/FabricSoftwarePublications>.

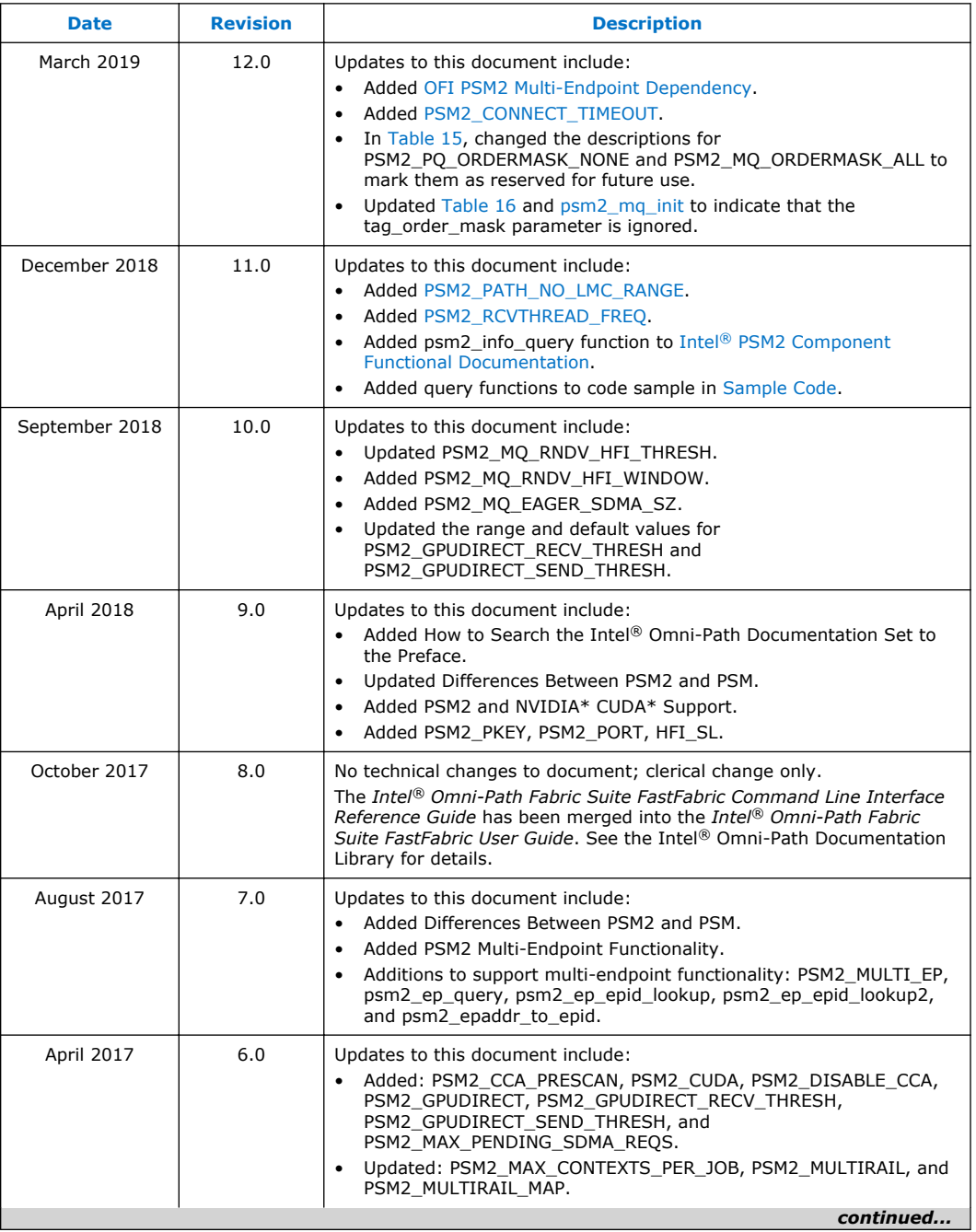

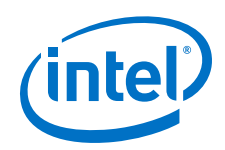

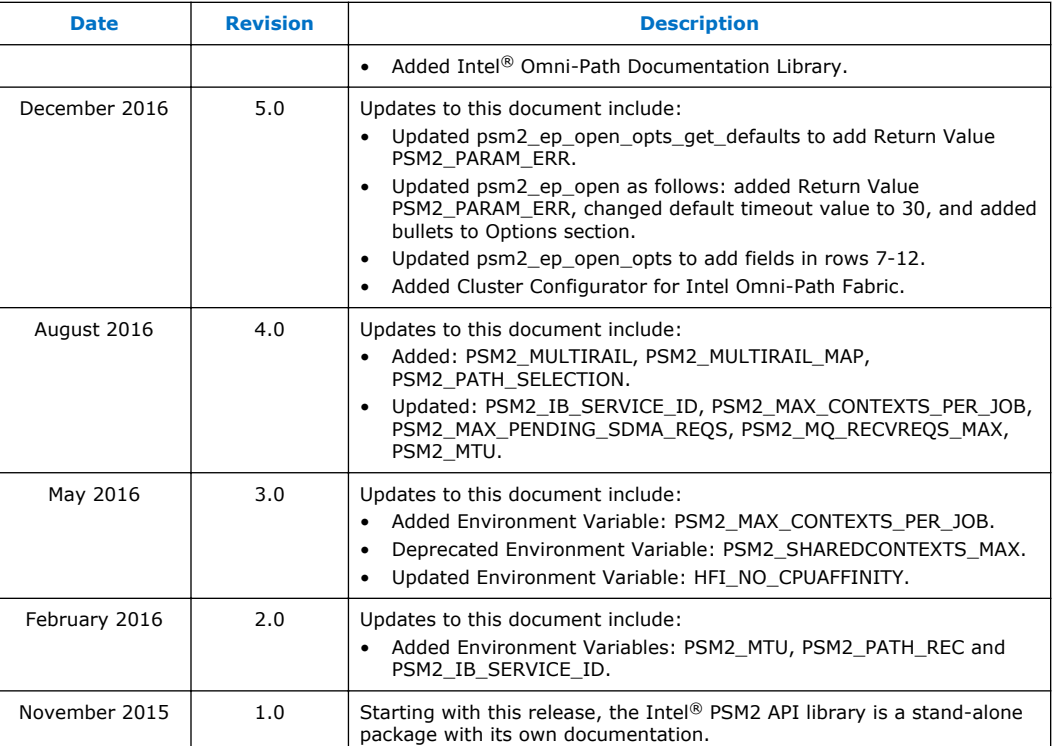

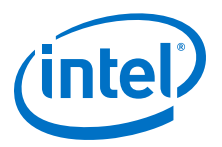

# **Contents**

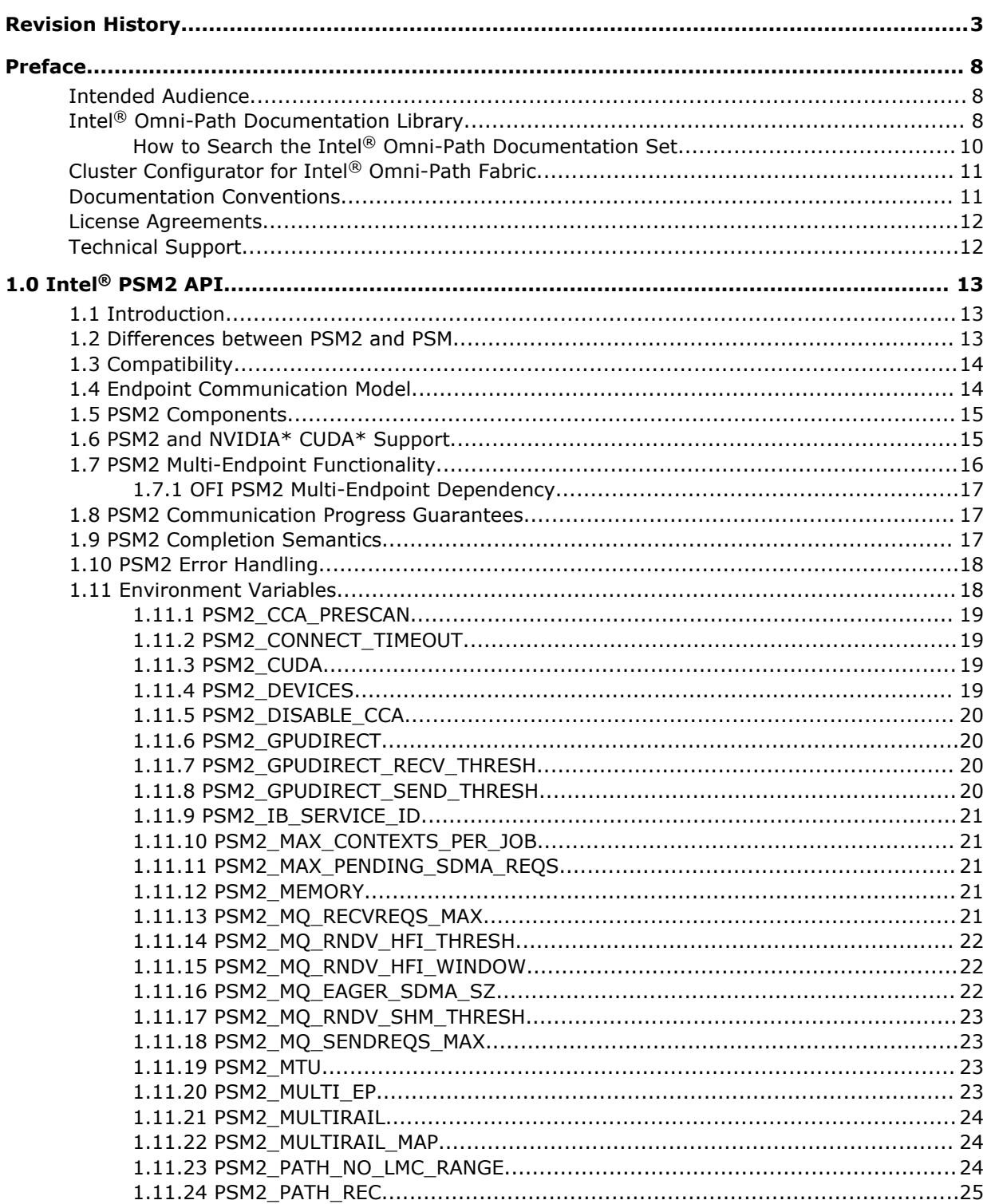

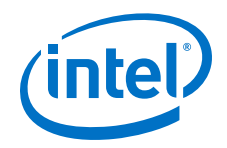

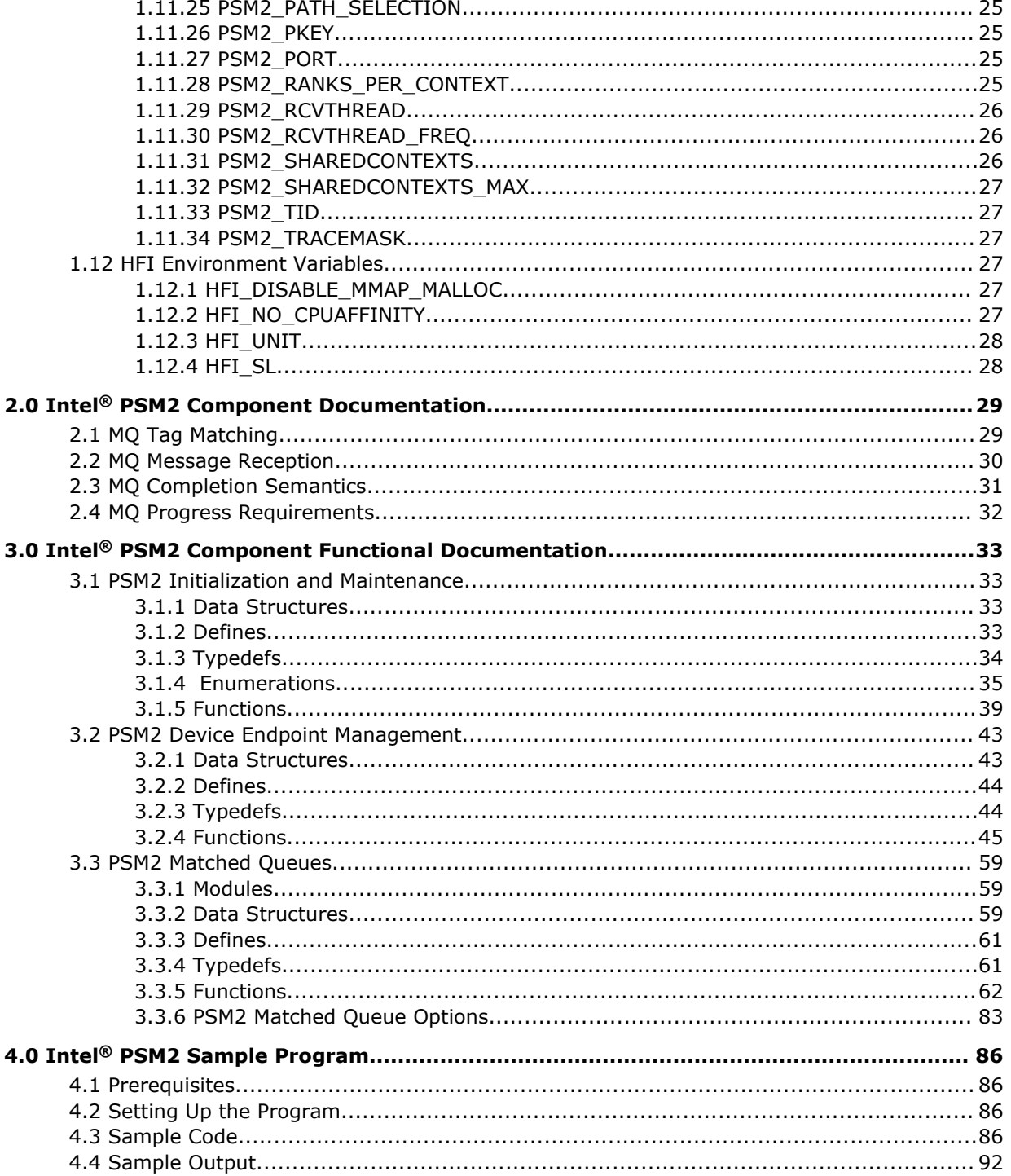

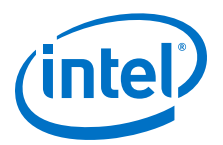

# **Tables**

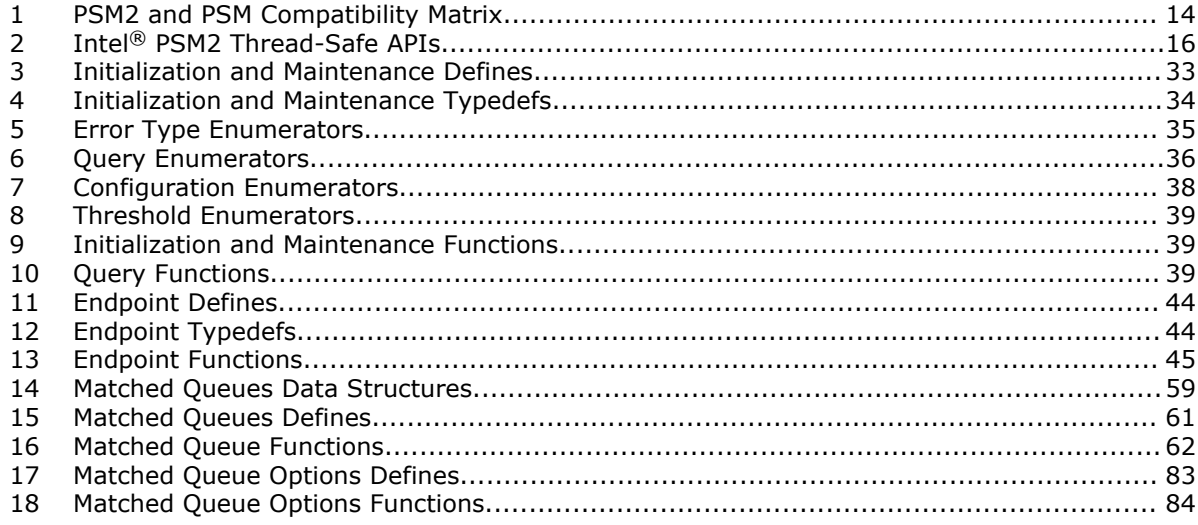

<span id="page-7-0"></span>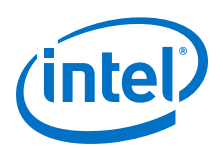

# **Preface**

This manual is part of the documentation set for the Intel® Omni-Path Fabric (Intel® OP Fabric), which is an end-to-end solution consisting of Intel® Omni-Path Host Fabric Interfaces (HFIs), Intel® Omni-Path switches, and fabric management and development tools.

The Intel® OP Fabric delivers the next generation, High-Performance Computing (HPC) network solution that is designed to cost-effectively meet the growth, density, and reliability requirements of large-scale HPC clusters.

Both the Intel<sup>®</sup> OP Fabric and standard InfiniBand\* (IB) are able to send Internet Protocol (IP) traffic over the fabric, or *IPoFabric*. In this document, however, it may also be referred to as *IP over IB* or *IPoIB*. From a software point of view, IPoFabric behaves the same way as IPoIB, and in fact uses an ib\_ipoib driver to send IP traffic over the ib0/ib1 ports.

# **Intended Audience**

The intended audience for the Intel® Omni-Path (Intel® OP) document set is network administrators and other qualified personnel.

# **Intel® Omni-Path Documentation Library**

Intel® Omni-Path publications are available at the following URLs:

- Intel<sup>®</sup> Omni-Path Switches Installation, User, and Reference Guides <http://www.intel.com/omnipath/SwitchPublications>
- Intel<sup>®</sup> Omni-Path Software Installation, User, and Reference Guides (includes HFI documents)

<http://www.intel.com/omnipath/FabricSoftwarePublications>

• Drivers and Software (including Release Notes) <http://www.intel.com/omnipath/Downloads>

Use the tasks listed in this table to find the corresponding Intel® Omni-Path document.

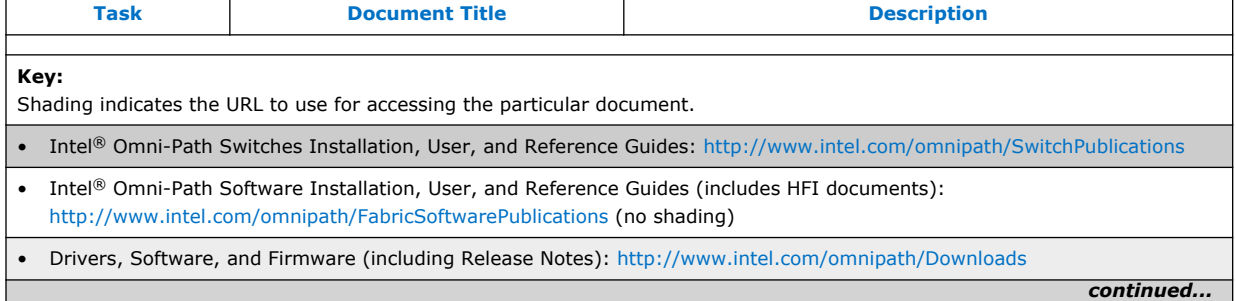

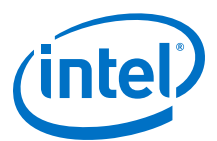

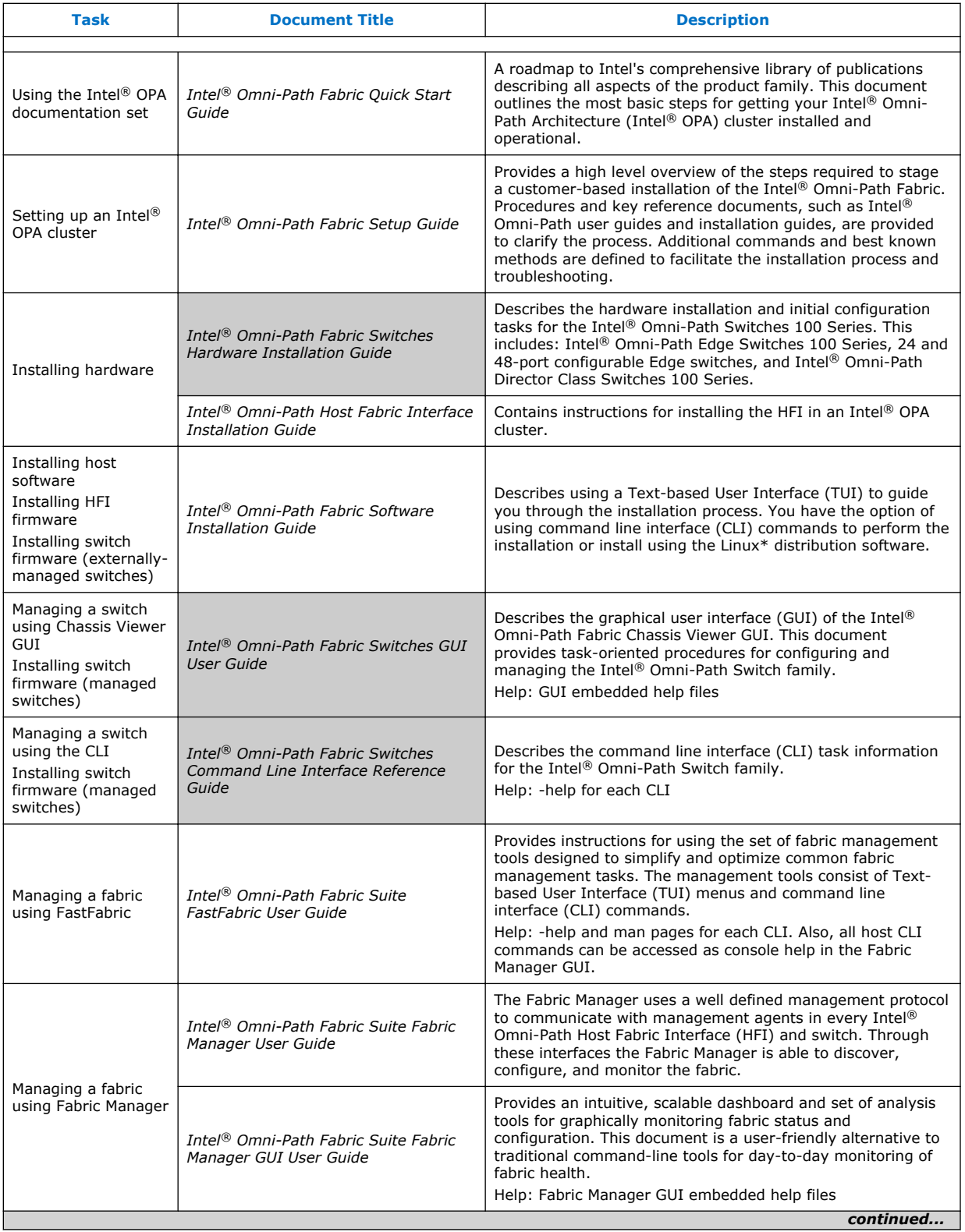

<span id="page-9-0"></span>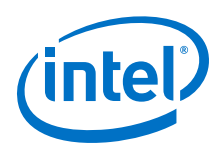

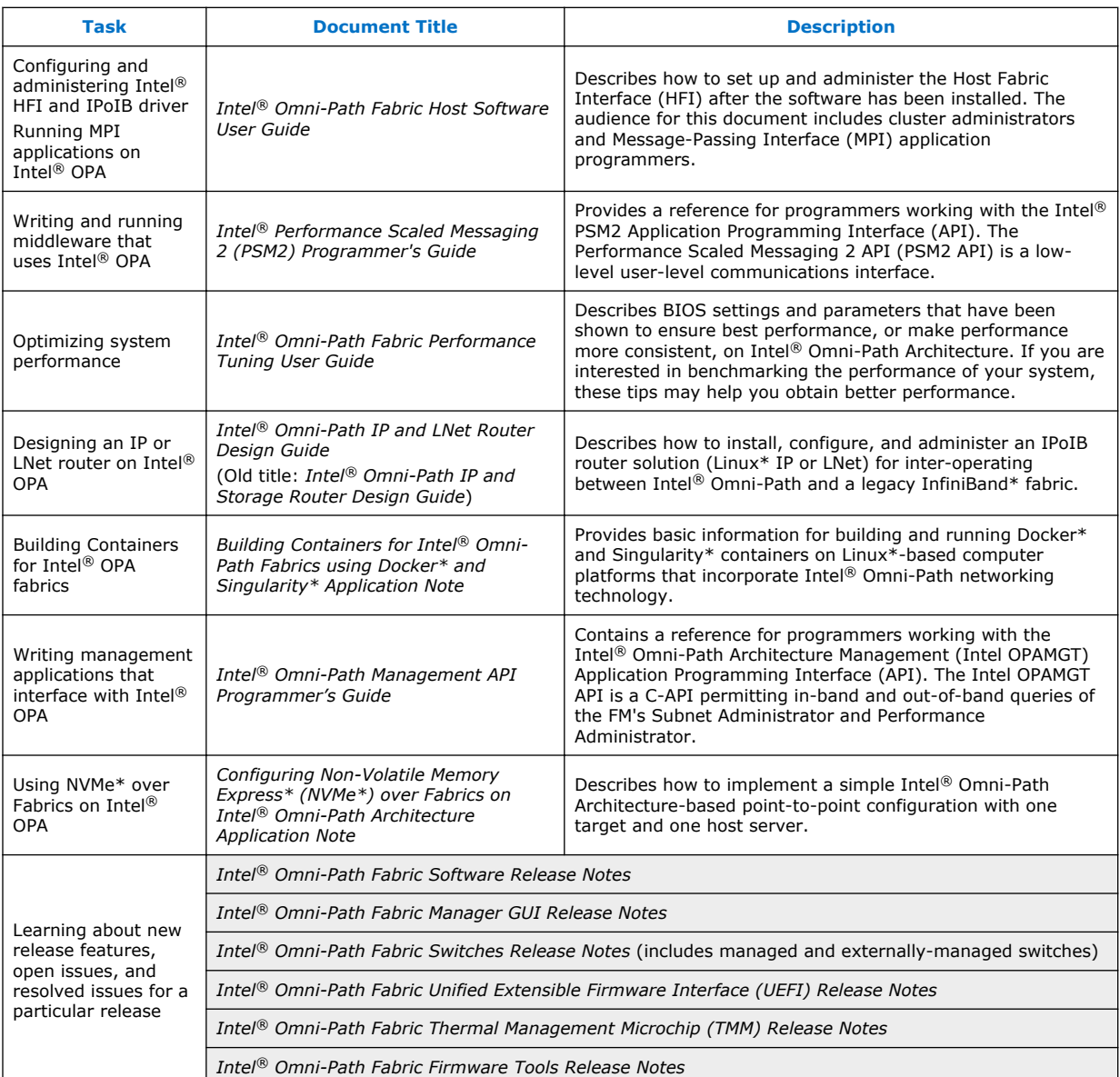

# **How to Search the Intel® Omni-Path Documentation Set**

Many PDF readers, such as Adobe\* Reader and Foxit\* Reader, allow you to search across multiple PDFs in a folder.

Follow these steps:

- 1. Download and unzip all the Intel® Omni-Path PDFs into a single folder.
- 2. Open your PDF reader and use **CTRL-SHIFT-F** to open the Advanced Search window.
- 3. Select **All PDF documents in...**

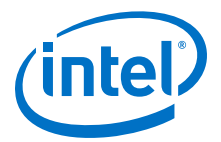

- <span id="page-10-0"></span>4. Select **Browse for Location** in the dropdown menu and navigate to the folder containing the PDFs.
- 5. Enter the string you are looking for and click **Search**.

Use advanced features to further refine your search criteria. Refer to your PDF reader Help for details.

# **Cluster Configurator for Intel® Omni-Path Fabric**

The Cluster Configurator for Intel® Omni-Path Fabric is available at: [http://](http://www.intel.com/content/www/us/en/high-performance-computing-fabrics/omni-path-configurator.html) [www.intel.com/content/www/us/en/high-performance-computing-fabrics/omni-path](http://www.intel.com/content/www/us/en/high-performance-computing-fabrics/omni-path-configurator.html)[configurator.html.](http://www.intel.com/content/www/us/en/high-performance-computing-fabrics/omni-path-configurator.html)

This tool generates sample cluster configurations based on key cluster attributes, including a side-by-side comparison of up to four cluster configurations. The tool also generates parts lists and cluster diagrams.

# **Documentation Conventions**

The following conventions are standard for Intel® Omni-Path documentation:

- *Note:* provides additional information.
- **Caution:** indicates the presence of a hazard that has the potential of causing damage to data or equipment.
- *Warning:* indicates the presence of a hazard that has the potential of causing personal injury.
- Text in blue font indicates a hyperlink (jump) to a figure, table, or section in this guide. Links to websites are also shown in blue. For example:

See [License Agreements](#page-11-0) on page 12 for more information.

For more information, visit [www.intel.com](http://www.intel.com.).

• Text in **bold** font indicates user interface elements such as menu items, buttons, check boxes, key names, key strokes, or column headings. For example:

Click the **Start** button, point to **Programs**, point to **Accessories**, and then click **Command Prompt**.

Press **CTRL+P** and then press the **UP ARROW** key.

Text in Courier font indicates a file name, directory path, or command line text. For example:

Enter the following command: sh ./install.bin

• Text in *italics* indicates terms, emphasis, variables, or document titles. For example:

Refer to *Intel® Omni-Path Fabric Software Installation Guide* for details.

In this document, the term *chassis* refers to a managed switch.

Procedures and information may be marked with one of the following qualifications:

- **(Linux)** Tasks are only applicable when Linux\* is being used.
- **(Host)** Tasks are only applicable when Intel® Omni-Path Fabric Host Software or Intel® Omni-Path Fabric Suite is being used on the hosts.

<span id="page-11-0"></span>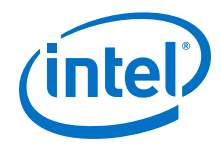

- **(Switch)** Tasks are applicable only when Intel® Omni-Path Switches or Chassis are being used.
- Tasks that are generally applicable to all environments are not marked.

# **License Agreements**

This software is provided under one or more license agreements. Please refer to the license agreement(s) provided with the software for specific detail. Do not install or use the software until you have carefully read and agree to the terms and conditions of the license agreement(s). By loading or using the software, you agree to the terms of the license agreement(s). If you do not wish to so agree, do not install or use the software.

# **Technical Support**

Technical support for Intel® Omni-Path products is available 24 hours a day, 365 days a year. Please contact Intel Customer Support or visit [http://www.intel.com/](http://www.intel.com/omnipath/support) [omnipath/support](http://www.intel.com/omnipath/support) for additional detail.

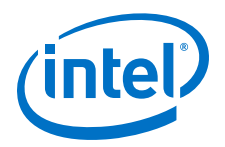

# <span id="page-12-0"></span>**1.0 Intel® PSM2 API**

This manual is a reference for programmers working with the Intel® PSM2 Application Programming Interface (API). The Performance Scaled Messaging 2 API (PSM2 API) is a low-level user-level communications interface.

For details about the other documents for the Intel® Omni-Path product line, refer to Intel® [Omni-Path Documentation Library](#page-7-0) on page 8.

#### **Introduction 1.1**

The Intel® Performance Scaled Messaging 2 (Intel® PSM2) API is a high-performance, vendor-specific protocol that provides a low-level communications interface for the Intel® Omni-Path family of products. PSM2 enables mechanisms necessary to implement higher level communications interfaces in parallel environments.

PSM2 targets clusters of multicore processors and transparently implements two levels of communication: inter-node communication and intra-node shared memory communication.

#### **Differences between PSM2 and PSM 1.2**

The Intel<sup>®</sup> PSM2 interface differs from the Intel<sup>®</sup> True Scale PSM interface in the following ways:

- PSM2 includes new features and optimizations for Intel® Omni-Path hardware and processors.
- The PSM2 API was ported to directly use Intel<sup>®</sup> Omni-Path hardware, because PSM2 uses kernel bypass mode to achieve higher performance.
- PSM2 supports a larger 96-bit tag format, while Intel® True Scale PSM only supports 64-bit tags.
- PSM2 includes performance improvements specific to Intel® OPA and larger workloads.
- PSM2 adjusted the field width for job rank numbers to accommodate jobs larger than 64K ranks.
- PSM2 is actively under development and will continue to improve on Intel® OPA platforms, while Intel® True Scale PSM is a legacy product that is maintained for bug fixes only.

The following table indicates the compatibility of the MPI libraries with PSM and PSM2 versions and Intel® True Scale/Intel® Omni-Path hardware.

<span id="page-13-0"></span>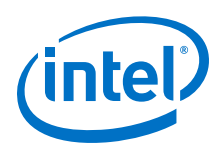

# **Table 1. PSM2 and PSM Compatibility Matrix**

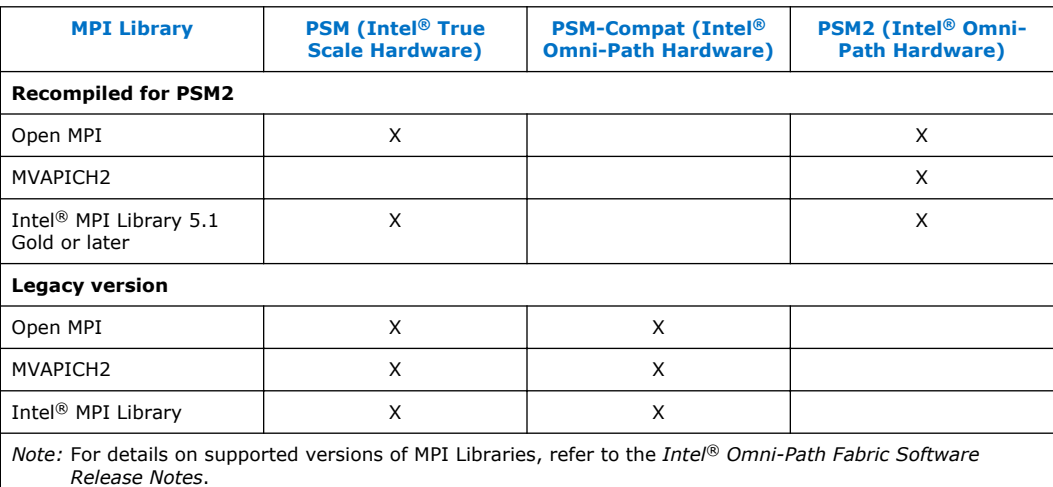

#### **Compatibility 1.3**

PSM2 can coexist with other Intel software distributions, such as OpenFabrics, which allows applications to simultaneously target PSM2-based and non-PSM2-based applications on a single node without changing any system-level configuration.

However, unless otherwise noted, PSM2 does not support running PSM2-based and non-PSM2-based communication within the same user process.

PSM2 is currently a single-threaded library. This means that you cannot make any concurrent PSM2 library calls. While threads may be a valid execution model for the wider set of potential PSM2 clients, applications should currently expect better effective use of Intel<sup>®</sup> Omni-Path resources (and hence better performance) by dedicating a single PSM2 communication endpoint to every CPU core.

Except where noted, PSM2 does not assume a single program, multiple data (SPMD) parallel model, and extends to multiple program, multiple data (MPMD) environments in specific areas. However, PSM2 assumes the runtime environment to be homogeneous on all nodes in bit width (64-bit only) and endianness (little or big), and fails at startup if any of these assumptions do not hold.

#### **Endpoint Communication Model 1.4**

PSM2 follows an endpoint communication model where an endpoint is defined as an object (or handle) instantiated to support sending and receiving messages to other endpoints. In order to prevent PSM2 from being tied to a particular parallel model (such as SPMD), you retain control over the parallel layout of endpoints. Opening endpoints (psm2 ep\_open) and connecting endpoints to enable communication  $(psm2epconnect)$  are two decoupled mechanisms. If you do not dynamically change the number of endpoints beyond parallel startup, you can combine both mechanisms at startup. If you wish to manipulate the location and amount of endpoints at runtime, you can do so by explicitly connecting sets or subsets of endpoints.

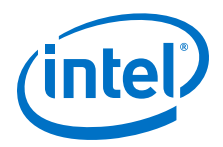

<span id="page-14-0"></span>As a side effect, this greater flexibility allows you to manage a two-stage initialization process. In the first stage of opening an endpoint  $(psm2ep open)$ , you obtain an opaque handle to the endpoint and a globally distributable endpoint identifier  $(psm2$  epid t). Prior to the second stage of connecting endpoints (psm2\_ep\_connect), you must distribute all relevant endpoint identifiers through an out-of-band mechanism. Once the endpoint identifiers are successfully distributed to all processes that wish to communicate, you connect all endpoint identifiers to the locally opened endpoint (psm2 ep connect). In connecting the endpoints, you obtain an opaque endpoint address ( $psm2$  epaddr t), which is required for all PSM2 communication primitives.

#### **PSM2 Components 1.5**

PSM2 exposes a single endpoint initialization model, but enables various levels of communication functionality and semantics through components. The first major component available in PSM2 is PSM2 Matched Queues (Intel® [PSM2 Component](#page-28-0) [Documentation](#page-28-0) on page 29). Matched Queues (MQ) present a queue-based communication model with the distinction that queue consumers use a 3-tuple of metadata to match incoming messages against a list of preposted receive buffers. The MQ semantics are sufficiently akin to MPI to cover the entire MPI-1.2 standard. With future releases of the PSM2 interface, more components may be exposed to accommodate users who implement parallel communication models that deviate from the Matched Queue semantics.

#### **PSM2 and NVIDIA\* CUDA\* Support 1.6**

PSM2 supports GPU buffer transfers through NVIDIA CUDA and GPUDirect\* RDMA. This support is integrated in conjunction with a CUDA-enabled Intel<sup>®</sup> Omni-Path HFI1 driver. To use this feature, both PSM2 and the HFI1 driver must be CUDA-enabled and present in the system. When enabled, PSM2 helps accelerate transfers of GPU memory buffers with Intel® Omni-Path HFIs. You must enable this feature both at compile time and at runtime.

*Note:* Since there are additional checks in software critical paths, it is only recommended that you only enable this feature if you need CUDA-based support.

> By default, CUDA support is disabled. To enable it at runtime, refer to PSM2 CUDA and [PSM2\\_GPUDIRECT](#page-19-0). These environment variables must be set before psm2\_init() is invoked, or before the application is launched. Additionally, if a CUDA-enabled MPI or middleware application is used, then both the MPI and middleware need to be CUDAenabled.

> When enabled, PSM2 will check the locality of all buffers passed into  $psm2_mq$  send and receive operations. When appropriate, PMS2 in conjunction with the HFI1 driver will enable the Intel® Omni-Path HFI to directly read from and write into the GPU buffer. This enhanced behavior eliminates the need for an application or middleware to move a GPU-based buffer to host memory before using it in a PSM2 operation, providing a performance advantage.

CUDA support is limited to using a single GPU per process. You set up the CUDA runtime and pre-select a GPU card (through the use of cudaSetDevice () or a similar CUDA API) prior to calling  $psm2$  init() or MPI Init(), if using MPI. While systems with a single GPU may not have this requirement, systems with multiple

<span id="page-15-0"></span>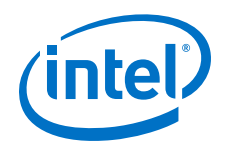

GPUs may see non-deterministic results without proper initialization. Therefore, it is strongly recommended that you initialize the CUDA runtime before the  $psm2$  init() or MPI Init() call.

### **Notes for Middleware Developers**

Since PSM2 checks the locality of GPU buffers, the middleware should not need to precheck the locality or move buffers to host before passing them into PSM2 APIs. Doing so may cause performance degradation. If developers are adding CUDA support to existing middlewares, Intel recommends minimal or no processing of the buffer before passing into PSM2 APIs.

PSM2 APIs accept void\* data types for buffer pointers, thus making it generic for both host and GPU based buffers.

It is worth mentioning that some MPI implementations may require special handling for collective operations. Some high-level middleware support may be necessary if implementing support for collectives.

#### **PSM2 Multi-Endpoint Functionality 1.7**

PSM2 Multi-Endpoint (Multi-EP) functionality is part of the PSM2 API library, however, it is not default behavior and must be enabled using the [PSM2\\_MULTI\\_EP](#page-22-0) environment variable.

By default, only one PSM2 endpoint may be opened in a process or MPI rank. Enabling PSM2\_MULTI\_EP allows more than one PSM2 endpoint to be opened in a single process and expands the behavior of several APIs, including  $psm2$  init, psm2 ep\_open, and the psm2 mq \* APIs listed below.

PSM2 has added minimal thread safety for using with Multi-EP in a performant manner. Along with each EP (endpoint) created, an associated MQ (matched queue) is created, which tracks message completion and ordering. The following APIs have been made thread-safe to allow for multiple threaded access, assuming each is called with a different MQ.

### **Table 2. Intel® PSM2 Thread-Safe APIs**

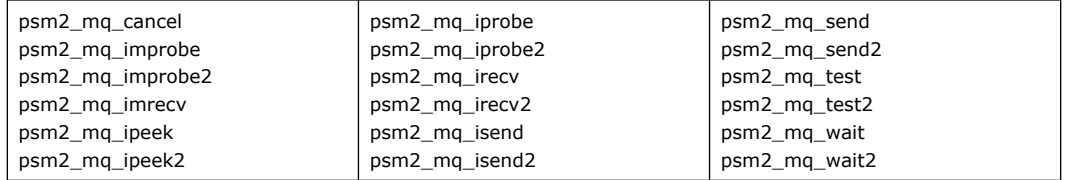

### **Limitation**

By default, PSM2 allows hardware context sharing to increase the number of local ranks. This feature requires that the total number of connections is specified at job startup. Since the Multi-EP feature allows the middleware or end user to dynamically create and teardown endpoints, context sharing is disabled while Multi-EP is enabled. This limits the number of local MPI ranks to the number of real hardware resources exposed by the Intel<sup>®</sup> Omni-Path hfi1 driver. More information can be obtained on this topic in the *Intel® Omni-Path Fabric Performance Tuning User Guide* and *Intel® Omni-Path Fabric Host Software User Guide*. However, by default, the number of endpoints that can be opened is limited to the number of real CPU cores present on the machine.

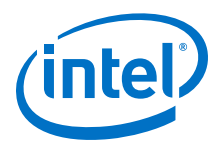

### <span id="page-16-0"></span>**Related Information**

### • **Intel® MPI Library Multi-Thread (MT)**

Intel® MPI MT design is motivated by the need to improve communication throughput and concurrency in hybrid MPI applications on Intel hardware, particularly when using Intel® Omni-Path Architecture (Intel® OPA). However, the design is universal, so it can be used on any other hardware that is supported with specific abstractions (Scalable Endpoints). The design is entirely based on the Open Fabric Interface (OFI) libfabric concept of Scalable Endpoints (SEP).

For details, go to: [https://software.intel.com/en-us/intel-mpi-library/](https://software.intel.com/en-us/intel-mpi-library/documentation) [documentation](https://software.intel.com/en-us/intel-mpi-library/documentation)

# • **OpenFabrics Alliance\* (OFA) Open Fabric Interfaces libfabric**

Starting with libfabric 1.5.0 release, the psm2 provider supports scalable endpoints when running over newer PSM2 libraries that have the multi-EP feature enabled. When the psm2 provider is initialized, it checks the feature set of the underlying PSM2 library and turns on/off the scalable endpoint support automatically. This is an unconditional dependency and the scalable endpoint support does not work with older PSM2 libraries.

For details, go to:<https://ofiwg.github.io/libfabric/>

#### **OFI PSM2 Multi-Endpoint Dependency 1.7.1**

If you are using libfabric 1.6 or newer, and Intel<sup>®</sup> Omni-Path Software version 10.8.0.0.204 and newer, PSM2\_MULTI\_EP is enabled by default through the libfabric PSM2 provider. This enables MPIs using libfabric 1.6 and newer to use multiple threads per rank through MPI\_THREAD\_MULTIPLE.

For applications not intended to use PSM2\_MULTI\_EP, set PSM2\_MULTI\_EP=0 to enable context sharing. Typically this is required when trying to use more than 1 MPI rank or /dev/hfi1 context per CPU core and context exhaustion is seen.

For more information see:

- Driver Parameter Settings for the Intel® Xeon Phi<sup>™</sup> x200 Product Family in the *Intel® Omni-Path Fabric Performance Tuning User Guide*.
- Reviewing Context Sharing Error Messages in the *Intel® Omni-Path Fabric Host Software User Guide*.

#### **PSM2 Communication Progress Guarantees 1.8**

PSM2 internally ensures progress of both intra-node and inter-node messages, but not autonomously. This means that while performance does not depend greatly on how you decide to schedule communication progress, explicit progress calls are required for correctness. The psm2 poll function is available to make progress over all PSM2 components in a generic manner. For more information on making progress over many communication operations in the MQ component, see [MQ Progress](#page-31-0) [Requirements](#page-31-0) on page 32.

#### **PSM2 Completion Semantics 1.9**

PSM2 currently only implements the MQ component, which documents its own message completion semantics (see [MQ Completion Semantics](#page-30-0) on page 31).

<span id="page-17-0"></span>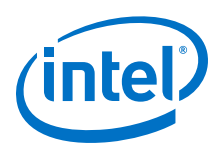

#### **PSM2 Error Handling 1.10**

PSM2 exposes a list of user and runtime errors enumerated in psm2 error. While most errors are fatal in that you are not expected to be able to recover from them, PSM2 still allows some level of control. By default, PSM2 returns all errors, but as a convenience, allows you to either defer errors internally to PSM2 or to have PSM2 call a user-provided error callback function.

PSM2 attempts to deallocate its resources as a best effort, but exits are always noncollective with respect to endpoints opened in other processes. You are expected to be able to handle non-collective exits from any endpoint and cleanly and independently terminate the parallel environment.

Local error handling can be handled in three modes, two of which are predefined PSM2 mechanisms:

- PSM2-internal error handler (PSM2\_ERRHANDLER\_PSM\_HANDLER)
- No-op PSM2 error handler where errors are returned (PSM2\_ERRHANDLER\_NO\_HANDLER)
- User-registered error handlers

The default PSM2-internal error handler effectively frees you from explicitly handling the return values of every PSM2 function, but may not return in a function determined to have caused a fatal error.

The No-op PSM2 error handler bypasses all error handling functionality and always returns the error. You can then use psm2 error get string to obtain a generic string from an error code (compared to a more detailed error message available through registering of error handlers).

For even more control, you can register your own error handlers to have access to more precise error strings and selectively control when and when not to return to callers of PSM2 functions. All error handlers shown defer error handling to PSM2 for errors that are not recognized using  $psm2$  error defer. Deferring an error from a custom error handler is equivalent to relying on the default error handler.

Errors and error handling can be individually registered either globally or perendpoint:

- **Per-endpoint** error handling captures errors for functions where the error scoping is determined to be over an endpoint. This includes all communication functions that include an EP or MQ handle as the first parameter.
- **Global** error handling captures errors for functions where a particular endpoint cannot be identified or for psm2 ep open, where errors (if any) occur before the endpoint is opened.

Error handling is controlled by registering error handlers

(psm2 error register handler). The global error handler can be set at any time (even before  $psm2$  init), whereas a per-endpoint error handler can be set as soon as a new endpoint is successfully created. If a per-endpoint handle is not registered, the per-endpoint handler inherits from the global error handler at time of open.

#### **Environment Variables 1.11**

This section describes how to control PSM2 behavior using environment variables.

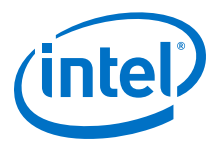

#### <span id="page-18-0"></span>**PSM2\_CCA\_PRESCAN 1.11.1**

Enables Congestion Control Prescanning when set. Can improve the response time of the PSM2 software stack by prescanning packet headers for network notification for congestion. This will slightly increase CPU usage of the local rank, but may provide faster response to notification and thus less congestion and more fair play within the network.

Options:

- 1 enabled
- 0 disabled (default)

Default: PSM2\_CCA\_PRESCAN=0 (disabled)

#### **PSM2\_CONNECT\_TIMEOUT 1.11.2**

Overrides the End-point connection timeout to allow for handling systems that may have a slow startup time. This value will override the timeout passed in by calls to psm2 ep connect and psm2 ep connect2. Values are presented in seconds. Values used outside the valid range will be adjusted to fit within the valid range.

Options:

- 0 Disabled
- 1 Sets the timeout value to 2 seconds.
- Enter a timeout value from 2 (minimum) to 9,223,372,036 (maximum) in seconds
- *Note:* Though the timeout value used by the environment value is in seconds, the value passed in through the psm2 ep connect API is in nanoseconds. Internally the timeout value is converted to nanoseconds. The upper limit of PSM2\_CONNECT\_TIMEOUT is the maximum value in seconds that can be represented by an int64\_t in C.

Default: The value passed in by psm2 ep\_connect and psm2\_ep\_connect2.

#### **PSM2\_CUDA 1.11.3**

Enables CUDA\* support in PSM2 when set. Requires libpsm2 to be compiled with CUDA\* support.

For additional details, see the *Intel® Omni-Path Fabric Performance Tuning User Guide*.

*Note:* If GPU buffers are used in the workloads and PSM2\_CUDA is not set to 1, undefined behavior will result.

Default: PSM2\_CUDA=0

#### **PSM2\_DEVICES 1.11.4**

PSM2 implements the following devices for communication: self, shm, and hfi. For PSM2 jobs that do not require shared-memory communications, PSM2\_DEVICES can be specified as self, hfi. Similarly, for shared-memory only jobs, the hfi device

<span id="page-19-0"></span>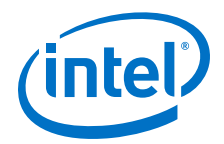

can be disabled. You must ensure that the endpoint IDs passed in psm2 ep\_connect do not require a device that has been explicitly disabled. In some instances, enabling only the devices that are required may improve performance.

Default: PSM2\_DEVICES="self,shm,hfi"

For shared-memory only jobs: PSM2 DEVICES="shm, self"

#### **PSM2\_DISABLE\_CCA 1.11.5**

Disables use of Congestion Control Architecture (CCA).

Options:

- 1 disabled
- 0 enabled (default)

Default: PSM2\_DISABLE\_CCA=0 (enabled)

#### **PSM2\_GPUDIRECT 1.11.6**

GPUDirect\* RDMA is a technology that enables a direct path for data exchange between a graphics processing unit (GPU) and a third-party peer device using standard features of PCI Express. For more information, see the NVIDIA\* CUDA\* toolkit documentation:<http://docs.nvidia.com/cuda/gpudirect-rdma/index.html>

Enables GPUDirect\* RDMA support when set and allows direct data exchange between GPU and HFI. For complete operation, you also need the appropriate hfi1 driver support. For details, see the *Intel® Omni-Path Fabric Software Installation Guide*.

Default: PSM2 GPUDIRECT=0

#### **PSM2\_GPUDIRECT\_RECV\_THRESH 1.11.7**

Allows you to specify a threshold value (in bytes). If the threshold is exceeded, the GPUDirect\* RDMA feature will not be used on the receive side of a connection.

To enable the GPUDirect\* RDMA feature for all message sizes, set the environment variable to UINT\_MAX. (Note: This is the default for PSM2\_GPUDIRECT\_RECV\_THRESH)

Range:  $0$  to  $(2^{32}-1)$ 

Default: PSM2\_GPUDIRECT\_RECV\_THRESH=UINT\_MAX

#### **PSM2\_GPUDIRECT\_SEND\_THRESH 1.11.8**

Allows you to specify a threshold value (in bytes). If the threshold is exceeded, the GPUDirect\* RDMA feature will not be used on the send side of a connection.

Range: 0 to  $(2^{32}-1)$ 

Default: PSM2\_GPUDIRECT\_SEND\_THRESH=30000

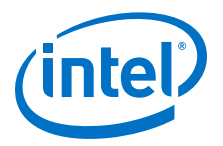

#### <span id="page-20-0"></span>**PSM2\_IB\_SERVICE\_ID 1.11.9**

Sets IB Service ID for path resolution. Using this overrides value set by the options used by applications or upper layer transports.

If you pass in a value with  $psm2$  ep open in the  $psm2$  ep open opts structure, then the default of HFI\_DEFAULT\_SERVICE\_ID or  $0x10001175000000000$ ULL is replaced. If the environment variable here is listed, it replaces the default or any value passed in.

Default: PSM2\_IB\_SERVICE\_ID=0x10001175000000000ULL

#### **PSM2\_MAX\_CONTEXTS\_PER\_JOB 1.11.10**

Maximum number of contexts that a job opens.

If required for resource sharing in batch systems, users can restrict the number of Intel<sup>®</sup> Omni-Path contexts that are made available on each node of an MPI job by setting that number in the PSM2\_MAX\_CONTEXTS\_PER\_JOB environment variable. The default is to use all possible contexts.

Default: PSM2 MAX CONTEXTS PER JOB=all available

#### **PSM2\_MAX\_PENDING\_SDMA\_REQS 1.11.11**

Sets maximum pending SDMA requests.

Range = 8 to sdma\_comp\_size - 1, where sdma\_comp\_size is the number of entries in the SDMA request ring. Any other value is replaced with the default value.

Default: PSM2\_MAX\_PENDING\_SDMA\_REQS=sdma\_comp\_size - 1

#### **PSM2\_MEMORY 1.11.12**

Memory usage mode. Controls the amount of memory used for MQ entries by setting the number of entries. Setting this value also sets PSM2\_MO\_RECVREOS\_MAX and [PSM2\\_MQ\\_RNDV\\_HFI\\_THRESH](#page-21-0) to preset internal values, see Options for details.

Options:

*Note:* You must enter the desired option as text, not a numerical value.

- min = reserves memory to hold 65536 pending requests
- normal = reserves memory to hold 1048576 pending requests
- $large =$  reserves memory to hold 16777216 pending requests

Default: PSM2\_MEMORY=normal

#### **PSM2\_MQ\_RECVREQS\_MAX 1.11.13**

Sets the maximum number of irecv requests pending completion. Setting this value overrides the PSM2\_MAX\_PENDING\_SDMA\_REQS default for any mode.

Default: PSM2 MQ RECVREQS MAX=1048576

<span id="page-21-0"></span>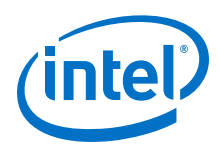

#### **PSM2\_MQ\_RNDV\_HFI\_THRESH 1.11.14**

Sets the eager-SDMA-to-rendezvous switchover threshold in bytes. Rendezvous should be used for larger messages and uses DMA for both transmit and receive. Smaller values lead to increased bandwidth, larger values lead to increased latency. Tuning this value is complex and very dependent on PSM2\_MQ\_RNDV\_HFI\_WINDOW.

Options:

• Any value between 1 and 4GB; larger values may simply disable the threshold entirely.

Default (varies by CPU family):

- Intel<sup>®</sup> Xeon<sup>®</sup> Processor: PSM2\_MO\_RNDV\_HFI\_THRESH=64000
- Intel® Xeon Phi™ Processor: PSM2\_MQ\_RNDV\_HFI\_THRESH=200000

#### **PSM2\_MQ\_RNDV\_HFI\_WINDOW 1.11.15**

Sets the windowing size in bytes for how large messages are split for transmission.

Larger values may reduce CPU loading, smaller values may provide better distribution of bandwidth in workloads with many simultaneous destinations like an MPI collective operation, but will increase CPU loading. Additionally when [PSM2\\_MULTIRAIL](#page-23-0) is active, this value controls the granularity at which messages are striped between HFIs.

Options:

• Any value between 1 and 4MB; page aligned values work best.

Defaults (varies by CPU family):

- Intel® Xeon® Processor: PSM2\_MQ\_RNDV\_HFI\_WINDOW=131072
- Intel<sup>®</sup> Xeon Phi<sup>™</sup> Processor: PSM2\_MQ\_RNDV\_HFI\_WINDOW=4194304

#### **PSM2\_MQ\_EAGER\_SDMA\_SZ 1.11.16**

Sets the PIO-to-eager-SDMA switchover threshold in bytes. Eager SDMA is a mode in which only the transmit side uses DMA, but the reception is still CPU driven. This mode has better bandwidth but worse latency than PIO. This is why there are different defaults for blocking vs non-blocking. It is assumed that if users are extremely sensitive to latency, blocking messages will be used, and thus a higher threshold is used so PIO is active for longer. Setting this value will override any difference between non-blocking and blocking, setting all modes to the same threshold.

*Note:* If this value is set higher than PSM2\_MQ\_RNDV\_HFI\_THRESH, then it is effectively disabled. It is recommended to not set PSM2\_MQ\_EAGER\_SDMA\_SZ to a value higher than PSM2\_MO\_RNDV\_HFI\_THRESH; instead, a user should set both to maintain appropriate ranges.

Options:

• Any value between 1 and 4GB.

Default (varies by CPU family and message type):

• Blocking Messages:

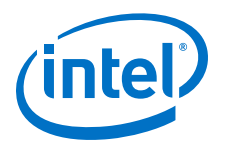

- <span id="page-22-0"></span> $-$  Intel® Xeon® Processor: PSM2 MO EAGER SDMA SZ=34000
- Intel® Xeon Phi™ Processor: PSM2\_MQ\_EAGER\_SDMA\_SZ=200000
- Non-Blocking messages:
	- $-$  Intel® Xeon® Processor: PSM2 MQ EAGER SDMA SZ=16000
	- Intel® Xeon Phi™ Processor: PSM2\_MQ\_EAGER\_SDMA\_SZ=65536

#### **PSM2\_MQ\_RNDV\_SHM\_THRESH 1.11.17**

Sets the threshold (in bytes) for shared memory eager-to-rendezvous switchover.

Default: PSM2\_MQ\_RNDV\_SHM\_THRESH=16000

#### **PSM2\_MQ\_SENDREQS\_MAX 1.11.18**

Sets the maximum number of isend requests pending completion. Setting this value overrides the [PSM2\\_MAX\\_PENDING\\_SDMA\\_REQS](#page-20-0) default for any mode.

Default: PSM2\_MQ\_SENDREQS\_MAX=1048576

#### **PSM2\_MTU 1.11.19**

Sets PSM2 MTU to user-specified size, if defined. The default behavior is controlled by driver or switch. PSM2 does not query the path record unless PSM2\_PATH\_REC is enabled. This environment variable, when defined, overrides the path record value only allowing selections of MTU values equal to or less than that maximum indicated by the path records.

Valid values are 1-7, 256-8192, 10240. Using bad values will silently use the smaller of the internal default of 8192 or the network configured value. Values 1-7 are indexes into this table:

- $1 = 256$
- $2 = 512$
- $3 = 1024$
- $4 = 2048$
- $5 = 4096$
- $6 = 8192$
- $7 = 10240$

Default: PSM2\_MTU=Automatic based on network configs, typically 8192.

#### **PSM2\_MULTI\_EP 1.11.20**

Enables more than one PSM2 endpoint to be opened in a process.

Options:

• 0 Disabled (default).

<span id="page-23-0"></span>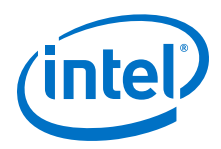

1 Enabled.

#### **PSM2\_MULTIRAIL 1.11.21**

Enables multi-rail capability so a process can use multiple network interface cards to transfer messages. The PSM2 multi-rail feature can be applied to a single fabric with multiple ports (multiple HFIs), or multiple fabrics.

Options:

- 0 Multi-rail capability disabled (default for single rank jobs).
- 1 Enable multi-rail capability and use all available HFI(s) in the system.
- 2 Enable multi-rail within a single NUMA socket capability.

PSM2 looks for at least one available HFI(s) in the same NUMA socket on which you pin the task. If no such HFIs are found, PSM2 falls back to PSM2 MULTIRAIL=1 behavior and uses any other available HFI(s). You are responsible for physical placement of HFI(s). Job launchers, middleware, and end users are responsible for correctly affinitizing MPI ranks and processes for best performance. For details, see the *Intel® Omni-Path Fabric Performance Tuning User Guide*.

Default: PSM2\_MULTIRAIL=0x0=Disabled (multi-rail is not supported)

#### **PSM2\_MULTIRAIL\_MAP 1.11.22**

Tells PSM2 which unit/port pair is used to set up a rail.

If only one rail is specified, it is equivalent to a single-rail case. The Unit/Port is specified instead of using Unit/Port assigned by the hfil driver. PSM2 scans the above pattern until a violation or error is encountered, and uses the information it has gathered.

*Note:* PSM2\_MULTIRAIL\_MAP overrides any auto-selection and affinity logic in PSM2, regardless of whether PSM2\_MULTIRAIL on page 24 is set to 1 or 2. For details, see the *Intel® Omni-Path Fabric Performance Tuning User Guide*.

Options: unit:port, unit:port, unit:port, ...

- unit starts from 0.
- port is always 1.
- Multiple specifications are separated by a comma.

#### **PSM2\_PATH\_NO\_LMC\_RANGE 1.11.23**

Disables LMC route dispersion for messages within the defined size range, inclusive of the range value itself. Invalid ranges or values will cause the default value to be used.

Options: low value: high value

- Any decimal values between 0 and 4 GB can be used.
- low value and high value must be separated by a colon.

Default: 4294967295:4294967295

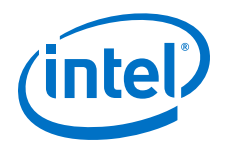

#### <span id="page-24-0"></span>**PSM2\_PATH\_REC 1.11.24**

Sets mechanism to query HFI path record.

Options:

- NONE Default same as previous instances. Utilizes static data.
- OPP Use OFED Plus Plus library to do path record queries.
- UMAD Use raw libibumad interface to form and process path records.

Default: PSM2\_PATH\_REC=NONE

#### **PSM2\_PATH\_SELECTION 1.11.25**

Policy to use if multiple paths are available between endpoints. For details, see the *Intel® Omni-Path Fabric Host Software User Guide*, Routing section.

Options:

- adaptive
- static src
- static\_dest
- static base

Default: PSM2\_PATH\_SELECTION=adaptive

#### **PSM2\_PKEY 1.11.26**

HFI Partition Key to use for endpoint.

Valid values are controlled by the Fabric Manager. The default value is intended to match stock installation for Fabric Manager. Setting this value will override values set inside of the psm2 ep open opts structure. This value will be configured automatically if PSM2\_PATH\_REC is enabled.

Options:

Any 16-bit value configured by the Fabric Manager administrator.

Default: 0x8001. This is the default value for application traffic.

#### **PSM2\_PORT 1.11.27**

IB Port number. This field is deprecated and not intended to be used with Intel<sup>®</sup> Omni-Path Series 100.

This will override values set inside of the psm2 ep open opts structure.

Default: 0 Autodetect

#### **PSM2\_RANKS\_PER\_CONTEXT 1.11.28**

Provides an alternate way of specifying how PSM should use contexts. The variable is the number of ranks that share each hardware context. The supported values include:

<span id="page-25-0"></span>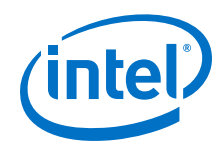

- 1 no context sharing
- 2 2-way context sharing
- 3 3-way context sharing
- 4 4-way context sharing
- 8 8-way context sharing (maximum)

The same value of PSM2\_RANKS\_PER\_CONTEXT must be used for all ranks on a node, and typically, you use the same value for all nodes in that job.

Default:

If this value is not set, then by default PSM2 assigns one context per rank when possible. However, if too many MPI ranks are present, then context sharing is enabled to be able to give each rank a portion of a context. The value is determined by the number of ranks present at job launch. Since context sharing impacts performance by way of limiting queue sizes, PSM2 only enables the minimum required level of context sharing to evenly spread the ranks among the contexts and retain what performance is possible.

#### **PSM2\_RCVTHREAD 1.11.29**

PSM2 uses an extra background thread per rank to make MPI communication progress more efficiently. This thread does not aggressively compete with resources against the main computation thread, but can be disabled by setting PSM2\_RCVTHREAD=0.

Default: PSM2\_RCVTHREAD=0x1

#### **PSM2\_RCVTHREAD\_FREQ 1.11.30**

PSM2\_RCVTHREAD\_FREQ controls the timeout of polling of the receiver thread. The syntax is:

```
PSM2_RCVTHREAD_FREQ=min_freq[:max_freq[:shift_freq]]
```
Default value: PSM2\_RCVTHREAD\_FREQ=10:100:1. If any value is outside the range, these default values will be used.

### Allowed values:

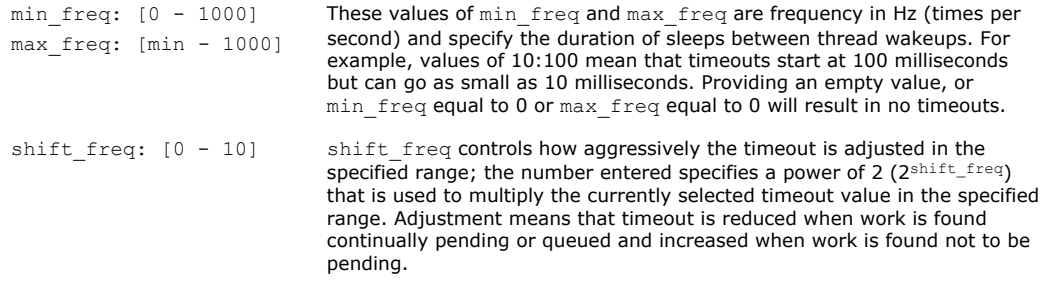

#### **PSM2\_SHAREDCONTEXTS 1.11.31**

Enable shared contexts. Context sharing is on by default.

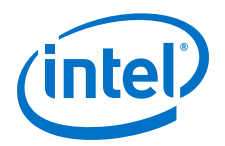

<span id="page-26-0"></span>Default (either option works):

- PSM2\_SHAREDCONTEXTS=1
- PSM2 SHAREDCONTEXTS=YES

To explicitly disable context sharing, set this environment variable in one of the two following ways:

- PSM2\_SHAREDCONTEXTS=0
- PSM2\_SHAREDCONTEXTS=NO

#### **PSM2\_SHAREDCONTEXTS\_MAX 1.11.32**

Deprecated.

See [PSM2\\_MAX\\_CONTEXTS\\_PER\\_JOB](#page-20-0) for details.

#### **PSM2\_TID 1.11.33**

TID (Token ID) protocol flags. A value of 0 disables the protocol.

Default: PSM2\_TID=0x1

#### **PSM2\_TRACEMASK 1.11.34**

Depending on the value of the tracemask, various parts of PSM2 output debugging information. With a default value of 0x1, informative messages are printed; this value should be considered a minimum. At 0x101, startup and finalization messages are added to the output. At 0x1c3, every communication event is logged and should hence be used for extreme debugging only.

Default: PSM2\_TRACEMASK=0x1

#### **HFI Environment Variables 1.12**

The following HFI environment variables are also related to PSM2 functionality.

#### **HFI\_DISABLE\_MMAP\_MALLOC 1.12.1**

Disable mmap for malloc().

Uses  $qlibc$  mallopt() to disable all uses of mmap by setting M\_MMAP\_MAX to 0 and M\_TRIM\_THRESHOLD to -1. Refer to the Linux\* man page for mallopt() for details.

Default: HFI\_DISABLE\_MMAP\_MALLOC=NO

*Note:* Choosing YES may reduce the memory footprint required by your program, at the potential expense of increasing CPU overhead associated with memory allocation and memory freeing. The default NO option is better for performance.

#### **HFI\_NO\_CPUAFFINITY 1.12.2**

Prevents PSM2 from setting affinity.

<span id="page-27-0"></span>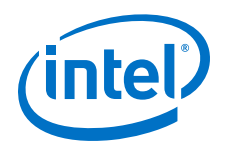

During initialization with HFI\_NO\_CPUAFFINITY unset, if the "affinity" option is passed to the  $psm2$  ep\_open() call, PSM2 may set affinity based on the affinity hints from the driver.

With HFI\_NO\_CPUAFFINITY set, PSM2 does not set affinity regardless of the aforementioned "affinity" option. This allows either user applications to control affinity or the OS to automatically choose affinity.

Default: HFI\_NO\_CPUAFFINITY is unset.

#### **HFI\_UNIT 1.12.3**

Device Unit number. Used to restrict the number of contexts used on an Intel® Omni-Path unit. When context sharing is enabled on a system with multiple Intel<sup>®</sup> Omni-Path boards (units) and the HFI\_UNIT environment variable is set, the number of Intel® Omni-Path contexts made available to MPI jobs are restricted to the number of contexts available on that unit.

*Note:* The Intel<sup>®</sup> PSM2 implementation has a limit of four (4) HFIs.

Default: HFI\_UNIT is unset. All available contexts from all units are autodetected and used, and are made available to MPI jobs.

#### **HFI\_SL 1.12.4**

HFI outgoing ServiceLevel number.

Setting this value will override values set inside of the [psm2\\_ep\\_open\\_opts](#page-42-0) structure.

Options:

0 to 31 - Check with system administrator for valid values.

Default: 0

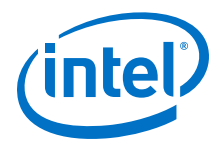

# <span id="page-28-0"></span>**2.0 Intel® PSM2 Component Documentation**

The Intel® PSM2 Matched Queues (MQ) interface implements a queue-based communication model with the distinction that queue message consumers use a 3 tuple of metadata to match incoming messages against a list of preposted receive buffers. These semantics are consistent with those presented by MPI-1.2, and all the features and side-effects of message passing find their way into matched queues.

There is currently a single MQ context. If need be, MQs may expose a function to allocate more than one MQ context in the future. Since an MQ is implicitly bound to a locally opened endpoint handle, all MQ functions use an MQ handle instead of an EP handle as a communication context.

#### **MQ Tag Matching 2.1**

*Note:* Tag matching is different in PSM2 compared to the original version. PSM2 tags are 96 bit values of type psm2 mq tag t. The behavior of send and receive tags and tag selectors is the same, and any 64-bit tags used in existing code are automatically padded to 96 bits within PSM2. The functions designed for 64-bit tags remain in PSM2 and can exist within the same program. Since these two types of functions can operate on the same MQ, care should be taken to avoid unintentional tag matches. Intel recommends that you use a single tag size within a single program.

> Users of PSM2 can interpret the 96-bit tag type as a sequence of three 32-bit integers, or any other convenient interpretation scheme. The extended tags can be helpful in high node-count environments.

> A successful MQ tag match requires a 3-tuple of unsigned 96-bit ints, two of which are provided by the receiver when posting a receive buffer (psm2 mq irecv and psm2 mq irecv2) and the last is provided by the sender as part of every message sent (psm2\_mq\_send and psm2\_mq\_isend). Since MQ is a receiver-directed communication model, the tag matching done at the receiver involves matching a sent message send tag (stag) with the tag ( $rtaq$ ) and tag selector ( $rtage1$ ) attached to every preposted receive buffer. The incoming stag is compared to the posted  $rtaq$ but only for significant bits set in the rtagsel. The rtagsel can be used to mask off parts (or even all) of the bitwise comparison between sender and receiver tags. A successful match causes the message to be received into the buffer with which the tag is matched. If the incoming message is too large, it is truncated to the size of the posted receive buffer. The bitwise operation corresponding to a successful match and receipt of an expected message amounts to the following expression evaluating as true:

 $((\text{stag} \land \text{rtaq}) \& \text{rtages}) = 0$ 

You must encode (pack) into the 96-bit unsigned integers, including employing the rtagsel tag selector as a method to wildcard part or all of the bits significant in the tag matching operation. For example, MPI could use a triple based on context (MPI communicator), source rank, and send tag.

<span id="page-29-0"></span>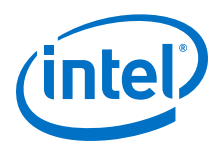

*Note:* The following code example will be updated in a future release of this document.

The following code example shows how the triple can be packed into 64 bits:

```
// 64-bit send tag formed by packing the triple:
// ( context id 16bits | source rank 16bits | send tag 32bits )
stag = (( (context id) &0 \times 1)(\langle48)]
((\text{source} \text{rank}) \& \text{0} \times \text{fffull}) \ll 32)((\text{send tag})\&0\times\text{efffffffull})) );
```
Similarly, the receiver applies the rtag matching bits and rtagsel masking bits against a list of send tags and returns the first successful match. Zero bits in the tagsel can be used to indicate wildcarded bits in the 64-bit tag, which can be useful for implementing MPI's MPI\_ANY\_SOURCE and MPI\_ANY\_TAG. Following the example bit splicing in the previous stag example:

```
// Example MPI implementation
// where MPI COMM WORLD implemented as 0x3333
// MPI_Irecv source_rank=MPI_ANY_SOURCE,
// tag=7, comm=MPI_COMM_WORLD
rtag = 0x3333000000000007;
rtagsel = 0xffff0000ffffffff;
// MPI Irecv source rank=3, tag=MPI ANY TAG,
// comm=MPI_COMM_WORLD
rtag = 0x3333000300000000;
rtagsel = 0xffffffff80000000; // can't ignore sign bit in tag
// MPI Irecv source rank=MPI ANY SOURCE,
// tag=MPI_ANY_TAG, comm=MPI_COMM_WORLD
rtag = 0x3333000000000000;
rtagsel = 0xffff000080000000; // can't ignore sign bit in tag
```
Applications that do not follow tag matching semantics can simply always pass a value of 0 for rtagsel, which always yields a successful match to the first preposted buffer. If a message cannot be matched to any of the preposted buffers, the message is delivered as an unexpected message.

#### **MQ Message Reception 2.2**

MQ messages are either received as expected or unexpected:

- The received message is expected if the incoming message tag matches the combination of tag and tag selector of at least one of the user-provided receive buffers preposted with psm2 mq irecv or psm2 mq irecv2.
- The received message is unexpected if the incoming message tag doesn't match any combination of tag and tag selector from all the user-provided receive buffers preposted with psm2 mq irecv or psm2 mq irecv2.

The difference between  $psm2mq$  irecv() and  $psm2mq$  irecv2() is that psm2\_mq\_irecv() does not specify where the message should come from; it purely relies on the tag matching mechanism and the message could come from any other source process. However,  $psm2mq\text{ in}$  in  $N$  () has an additional argument to specify the source process, where only messages from this specified process can match the

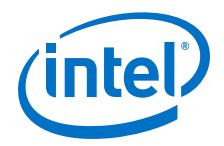

<span id="page-30-0"></span>receiving operation. One special case for  $psm2$   $mq$  irecv2() is to specify PSM2\_MQ\_TAG\_ANY for the source process argument, which is equivalent to psm2 mq irecv(). Therefore, psm2 mq irecv() is equivalent to a call to psm2 mq irecv2() with PSM2 MQ TAG ANY as the source value.

Unexpected messages are messages buffered by the MQ library until a receive buffer that can match the unexpected message is provided. With Matched Queues and MPI alike, unexpected messages can occur as a side-effect of the programming model, whereby the arrival of messages can be slightly out of step with receive buffer ordering. Unexpected messages can also be triggered by the difference between the rate at which a sender produces messages and the rate at which a paired receiver can post buffers and hence consume the messages.

In all cases, too many unexpected messages can negatively affect performance. Use some of the following mechanisms to reduce the effect of added memory allocations and copies that result from unexpected messages:

- If and when possible, receive buffers should be posted as early as possible and ideally before calling into the progress engine.
- Use rendezvous messaging that can be controlled with PSM2\_MQ\_RNDV\_HFI\_SZ and PSM2\_MQ\_RNDV\_SHM\_SZ options. These options default to values determined to make effective use of bandwidth, and hence not advisable for all communication message sizes. However, rendezvous messaging inherently prevents unexpected messages by synchronizing the sender with the receiver.
- The amount of memory that is allocated to handle unexpected messages can be bounded by adjusting the Global PSM2\_MQ\_MAX\_SYSBUF\_MBYTES option.
- MQ statistics, such as the amount of received unexpected messages and the aggregate amount of unexpected bytes are available in the psm2 mq stats structure.

Whenever a match occurs, whether the message is expected or unexpected, you must ensure that the message is not truncated. Message truncation occurs when the size of the preposted buffer is less than the size of the incoming matched message. MQ correctly handles message truncation by always copying the appropriate amount of bytes as to not overwrite any data. While it is valid to send less data than the amount of data that has been preposted, messages that are truncated are marked PSM2\_MO\_TRUNCATION as part of the error code in the message status structure (psm2 mq status t).

The psm2 mq status t structure also returns the source ID of the message. During PSM2 initialization time, each process registers an application interpreted ID. When a message from that process is received by any other process, the application interpreted ID is returned in the status structure so that application can interpret where the message comes from. The source ID is returned in the status structure, regardless of which receiving function is used to receive the message. If a process did not register such ID, the default ID is -1.

#### **MQ Completion Semantics 2.3**

Message completion in Matched Queues follows local completion semantics. When sending an MQ message, it is deemed complete when MQ guarantees that the source data has been sent and that the entire input source data memory location can be safely overwritten. As with standard Message Passing, MQ does not make any remote completion guarantees for sends. MQ does however, allow a sender to synchronize

<span id="page-31-0"></span>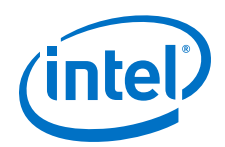

with a receiver to send a synchronous message which sends a message only after a matching receive buffer has been posted by the receiver (PSM2\_MQ\_FLAG\_SENDSYNC).

A receive is deemed complete after it has matched its associated receive buffer with an incoming send and that the data from the send has been completely delivered to the receive buffer.

#### **MQ Progress Requirements 2.4**

You must explicitly ensure progress on MQs for correctness. The progress requirement holds even if certain areas of the MQ implementation require less network attention than others, or if progress may internally be guaranteed through interrupts. The main polling function,  $psm2-poll$ , is the most general form of ensuring progress on a given endpoint. Calling  $psm2pol1$  ensures that progress is made over all the MQs and other components instantiated over the endpoint passed to psm2 poll.

While  $psm2-pol1$  is the only way to directly ensure progress, other MQ functions conditionally ensure progress depending on how they are used:

- psm2\_mq\_wait and psm2\_mq\_wait2 employ polling and wait until the request is completed. For blocking communication operations where the caller is waiting on a single send or receive to complete,  $psm2_mq$  wait or  $psm2_mq$  wait2 usually provides the best responsiveness in terms of latency.
- psm2\_mq\_test and psm2\_mq\_test2 test a particular request for completion, but never directly or indirectly ensure progress because they only test the completion status of a request, nothing more. See functional documentation for psm2 mq test and psm2 mq test2 for details.
- psm2 mq ipeek and psm2 mq ipeek2 ensure progress if and only if the MQ's completion queue is empty. These functions do not ensure progress as long as the completion queue is non-empty. If you always aggressively process all elements of the MQ completion queue as part of your own progress engine, you indirectly always ensure MQ progress. The ipeek or ipeek2 mechanism is the preferred way for ensuring progress when many non-blocking requests are in flight, since these functions return requests in the order in which they complete. Depending on how communication is initiated and completed, this may be preferable to calling other progress functions on individual requests.
- psm2 mq iprobe, psm2 mq iprobe2, psm2 mq improbe, and psm2\_mq\_improbe2 ensure progress if matching request wasn't found after the first attempt.

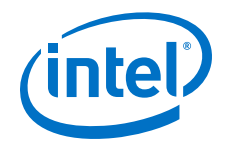

# <span id="page-32-0"></span>**3.0 Intel® PSM2 Component Functional Documentation**

#### **PSM2 Initialization and Maintenance 3.1**

#### **Data Structures 3.1.1**

### **psm2\_optkey**

Option key/pair structure. Currently only used in MQ.

struct psm2\_optkey

# **Data Fields:**

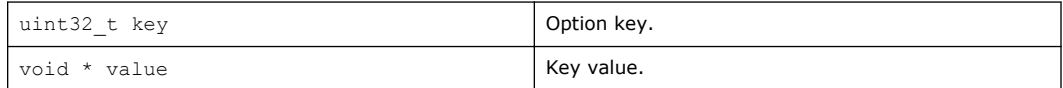

# **psm2\_info\_query\_arg**

Union for info query arg type.

union psm2\_info\_query\_arg

## **Data Fields:**

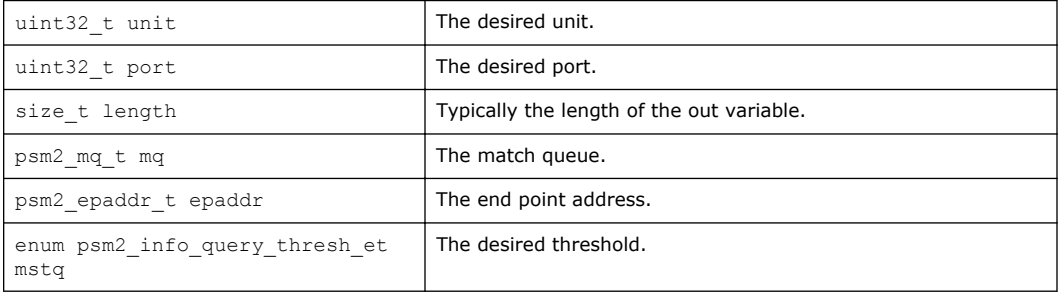

#### **Defines 3.1.2**

# **Table 3. Initialization and Maintenance Defines**

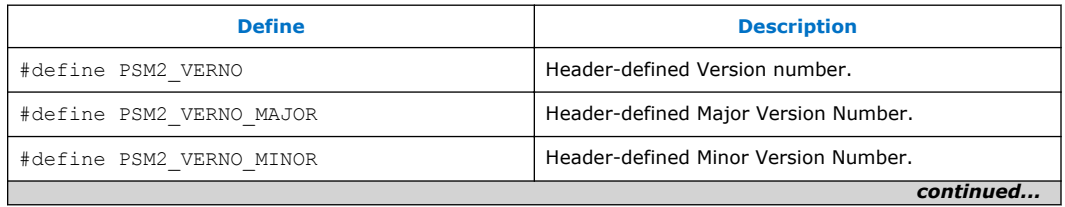

<span id="page-33-0"></span>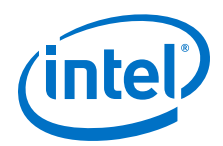

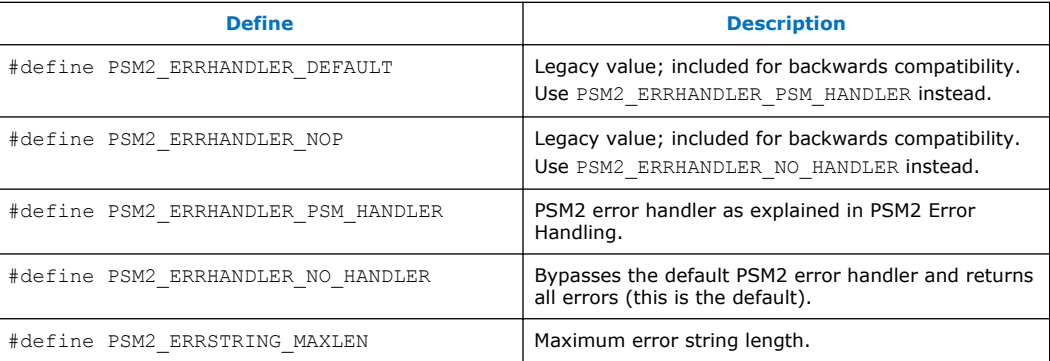

#### **Typedefs 3.1.3**

# **Table 4. Initialization and Maintenance Typedefs**

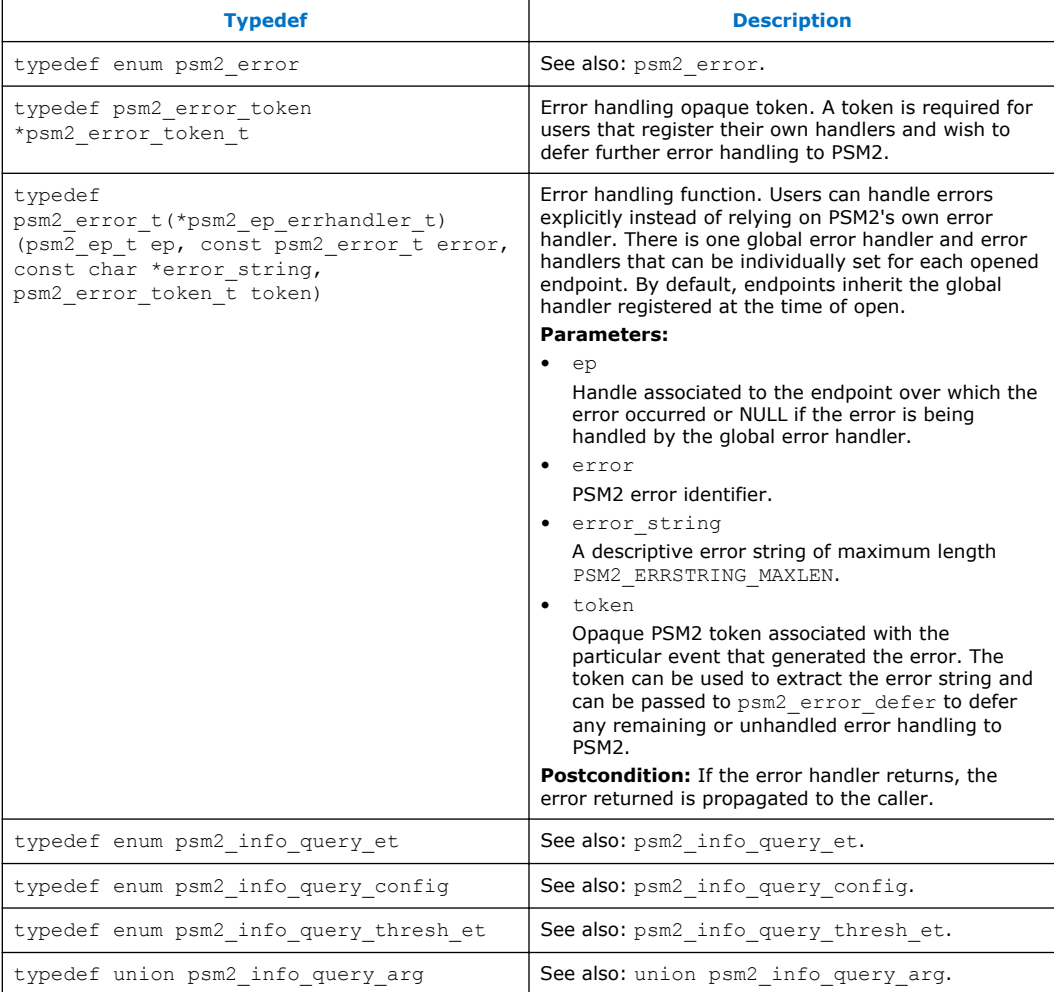

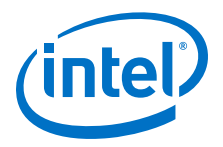

#### <span id="page-34-0"></span>**Enumerations 3.1.4**

### **Error Type Enumerations**

enum psm2 error {PSM2\_OK, PSM2\_OK\_NO\_PROGRESS, PSM2\_PARAM\_ERR, PSM2\_NO\_MEMORY, PSM2\_INIT\_NOT\_INIT, PSM2\_INIT\_BAD\_API\_VERSION, PSM2\_NO\_AFFINITY, PSM2\_INTERNAL\_ERR, PSM2\_SHMEM\_SEGMENT\_ERR, PSM2\_OPT\_READONLY, PSM2\_TIMEOUT, PSM2\_TOO\_MANY\_ENDPOINTS, PSM2\_IS\_FINALIZED, PSM2\_EP\_WAS\_CLOSED, PSM2\_EP\_NO\_DEVICE, PSM2\_EP\_UNIT\_NOT\_FOUND, PSM2\_EP\_DEVICE\_FAILURE, PSM2\_EP\_NO\_PORTS\_AVAIL, PSM2\_EP\_NO\_NETWORK, PSM2\_EP\_INVALID\_UUID\_KEY, PSM2\_EPID\_UNKNOWN, PSM2\_EPID\_UNREACHABLE, PSM2\_EPID\_INVALID\_NODE, PSM2\_EPID\_INVALID\_MTU, PSM2\_EPID\_INVALID\_UUID\_KEY, PSM2\_EPID\_INVALID\_VERSION, PSM2\_EPID\_INVALID\_CONNECT, PSM2\_EPID\_ALREADY\_CONNECTED, PSM2\_EPID\_NETWORK\_ERROR, PSM2\_MO\_INCOMPLETE, PSM2\_MO\_TRUNCATION, PSM2\_ERROR\_LAST}

### **Table 5. Error Type Enumerators**

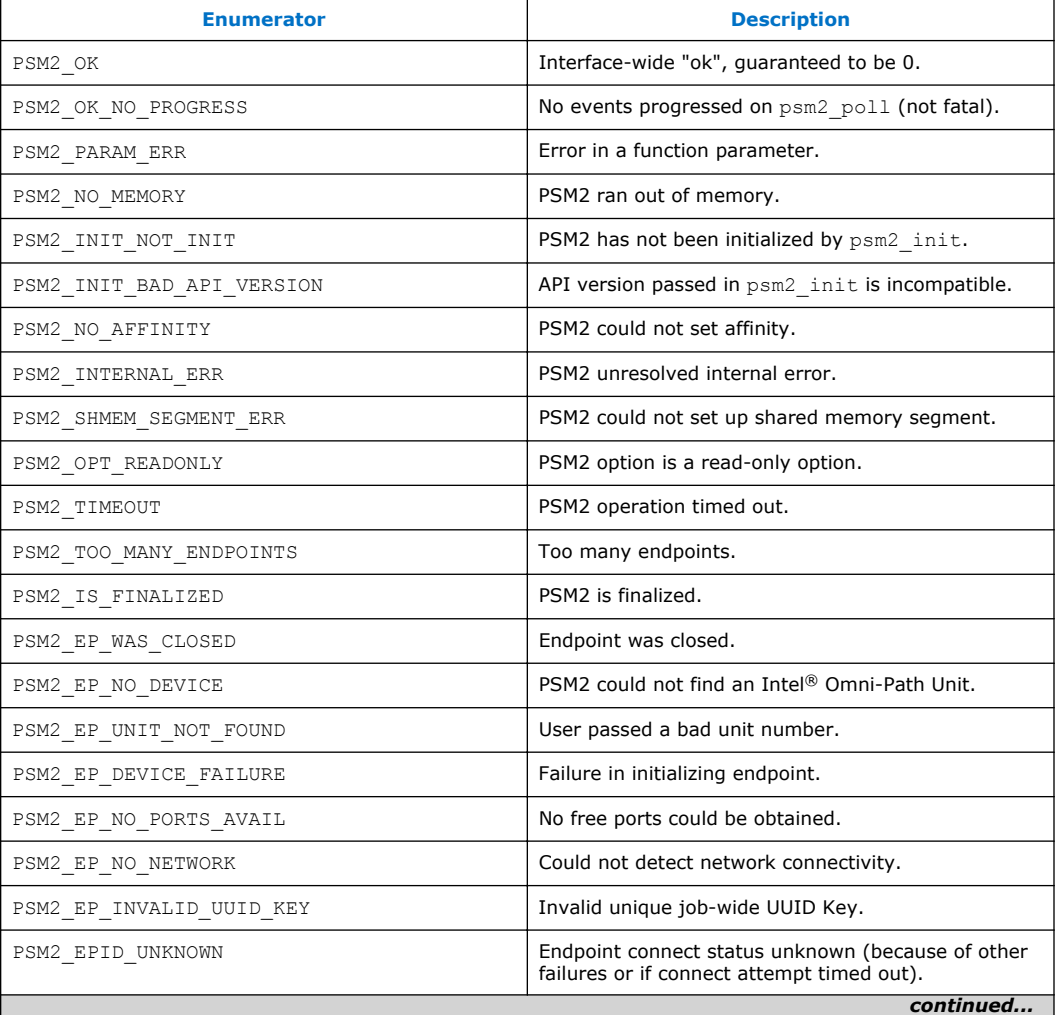

<span id="page-35-0"></span>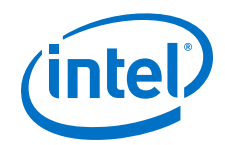

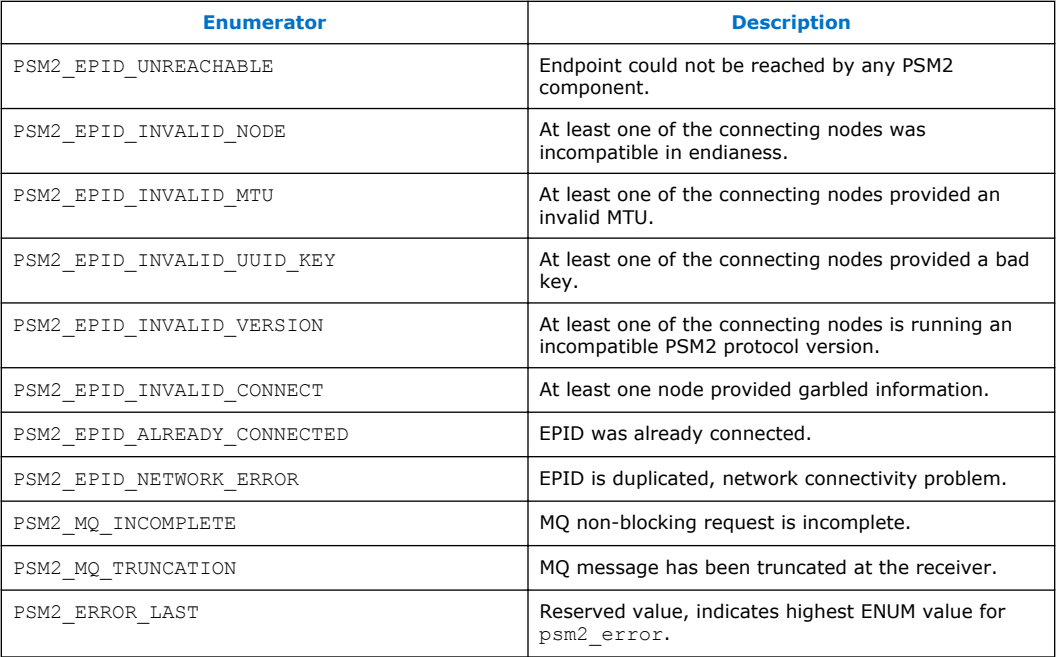

### **Query Enumerations**

```
enum psm2 query {PSM2_INFO QUERY_NUM_UNITS,
PSM2_INFO_QUERY_NUM_PORTS, PSM2_INFO_QUERY_UNIT_STATUS,
PSM2_INFO_QUERY_UNIT_PORT_STATUS,
PSM2_INFO_QUERY_NUM_FREE_CONTEXTS, PSM2_INFO_QUERY_NUM_CONTEXTS,
PSM2_INFO_QUERY_CONFIG, PSM2_INFO_QUERY_THRESH,
PSM2_INFO_QUERY_DEVICE_NAME, PSM2_INFO_QUERY_MTU,
PSM2_INFO_QUERY_LINK_SPEED, PSM2_INFO_QUERY_NETWORK_TYPE,
PS2M_INFO_QUERY_LAST}
```
### **Table 6. Query Enumerators**

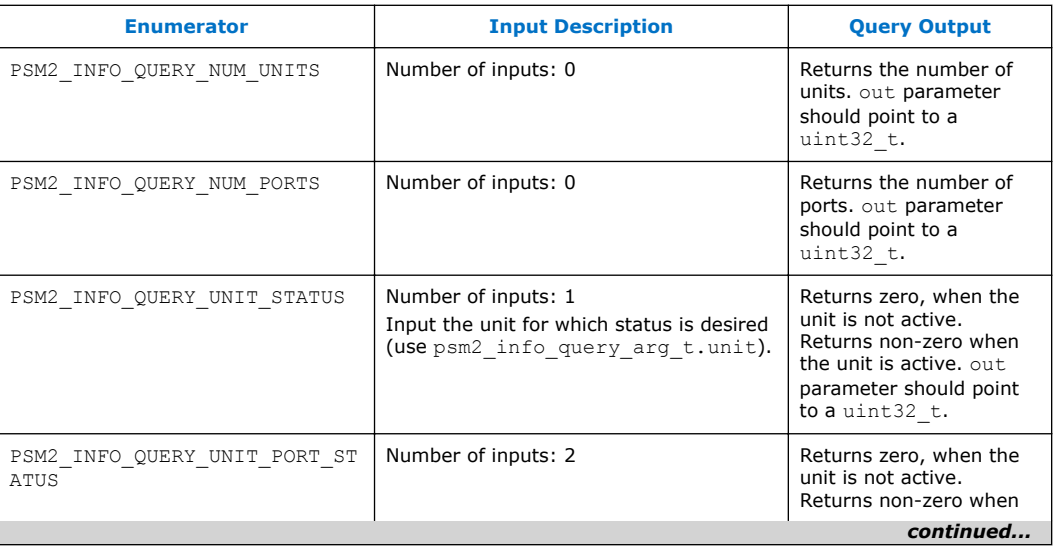
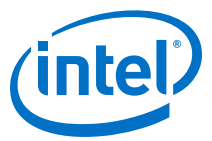

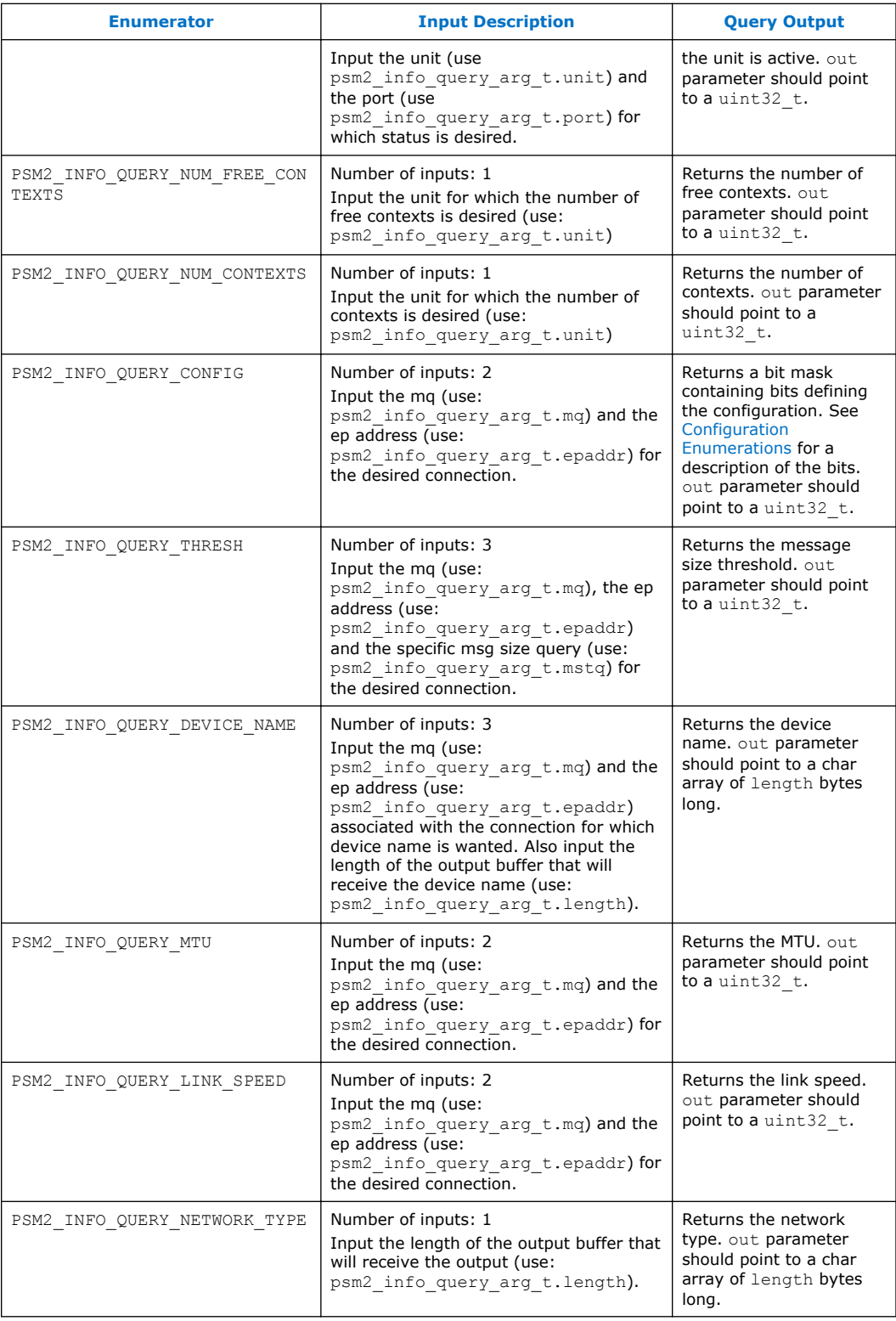

<span id="page-37-0"></span>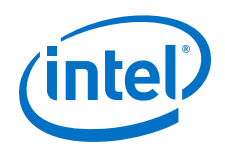

# **Configuration Enumerations**

The PSM2\_INFO\_QUERY\_CONFIG enumeration defines bit mask values that identify the configuration of the end point being used for the info query call. Subsequent calls to info query calls for configuration-specific information should only be sent if the configuration indicates that the information applies. See [Table 8](#page-38-0) for information on the PSM2\_INFO\_QUERY\_THRESH\_ET enumeration that identifies acceptable queries for each configuration and sub-configuration.

enum psm2\_info\_query\_config {PSM2\_INFO\_QUERY\_CONFIG\_IPS, PSM2\_INFO\_QUERY\_CONFIG\_AMSH, PSM2\_INFO\_QUERY\_CONFIG\_SELF, PSM2\_INFO\_QUERY\_CONFIG\_CUDA, PSM2\_INFO\_QUERY\_CONFIG\_PIO, PSM2\_INFO\_QUERY\_CONFIG\_DMA, PSM2\_INFO\_QUERY\_CONFIG\_GDR\_COPY}

# **Table 7. Configuration Enumerators**

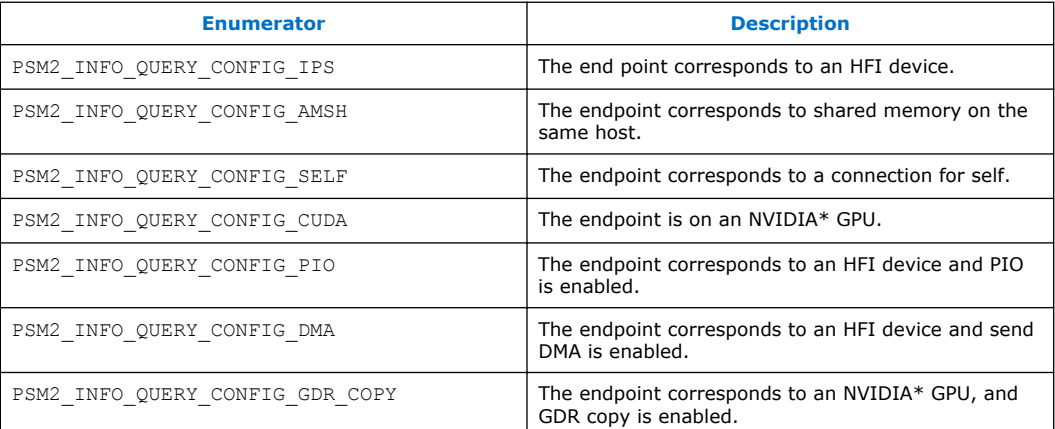

# **Threshold Enumerations**

These threshold queries are supported for the IPS config only.

psm2\_info\_query\_thresh\_et {PSM2\_INFO\_QUERY\_THRESH\_IPS\_PIO\_DMA, PSM2\_INFO\_QUERY\_THRESH\_IPS\_TINY, PSM2\_INFO\_QUERY\_THRESH\_IPS\_PIO\_FRAG\_SIZE, PSM2\_INFO\_QUERY\_THRESH\_IPS\_DMA\_FRAG\_SIZE, PSM2\_INFO\_QUERY\_THRESH\_IPS\_RNDV}

*Note:* All of the following enumerator constants (PSM2\_INFO\_QUERY\_THRESH\_IPS \*) apply to the IPS configuration. Use PSM2\_INFO\_QUERY\_CONFIG to determine if IPS is associated with the endpoint.

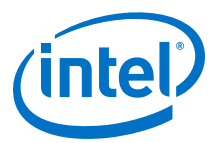

# <span id="page-38-0"></span>**Table 8. Threshold Enumerators**

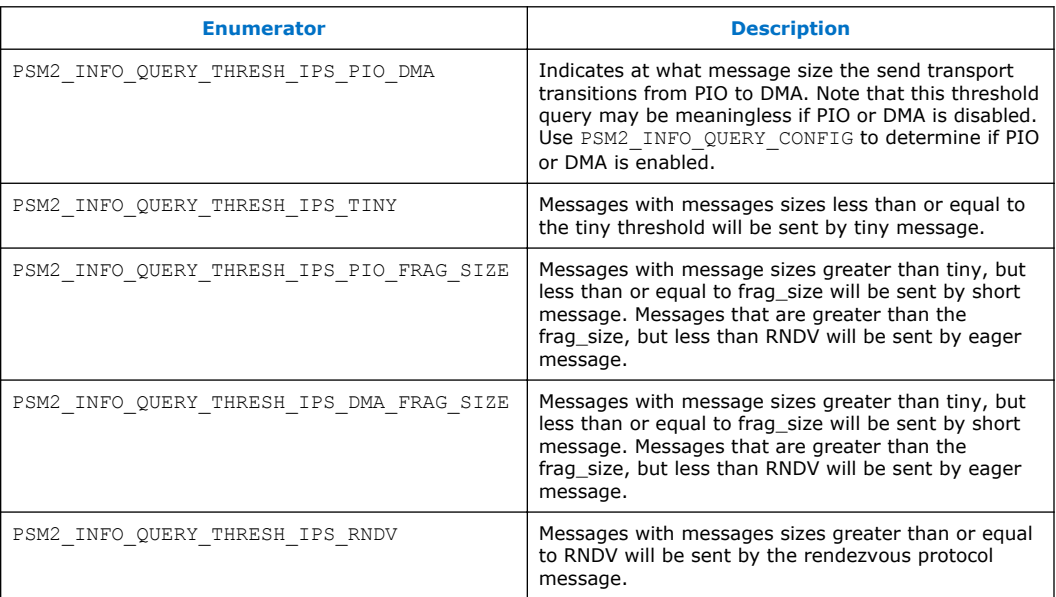

#### **Functions 3.1.5**

## **Table 9. Initialization and Maintenance Functions**

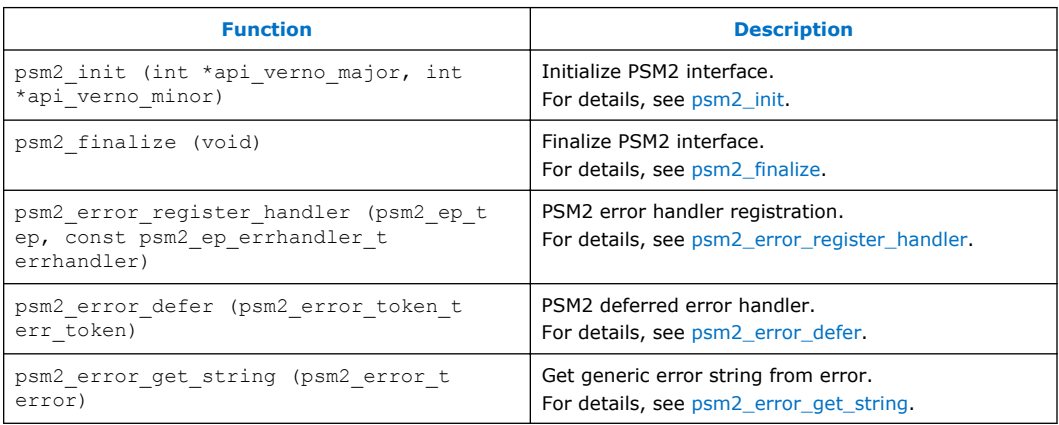

# **Table 10. Query Functions**

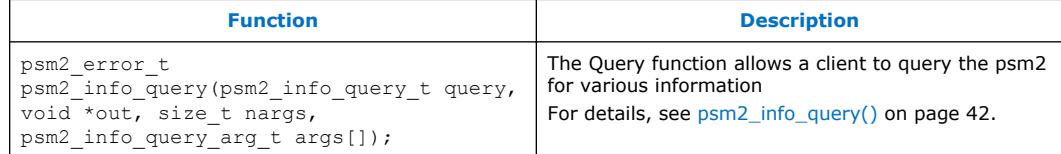

<span id="page-39-0"></span>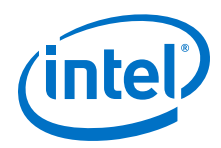

#### **psm2\_init 3.1.5.1**

### **Syntax**

```
psm2_error_t psm2_init (int *api verno major, int
*api_verno_minor)
```
Call to initialize the PSM2 library for a desired API revision number.

### **Parameters**

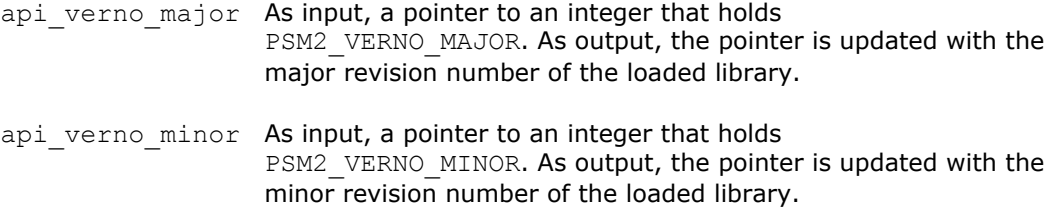

## **Precondition**

You have not called any other PSM2 library call except psm2 error register handler to register a global error handler.

## **Warning**

PSM2 initialization is a precondition for all functions used in the PSM2 library.

### **Returns**

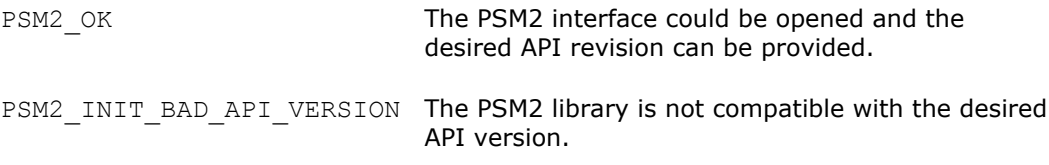

# **Example**

```
// In this example, we want to handle our own errors before doing init,
// since we don't want a fatal error if Intel® Omni-Path is not found.
// Note that @ref psm2 error register handler
// (and @ref psm2_uuid_generate)
// are the only functions that can be called before @ref psm2_init
int try to initialize psm() {
 int verno_major = PSM2_VERNO_MAJOR; 
int verno minor = PSM2 VERNO MINOR;
    int err = psm2_error_register_handler(NULL, //Global handler 
          PSM2_ERRHANDLER_NO_HANDLER);//return errors
    if (err) {
        fprintf(stderr, "Couldn't register global handler: %s\n", 
                        psm2_error_get_string(err));
    return -1;
    }
err = psm2 init(&verno major, &verno minor);
 if (err || verno_major > PSM2_VERNO_MAJOR) {
        if (err)
```
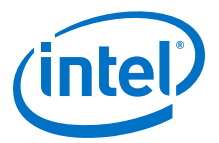

```
 fprintf(stderr, "PSM2 initialization failure: %s\n",
                                      psm2_error_get_string(err));
             else
                fprintf(stderr, "PSM2 loaded an unexpected/unsupported "
                                  "version (%d.%d)\n", verno_major, verno_minor);
             return -1;
     }
     // We were able to initialize PSM2 but defer all further error
    // handling since most of the errors beyond this point are fatal.
    int err = psm2_error_register_handler(NULL, // Global handler 
          PSM2_ERRHANDLER_PSM_HANDLER); //
    if (err) {
         fprintf(stderr, "Couldn't register global errhandler: %s\n", 
                         psm2_error_get_string(err));
        return -1;
 }
    return 1;
```
#### **psm2\_finalize 3.1.5.2**

}

### **Syntax**

psm2\_error\_t psm2\_finalize (void)

Finalize PSM2 interface. Single call to finalize PSM2 and close all unclosed endpoints.

### **Postcondition**

You guarantee not to make any further PSM2 calls, including psm2 init.

### **Returns**

PSM2\_OK Always returns PSM2\_OK.

#### **psm2\_error\_register\_handler 3.1.5.3**

#### **Syntax**

```
psm2_error_t psm2_error_register_handler (psm2_ep_t ep, const 
psm2_ep_errhandler_t errhandler)
```
PSM2 error handler registration. Function to register error handlers on a global basis and on a per-endpoint basis. PSM2\_ERRHANDLER\_PSM\_HANDLER and PSM2\_ERRHANDLER\_NO\_HANDLER are special pre-defined handlers to respectively enable use of the default PSM2-internal handler or the no-handler that disables registered error handling and returns all errors to the caller (both are documented in [PSM2 Error Handling](#page-17-0) on page 18).

#### **Parameters**

ep Handle of the endpoint over which the error handler should be registered. With ep set to NULL, the behavior of the global error handler can be controlled.

<span id="page-41-0"></span>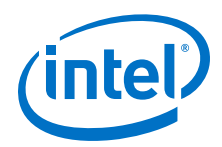

errhandler Handler to register. Can be a user-specific error handling function or PSM2\_ERRHANDLER\_PSM\_HANDLER or PSM2\_ERRHANDLER\_NO\_HANDLER.

## **Remarks**

When ep is set to NULL, this is the only function that can be called before psm2\_init.

#### **psm2\_error\_defer 3.1.5.4**

### **Syntax**

psm2 error t psm2 error defer (psm2 error token t err token)

PSM2 deferred error handler.

Function to handle fatal PSM2 errors if no error handler is installed or if you wish to defer further error handling to PSM2. Depending on the type of error, PSM2 may or may not return from the function call.

### **Parameters**

err\_token Error token initially passed to error handler.

### **Precondition**

The function is called because PSM2 is designated to handle an error case.

### **Postcondition**

The function may or may not return depending on the error.

#### **psm2\_error\_get\_string 3.1.5.5**

### **Syntax**

const char\* psm2 error get string (psm2 error t error)

Get generic error string from error. Function to return the default error string associated to a PSM2 error. While a more detailed and precise error string is usually available within error handlers, this function is available to obtain an error string out of an error handler context or when a no-op error handler is registered.

### **Parameters**

error PSM2 error.

#### **psm2\_info\_query() 3.1.5.6**

The psm2\_info\_query() function allows a client to query psm2 for various information.

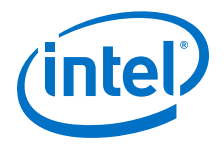

### **Syntax**

```
psm2 error t psm2 info query(psm2 info query t, void *out,
size t nargs, psm2_info_query_arg_t [])
```
### **Parameters**

- query Identifies the exact information that the client requests. See [Table 6](#page-35-0) on page 36 for the queries that are supported.
- out Identifies where the psm2 info query() function will deliver the information that is requested. See [Table 6](#page-35-0) on page 36 for the exact type that the out parameter should point to.
- nargs Identifies the number of input arguments. See the input parameter column of [Table 6](#page-35-0) on page 36 for the number of input arguments for each query.
- args Represents an array of unions that particularly qualify the query. See [Table 6](#page-35-0) on page 36 for a description of each input argument.

### **Example**

```
int main(int argc, char **argv){
  psm2_info_query_arg_t args[3];
  uint\frac{1}{32} t num units;
 /* First, test those queries that do not require any initialization. */
 if (PSM2_OK == psm2_info_query(PSM2_INFO_QUERY_NUM_UNITS, &num_units, 0, args))
   {
           printf("Number of units: %d\n", num units);
   }
   else
   {
           printf("Could not get the number of units.\n \n \begin{bmatrix}\n 1 \\
 2\n \end{bmatrix} }
}
```
See [Sample Code](#page-85-0) on page 86 for a more comprehensive code example.

#### **PSM2 Device Endpoint Management 3.2**

#### **Data Structures 3.2.1**

#### **psm2\_ep\_open\_opts 3.2.1.1**

Endpoint Open Options. These options are available for opening a PSM2 endpoint. Each is individually documented. Setting each option to -1 or passing NULL as the options parameter in psm2 ep\_open instructs PSM2 to use implementation-defined defaults.

Additional details are documented in the  $psm2$  epopen Options section.

#### **Data Fields:**

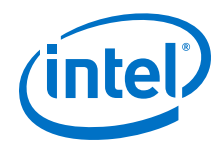

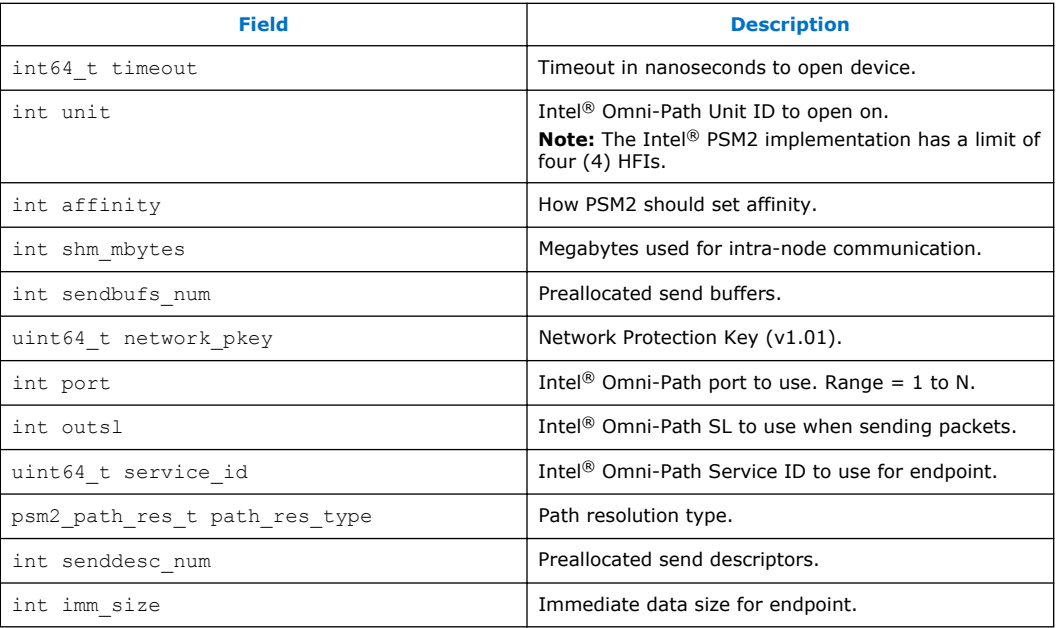

#### **Defines 3.2.2**

# **Table 11. Endpoint Defines**

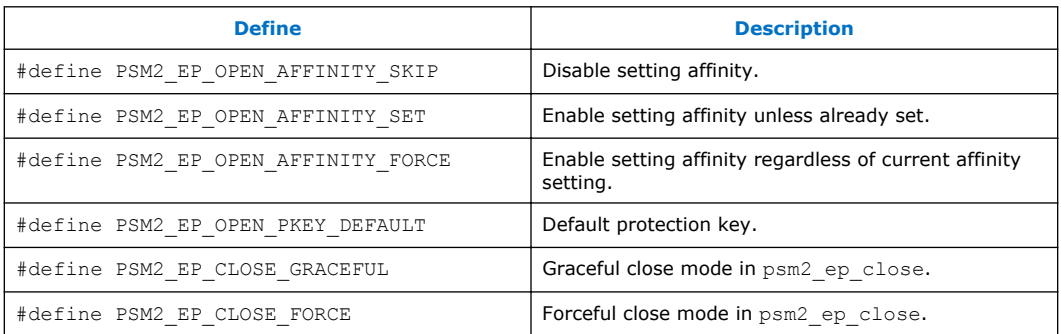

#### **Typedefs 3.2.3**

# **Table 12. Endpoint Typedefs**

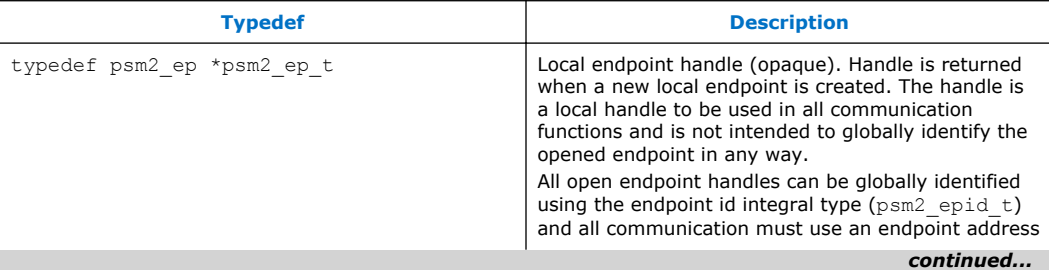

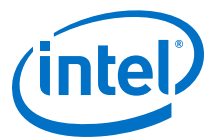

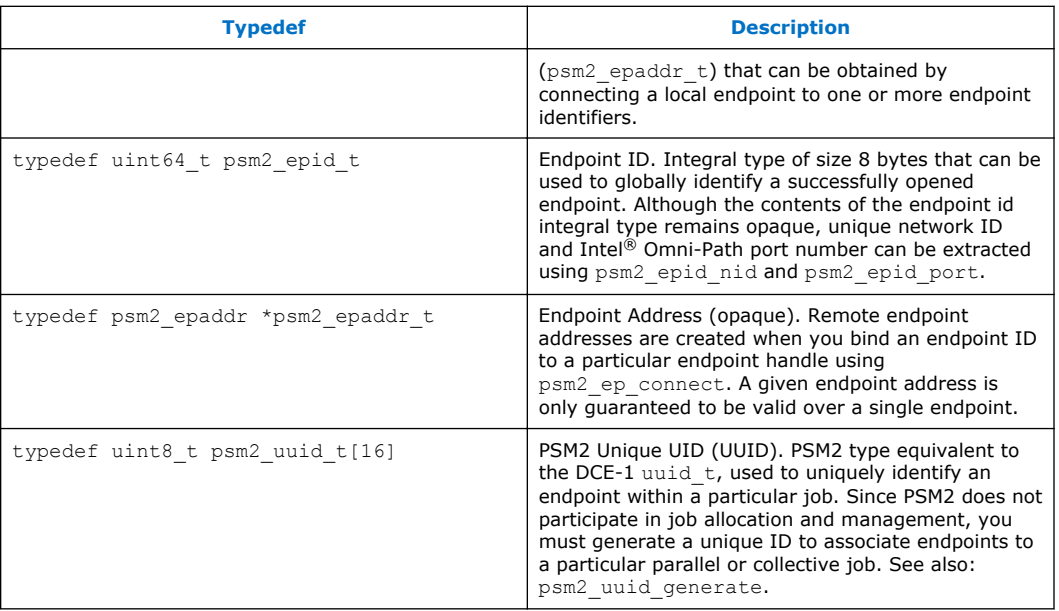

#### **Functions 3.2.4**

# **Table 13. Endpoint Functions**

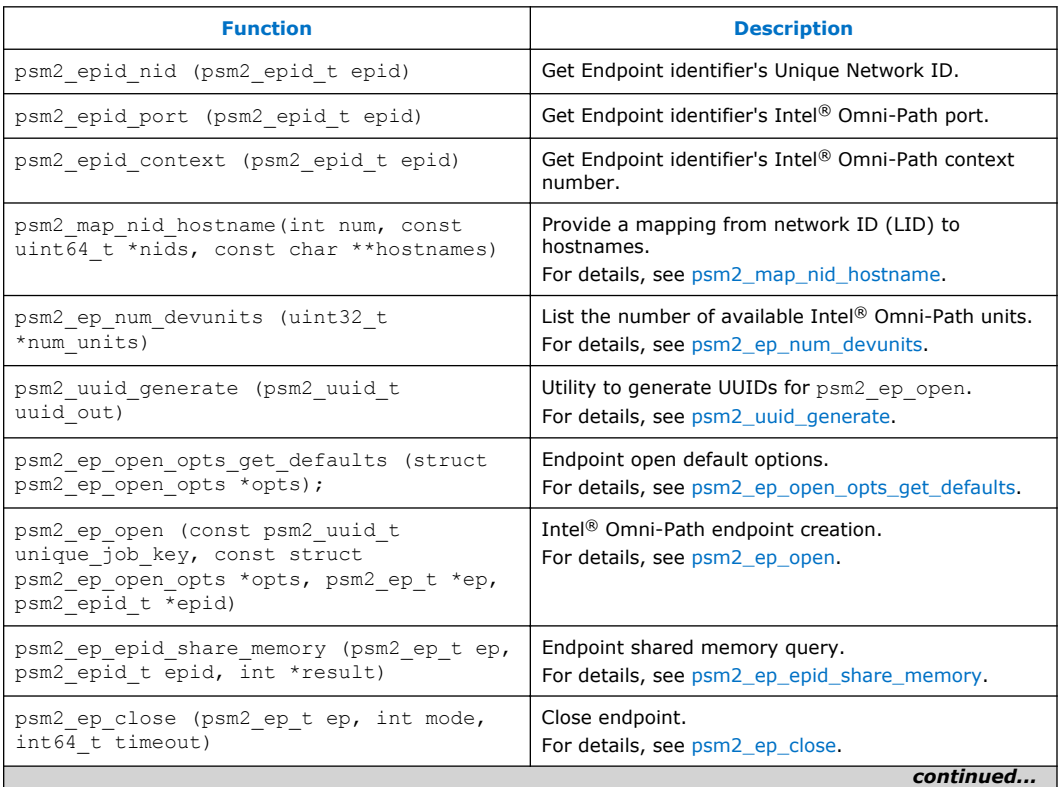

<span id="page-45-0"></span>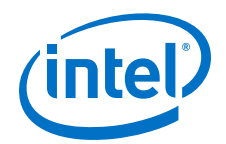

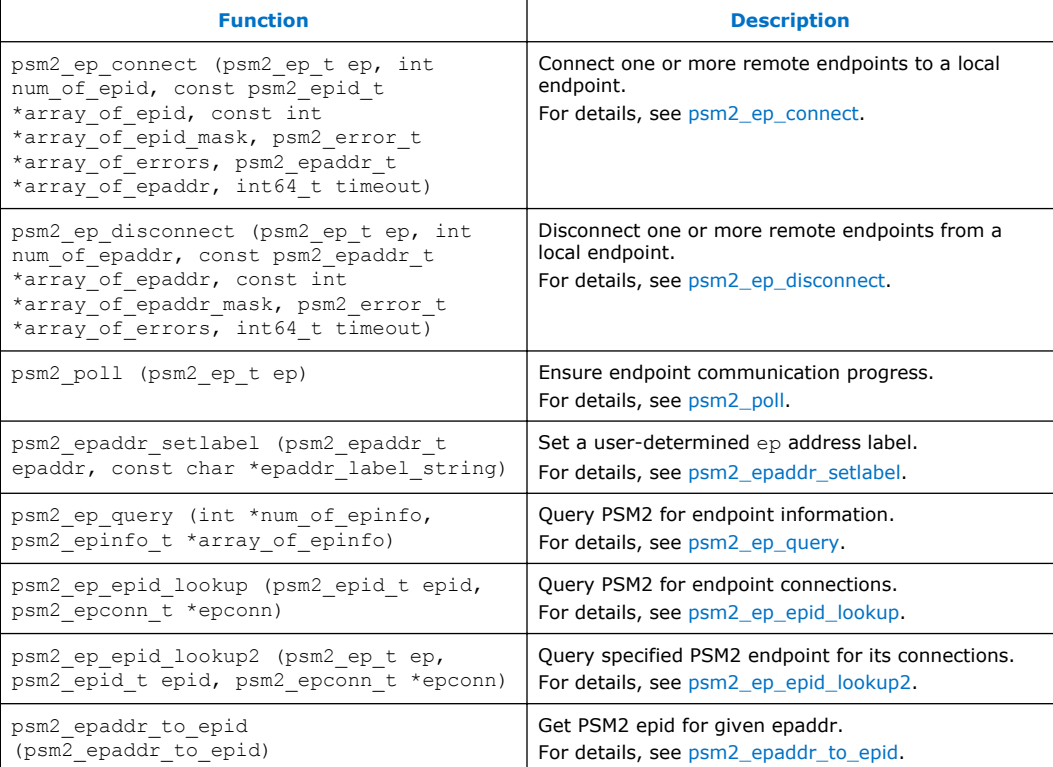

#### **psm2\_map\_nid\_hostname 3.2.4.1**

## **Syntax**

```
psm2_error_t psm2_map_nid_hostname(int num, const uint64_t *nids, const char 
**hostnames)
```
Provide a mapping from Network ID (LID) to hostnames.

Since PSM2 does not assume or rely on the availability of an external network ID-tohostname mapping service, users can provide one or more of these mappings. The psm2\_map\_nid\_hostname function allows a list of network ids to be associated with hostnames.

This function is not mandatory for correct operation but may allow PSM2 to provide better diagnostics when remote endpoints are unavailable and can otherwise only be identified by their Network ID.

### **Parameters**

num Number elements in nid and hostnames arrays.

nids User-provided array of network IDs (that is, Intel® Omni-Path LIDs), should be obtained by calling psm2 epid nid on each epid.

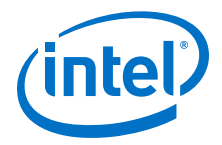

<span id="page-46-0"></span>hostnames User-provided array of hostnames (array of NULL-terminated strings) where each hostname index maps to the provided nid hostname.

### **Warning**

Duplicate nids may be provided in the input nids array, only the first corresponding hostname is remembered.

### **Precondition**

You may or may not have already provided a hostname mappings.

#### **Postcondition**

You may free any dynamically allocated memory passed to the function.

#### **psm2\_ep\_num\_devunits 3.2.4.2**

## **Syntax**

psm2\_error\_t psm2\_ep\_num\_devunits (uint32\_t *\*num\_units*)

List the number of available Intel® Omni-Path units. Function used to determine the amount of locally available Intel® Omni-Path units. For N units, valid unit numbers in psm2 ep open are 0 to N-1.

## **Returns**

PSM2\_OK Unless you have not called psm2 init.

#### **psm2\_uuid\_generate 3.2.4.3**

#### **Syntax**

void psm2\_uuid\_generate (psm2\_uuid\_t *uuid\_out*)

Utility to generate UUIDs for psm2 ep open. Utility to generate UUIDs for psm2 ep open. This function is available as a utility for generating unique job-wide ids. See discussion in psm2 ep open for further information.

### **Remarks**

This function does not require PSM2 to be initialized.

#### **psm2\_ep\_open\_opts\_get\_defaults 3.2.4.4**

#### **Syntax**

psm2\_error\_t psm2\_ep\_open\_opts\_get\_defaults (struct psm2\_ep\_open\_opts *\*opts*);

Function used to initialize the set of endpoint options to their default values for use in psm2\_ep\_open.

<span id="page-47-0"></span>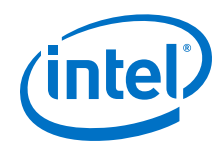

## **Parameters**

opts Endpoint Open options.

## **Warning**

For portable operation, you should always call this function prior to calling psm2\_ep\_open.

## **Returns**

PSM2\_OK If result could be updated.

PSM2\_INIT\_NOT\_INIT If PSM2 has not been initialized.

PSM2 PARAM ERR If user passes invalid parameters to the API.

#### **psm2\_ep\_open 3.2.4.5**

## **Syntax**

psm2\_error\_t psm2\_ep\_open (const psm2\_uuid\_t *unique\_job\_key*, const struct psm2\_ep\_open\_opts *\*opts*, psm2\_ep\_t *\*ep*, psm2\_epid\_t *\*epid*)

## Endpoint creation.

Function used to create a new local communication endpoint on an Intel® Omni-Path HFI. The returned endpoint handle is required in all PSM2 communication operations, as PSM2 can manage communication over multiple endpoints. An opened endpoint has no global context until you connect the endpoint to other global endpoints by way of psm2\_ep\_connect. All local endpoint handles are globally identified by endpoint IDs  $(psm2e$  epid t) which are also returned when an endpoint is opened. It is assumed that you can provide an out-of-band mechanism to distribute the endpoint IDs in order to establish connections between endpoints (see [psm2\\_ep\\_connect](#page-51-0) for more information).

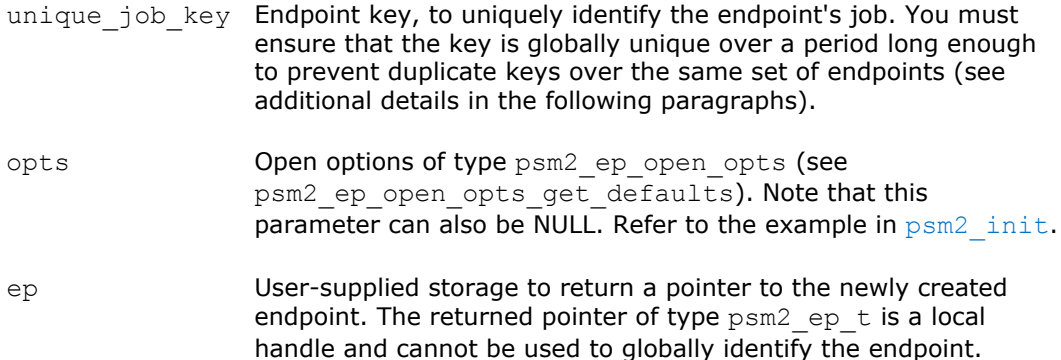

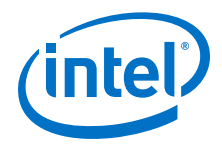

epid User-supplied storage to return the endpoint ID associated to the newly created local endpoint returned in the ep handle. The endpoint ID is an integral type suitable for uniquely identifying the local endpoint.

PSM2 does not internally verify the consistency of the uuid. You must ensure that the uuid is unique enough not to collide with other currently-running jobs. Use one of the following mechanisms to obtain a uuid:

- 1. Use the supplied psm2 uuid generate utility.
- 2. Use an OS or library-specific uuid generation utility that complies with OSF DCE 1.1, such as uuid generate on Linux\* or uuid create on FreeBSD\*.

See: [http://www.opengroup.org/onlinepubs/009629399/uuid\\_create.htm.](http://www.opengroup.org/onlinepubs/009629399/uuid_create.htm)

3. Manually pack a 16-byte string using a utility such as /dev/random or other source with enough entropy and proper seeding to prevent two nodes from generating the same uuid t.

### **Options**

The following options are relevant when opening an endpoint:

- timeout establishes the amount of nanoseconds to wait before failing to open a port (with -1, defaults to 30 secs).
- unit sets the unit number to use to open a port (with -1, PSM2 determines the best unit to open the port). If HFI UNIT is set in the environment, this setting is ignored.
- affinity enables or disables PSM2 setting processor affinity. The option can be controlled to either disable (PSM2\_EP\_OPEN\_AFFINITY\_SKIP) or enable the affinity setting only if it is already unset (PSM2\_EP\_OPEN\_AFFINITY\_SET) or regardless of affinity begin set or not (PSM2\_EP\_OPEN\_AFFINITY\_FORCE). If HFI\_NO\_CPUAFFINITY is set in the environment, this setting is ignored.
- shm\_mbytes sets a maximum amount of megabytes that can be allocated to each local endpoint ID connected through this endpoint (with -1, defaults to 10 MB).
- sendbufs num sets the number of send buffers that can be pre-allocated for communication (with -1, defaults to 512 buffers of MTU size).
- network pkey sets the protection key to employ for point-to-point PSM2 communication. Unless a specific value is used, this parameter should be set to PSM2\_EP\_OPEN\_PKEY\_DEFAULT.
- port sets the Intel<sup>®</sup> Omni-Path port to use. Range = 1 to N.
- outsl sets the Intel® Omni-Path SL to use when sending packets. Range = 0 to 31. Check with your network administrator for details.
- service id sets the Intel® Omni-Path Service ID to use for an endpoint. Used for path resolution. Default is 0x1000117500000000ULL
	- See [PSM2\\_IB\\_SERVICE\\_ID](#page-20-0) for more details.
- path res type sets the path resolution type. Values include:
	- PSM2\_PATH\_RES\_NONE (default)
	- PSM2\_PATH\_RES\_OPP

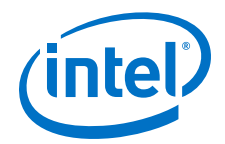

— PSM2\_PATH\_RES\_UMAD

See [PSM2\\_PATH\\_REC](#page-24-0) for more details.

senddesc\_num sets preallocated send descriptors. Default = 1048576 (1 Million).

See [PSM2\\_MQ\\_RNDV\\_HFI\\_THRESH](#page-21-0) for more details.

imm  $size$  sets the immediate data send size not requiring a buffer. Default = 128 bytes.

#### **Postcondition**

Depending on the environment variable  $PSM2_MULTI$   $EP$  being set and its contents, support for opening multiple endpoints is either enabled or disabled.

#### **Warning**

By default, PSM2 limits the user to calling  $psm2$  ep\_open only once per process and subsequent calls will fail. To enable creation of multiple endpoints per process, you must properly set the environment variable [PSM2\\_MULTI\\_EP](#page-22-0) before calling [psm2\\_init](#page-39-0).

### **Returns**

PSM2\_PARAM\_ERR If user passes invalid parameters to the API.

#### **Example**

```
// In order to open an endpoint and participate in a job, each endpoint has
// to be distributed a unique 16-byte UUID key from an out-of-band source.
// Presumably this can come from the parallel spawning utility either
// indirectly through an implementors own spawning interface or as in this
// example, the UUID is set as a string in an environment variable
// propagated to all endpoints in the job.
int try_to_open_psm2_endpoint(psm2_ep_t *ep, // output endpoint handle 
 psm2_epid_t *epid, // output endpoint identifier
 int unit) // unit of our choice
{
   psm2 ep open opts epopts;
   psm2<sup>-uuid</sup> t job uuid;
   char^-*c; // Let PSM2 assign its default values to the endpoint options. 
   psm2 ep open opts get defaults(&epopts);
    // We want a stricter timeout and a specific unit 
    epopts.timeout = 15*1e9; // 15 second timeout
   epopts.unit = unit; // We want a specific unit, -1 would let PSM2
                        // choose the unit for us.
    // We've already set affinity, don't let PSM2 do so if it wants to. 
 if (epopts.affinity == PSM2_EP_OPEN_AFFINITY_SET)
epopts.affinity = PSM2 EP OPEN AFFINITY SKIP;
    // ENDPOINT_UUID is set to the same value in the environment of all the
     // processes that wish to communicate over PSM2 and was generated by
    // the process spawning utility. 
   c = getenv("ENDPOINT UUID");
   if (c \&c *c)implementor string to 16byte packing(c, job uuid);
    else {
        fprintf(stderr, "Can't find UUID for endpoint\n);
        return -1;
```
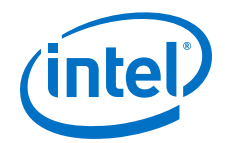

```
 }
     // Assume we don't want to handle errors here. 
    psm2 ep open(job uuid, &epopts, ep, epid);
    return \overline{1}:
}
```
#### **psm2\_ep\_epid\_share\_memory 3.2.4.6**

## **Syntax**

```
psm2_error_t psm2_ep_epid_share_memory (psm2_ep_t ep, psm2_epid_t
epid, int *result)
```
Endpoint shared memory query. Function used to determine if a remote endpoint shares memory with a currently opened local endpoint.

## **Parameters**

- ep Endpoint handle.
- epid Endpoint ID.
- result Is non-zero if the remote endpoint shares memory with the local endpoint ep, or zero otherwise.

### **Returns**

PSM2\_OK **If result could be updated.** 

PSM2 EPID UNKNOWN If the epid is not recognized.

#### **psm2\_ep\_close 3.2.4.7**

### **Syntax**

psm2\_error\_t psm2\_ep\_close (psm2\_ep\_t *ep*, int *mode*, int64\_t *timeout*)

Close endpoint.

## **Parameters**

ep Endpoint handle.

mode One of PSM2\_EP\_CLOSE\_GRACEFUL or PSM2\_EP\_CLOSE\_FORCE.

If mode is PSM2\_EP\_CLOSE\_GRACEFUL, before closing the endpoint, the function attempts to disconnect from any other endpoints that are connected, and also waits for connected endpoints to disconnect. If the timeout is reached and there are still unresolved open connections, the endpoint is closed as if mode was set to PSM2\_EP\_CLOSE\_FORCE.

<span id="page-51-0"></span>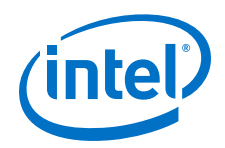

If mode is PSM2 EP CLOSE FORCE, the endpoint is closed without ensuring that any open connections are successfully disconnected.

timeout How long to wait in nanoseconds for negotiated disconnects to succeed. If mode is PSM2\_EP\_CLOSE\_GRACEFUL, 0 waits forever. -1 lets the function decide using an internal heuristic. If mode is PSM2\_EP\_CLOSE\_FORCE, this parameter is ignored.

The following error is returned, others are handled by the per-endpoint error handler:

## **Returns**

PSM2\_OK Endpoint was successfully closed without force or successfully closed with force within the supplied timeout.

#### **psm2\_ep\_connect 3.2.4.8**

### **Syntax**

```
psm2_error_t psm2_ep_connect (psm2_ep_t ep, int num_of_epid, const 
psm2_epid_t *array_of_epid, const int *array_of_epid_mask, 
psm2_error_t *array_of_errors, psm2_epaddr_t *array_of_epaddr, 
int64_t timeout)
```
Connect one or more remote endpoints to a local endpoint. Function to noncollectively establish a connection to a set of endpoint IDs and translate endpoint IDs into endpoint addresses. Establishing a remote connection with a set of remote endpoint IDs does not imply a collective operation and you are free to connect unequal sets on each process. Similarly, a given endpoint address does not imply that a pairwise communication context exists between the local endpoint and remote endpoint.

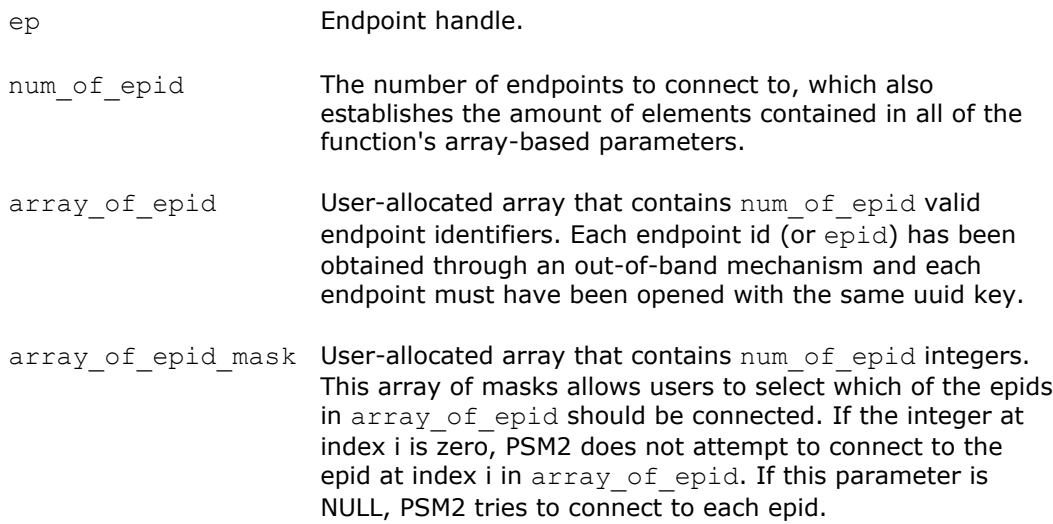

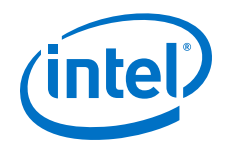

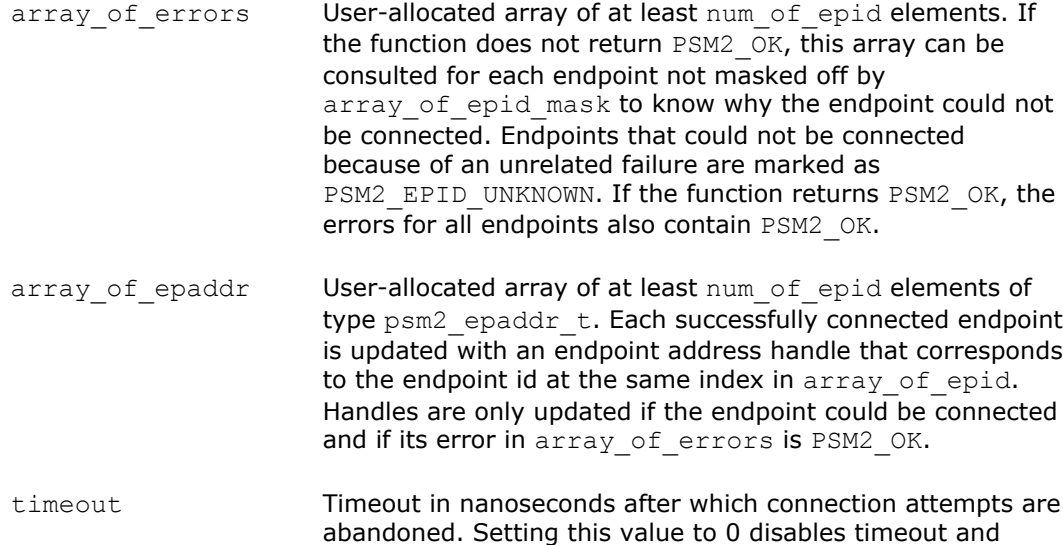

## **Precondition**

You have opened a local endpoint and obtained a list of endpoint IDs to connect to a given endpoint handle using an out-of-band mechanism not provided by PSM2.

waits until all endpoints have been successfully connected or

### **Postcondition**

If the connect is successful, array of epaddr is updated with valid endpoint addresses.

until an error is detected.

If unsuccessful, you can query the return status of each individual remote endpoint in array of errors.

You can call into psm2 ep connect many times with the same endpoint ID and the function is guaranteed to return the same output parameters. PSM2 does not keep any reference to the arrays passed into the function and the caller is free to deallocate them.

The error value with the highest importance is returned by the function if some portion of the communication failed. Users should always refer to individual errors in array of errors whenever the function cannot return PSM2 OK.

#### **Returns**

PSM2\_OK The entire set of endpoint IDs were successfully connected and endpoint addresses are available for all endpoint IDs.

## **Example**

```
int connect endpoints(psm2 ep t ep, int numep, const psm2 epid t
 *array_of_epid, psm2_epaddr_t 
**array_of_epaddr_out)
{
```
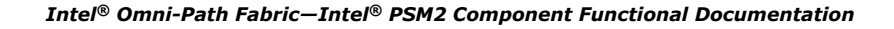

<span id="page-53-0"></span>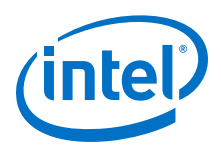

```
 psm2_error_t *errors = (psm2_error_t *)
                           calloc(numep, sizeof(psm2_error_t));
    if (errors == NULL) 
       return -1;
   psm2 epaddr t *all epaddrs =
 (psm2_epaddr_t *) calloc(numep, sizeof(psm2_epaddr_t)); 
 if (all_epaddrs == NULL)
      return -1; psm2_ep_connect(ep, numep, array_of_epid,
            NULL, // We want to connect all epids, no mask needed 
            errors,
all epaddrs,
 30*e9); // 30 second timeout, <1 ns is forever
    *array_of_epaddr_out = all_epaddrs; free(errors);
   return<sup>1;</sup>
```
#### **psm2\_ep\_disconnect 3.2.4.9**

## **Syntax**

}

psm2\_error\_t psm2\_ep\_disconnect (psm2\_ep\_t ep, int num\_of\_epaddr, psm2 epaddr t \*array of epaddr, const int \*array of epaddr mask, psm2 error t \*array of errors, int64 t timeout)

Disconnect one or more remote endpoints from a local endpoint. Function to noncollectively disconnect a connection to a set of endpoint addresses and free each of the endpoint addresses if there are no incoming connections to that endpoint address. After disconnecting, the application cannot send messages to the remote processes again and PSM2 is restored back to the state before calling psm2\_ep\_connect. The application must call psm2 ep connect to establish the connections again.

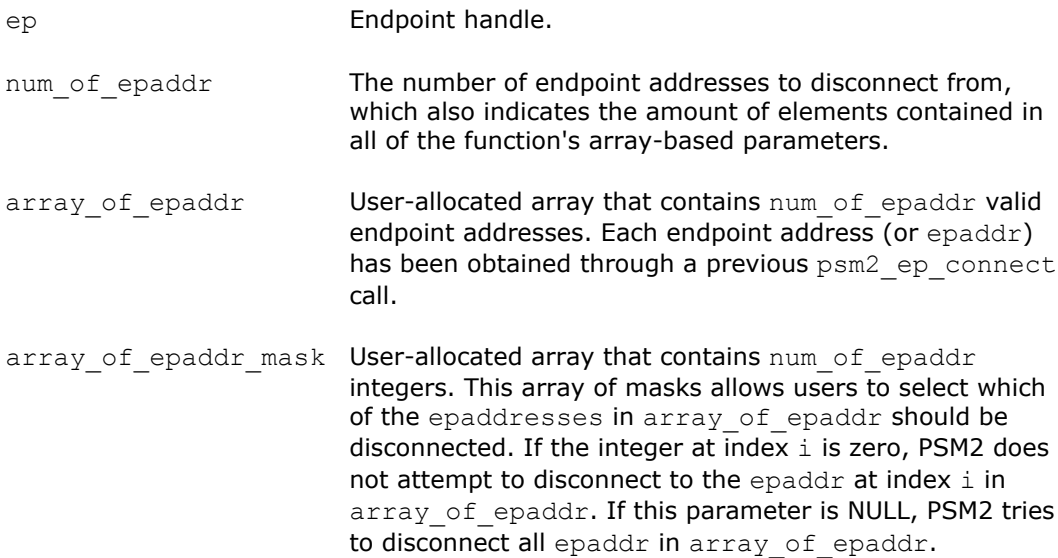

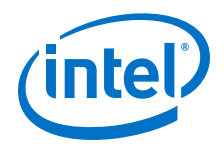

array of errors User-allocated array of at least num of epaddr elements. If the function does not return PSM2\_OK, this array can be consulted for each endpoint address not masked off by array of epaddr mask to know why the endpoint could not be disconnected. Any endpoint address that could not be disconnected because of an unrelated failure is marked as PSM2\_EPID\_UNKNOWN. If the function returns PSM2 OK, the errors for all endpoint addresses also contain PSM2\_OK.

```
timeout Timeout in nanoseconds after which disconnection
                         attempts are abandoned. Setting this value to 0 disables
                         timeout and waits until all endpoints have been
                         successfully disconnected or until an error is detected.
```
## **Precondition**

You have established the connections with previous  $psm2$  ep\_connect calls.

### **Postcondition**

If the disconnect is successful, the corresponding  $e$ paddr in array of  $e$ paddr is reset to NULL pointer.

If unsuccessful, you can query the return status of each individual remote endpoint in array of errors.

PSM2 does not keep any reference to the arrays passed into the function and the caller is free to deallocate them.

The error value with the highest importance is returned by the function if some portion of the communication failed. Refer to individual errors in array of errors whenever the function cannot return PSM2\_OK.

### **Returns**

PSM2\_OK The entire set of endpoint IDs were successfully disconnected and endpoint addresses are freed by PSM2.

### **Example**

```
int disconnect endpoints(psm2 ep t ep, int num epaddr, const psm2 epaddr t
            *array of epaddr)
{
   psm2 error t *errors = (psm2 error t *)
            calloc(num_epaddr, sizeof(psm2_error_t));
   if (errors == NULL))
        .<br>return -1;
   psm2 ep disconnect(ep, num epaddr, array of epaddr,
             NULL, // We want to disconnect all epaddrs, no mask needed, 
             errors,
             30*e9); // 30 second timeout, <1 ns is forever
```
<span id="page-55-0"></span>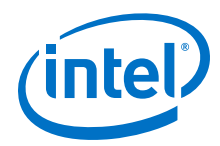

```
 free(errors); 
 return 1;
```
#### **psm2\_poll 3.2.4.10**

}

#### **Syntax**

```
psm2_error_t psm2_poll (psm2_ep_t ep)
```
Ensure endpoint communication progress.

Function to ensure progress for all PSM2 components instantiated on an endpoint (currently, this only includes the MQ component). The function never blocks and is typically required in two cases:

- Allowing all PSM2 components instantiated over a given endpoint to make communication progress. Refer to [MQ Progress Requirements](#page-31-0) on page 32 for a detailed discussion on MQ-level progress issues.
- Cases where users write their own synchronization primitives that depend on remote communication, such as spinning on a memory location whose new value depends on ongoing communication.

The poll function does not block, but you can rely on the PSM2\_OK\_NO\_PROGRESS return value to control polling behavior in terms of frequency (poll until an event happens) or execution environment (poll for a while but yield to other threads of CPUs are oversubscribed).

## **Returns**

PSM2\_OK Some communication events were progressed.

PSM2\_OK\_NO\_PROGRESS Polling did not yield any communication progress.

#### **psm2\_epaddr\_setlabel 3.2.4.11**

### **Syntax**

void psm2\_epaddr\_setlabel (psm2\_epaddr\_t *epaddr*, const char *\*epaddr\_label\_string*)

Set a user-determined ep address label.

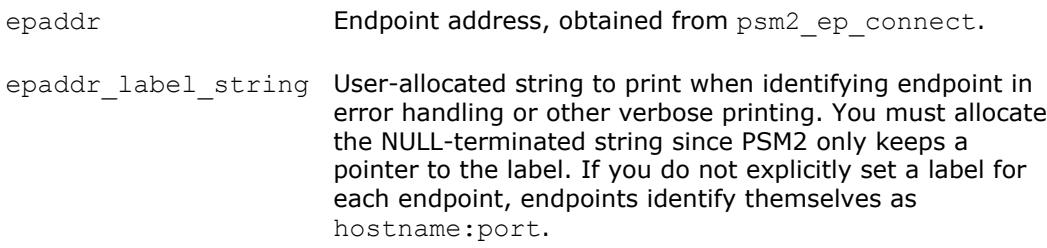

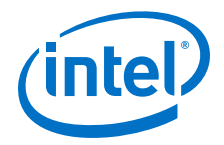

#### <span id="page-56-0"></span>**psm2\_ep\_query 3.2.4.12**

### **Syntax**

psm2\_error\_t psm2\_ep\_query(int *\*num\_of\_epinfo*, psm2\_epinfo\_t *\*array\_of\_epinfo*)

Function to query PSM2 for endpoint information. This allows retrieval of endpoint information in cases where the caller does not have access to the results of psm2 ep open. In the default single-rail mode, PSM2 uses a single endpoint. If either multi-rail mode or multi-endpoint mode is enabled, PSM2 uses multiple endpoints.

## **Parameters**

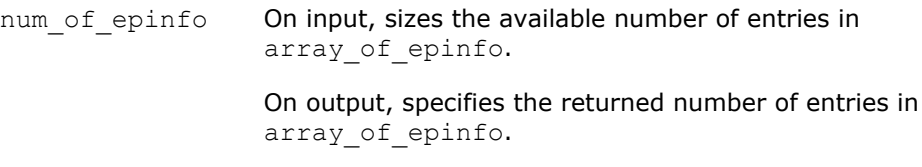

array of epinfo Returns endpoint information structures.

## **Precondition**

PSM2 is initialized and the endpoint has been opened.

## **Returns**

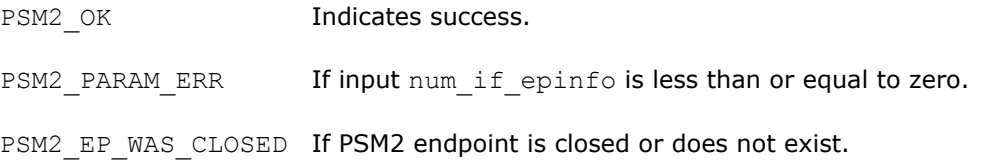

#### **psm2\_ep\_epid\_lookup 3.2.4.13**

## **Syntax**

psm2\_error\_t psm2\_ep\_epid\_lookup(psm2\_epid\_t *epid*, psm2\_epconn\_t *\*epconn*)

Function to query PSM2 for endpoint connections. This allows retrieval of endpoint connections in cases where the caller does not have access to the results of psm2 ep\_connect. The epid values can be found using psm2\_ep\_query so that each PSM2 process can determine its own epid. These values can then be distributed across the PSM2 process so that each PSM process knows the epid for all other PSM2 processes.

- epid Endpoint ID of a PSM2 process.
- epconn Returns connection information for the specified PSM2 process.

<span id="page-57-0"></span>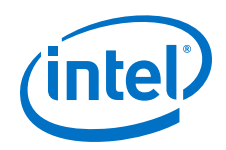

## **Precondition**

PSM2 is initialized and the endpoint has been connected to this epid.

## **Returns**

PSM2\_OK Indicates success.

PSM2\_EP\_WAS\_CLOSED If PSM2 endpoint is closed or does not exist.

PSM2 EPID UNKNOWN If the epid is not recognized.

#### **psm2\_ep\_epid\_lookup2 3.2.4.14**

### **Syntax**

psm2\_error\_t psm2\_ep\_epid\_lookup2(psm2\_ep\_t *ep*, psm2\_epid\_t *epid*, psm2\_epconn\_t *\*epconn*)

Function to query PSM2 endpoint for its connections.

*Note:* This function is similar to psm2 ep epid lookup, however, it contains an extra endpoint parameter which limits the lookup to that single ep.

## **Parameters**

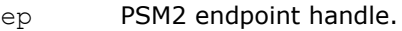

- epid Endpoint ID of a PSM2 process.
- epconn Returns connection information for the specified PSM2 process.

## **Returns**

PSM2\_OK Indicates success. PSM2\_EP\_WAS\_CLOSED If PSM2 endpoint is closed or does not exist. PSM2 EPID UNKNOWN If the epid is not recognized. PSM2\_PARAM\_ERR If output epconn is NULL.

#### **psm2\_epaddr\_to\_epid 3.2.4.15**

## **Syntax**

psm2\_error\_t psm2\_epaddr\_to\_epid(psm2\_epaddr\_t *epaddr*, psm2\_epid\_t *\*epid*)

Get PSM2 epid for given epaddr.

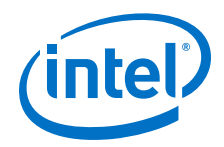

## **Parameters**

epaddr Endpoint address.

epid Returns endpoint ID of a PSM2 process.

### **Returns**

PSM2\_OK Indicates success.

PSM2\_PARAM\_ERR If input epaddr or output epconn is NULL.

#### **PSM2 Matched Queues 3.3**

#### **Modules 3.3.1**

PSM2 Matched Queue Options.

#### **Data Structures 3.3.2**

## **Table 14. Matched Queues Data Structures**

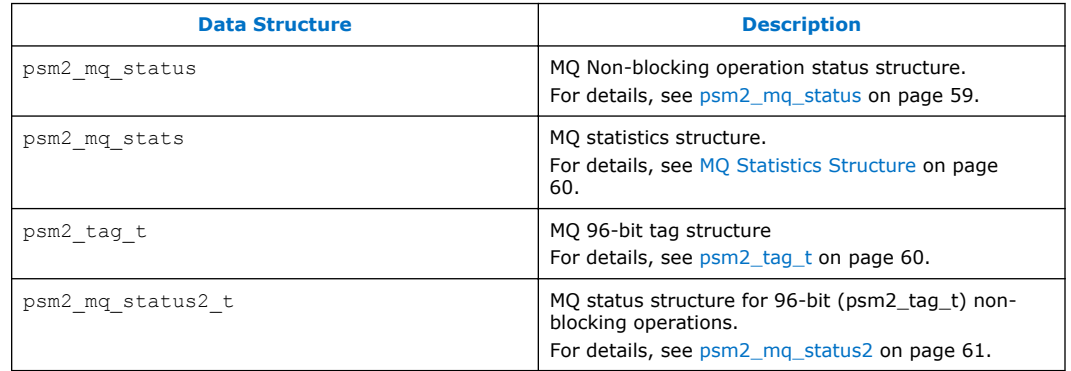

#### **psm2\_mq\_status 3.3.2.1**

struct psm2\_mq\_status

MQ Non-blocking operation status structure

Message completion status for asynchronous communication operations. For wait and test functions, MQ fills in the structure upon completion. Upon completion, receive requests fill in every field of the status structure while send requests only return a valid error code and context pointer.

## **Data Fields:**

<span id="page-59-0"></span>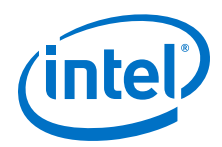

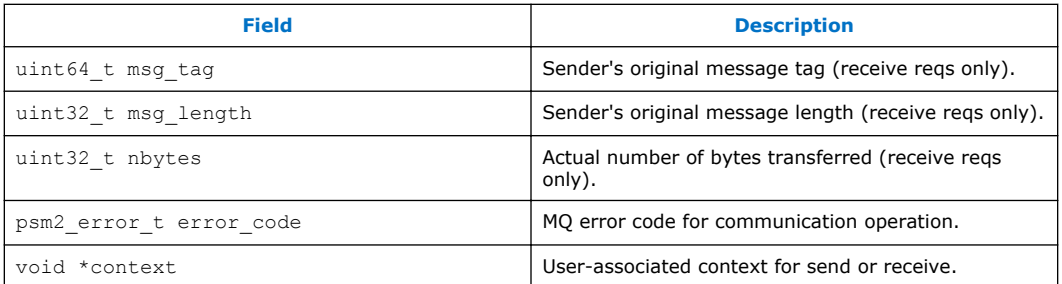

#### **MQ Statistics Structure 3.3.2.2**

struct psm2\_mq\_stats

## MQ statistics structure

## **Data Fields:**

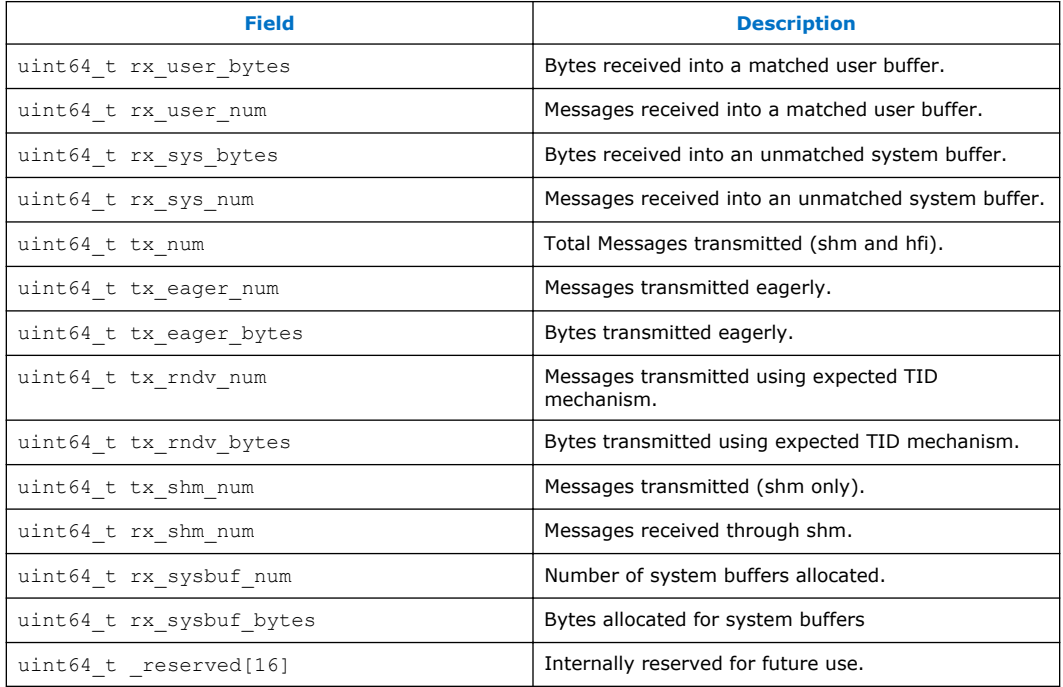

# **psm2\_tag\_t 3.3.2.3**

struct psm2\_tag\_t

## MQ 96-bit tag structure

## **Data Fields:**

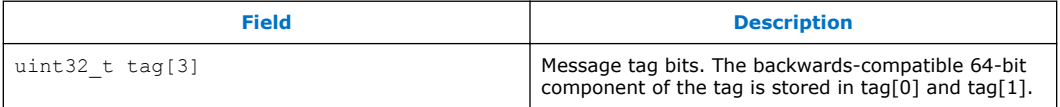

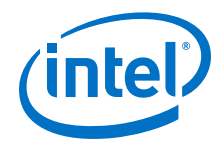

#### <span id="page-60-0"></span>**psm2\_mq\_status2 3.3.2.4**

struct psm2\_mq\_status2

MQ Non-blocking operation status structure

Message completion status for asynchronous communication operations. For wait and test functions, MQ fills in the structure upon completion. Upon completion, receive requests fill in every field of the status structure while send requests only return a valid error code and context pointer.

### **Data Fields:**

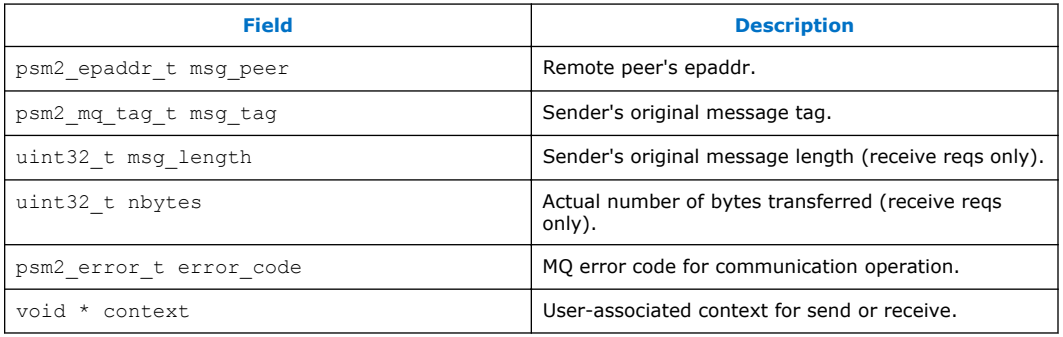

#### **Defines 3.3.3**

## **Table 15. Matched Queues Defines**

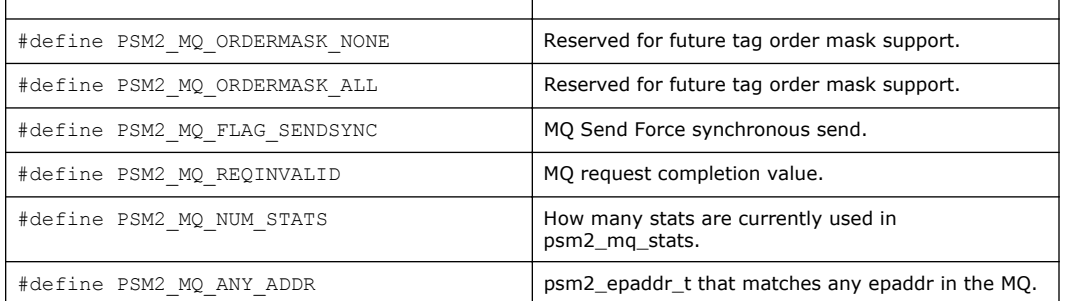

#### **Typedefs 3.3.4**

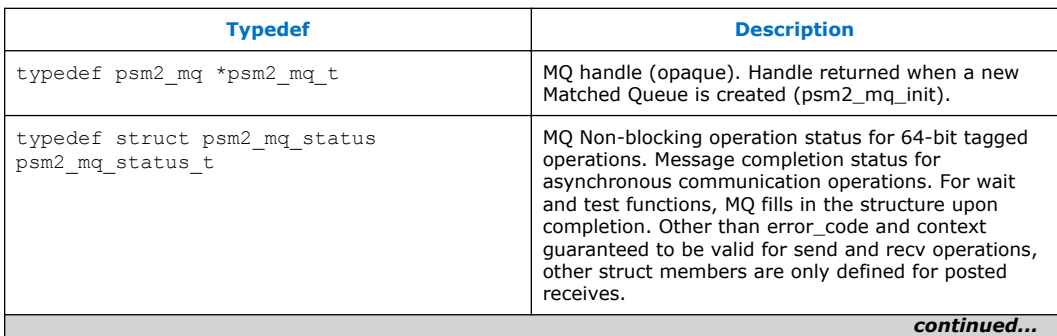

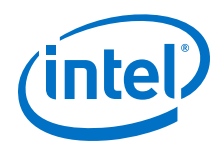

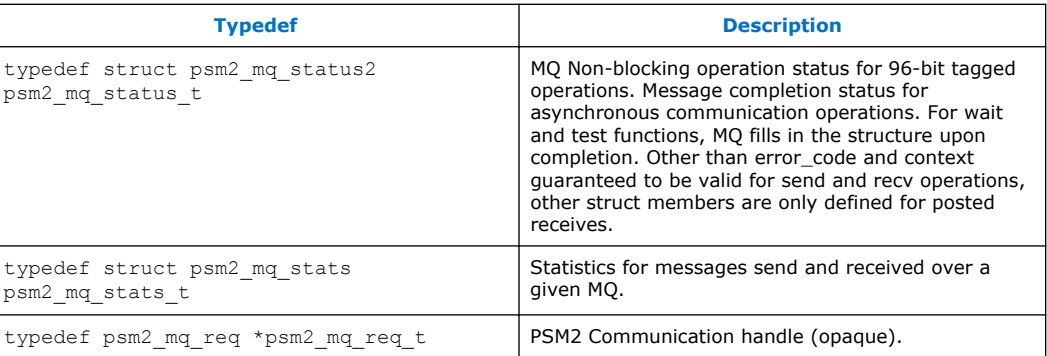

#### **Functions 3.3.5**

# **Table 16. Matched Queue Functions**

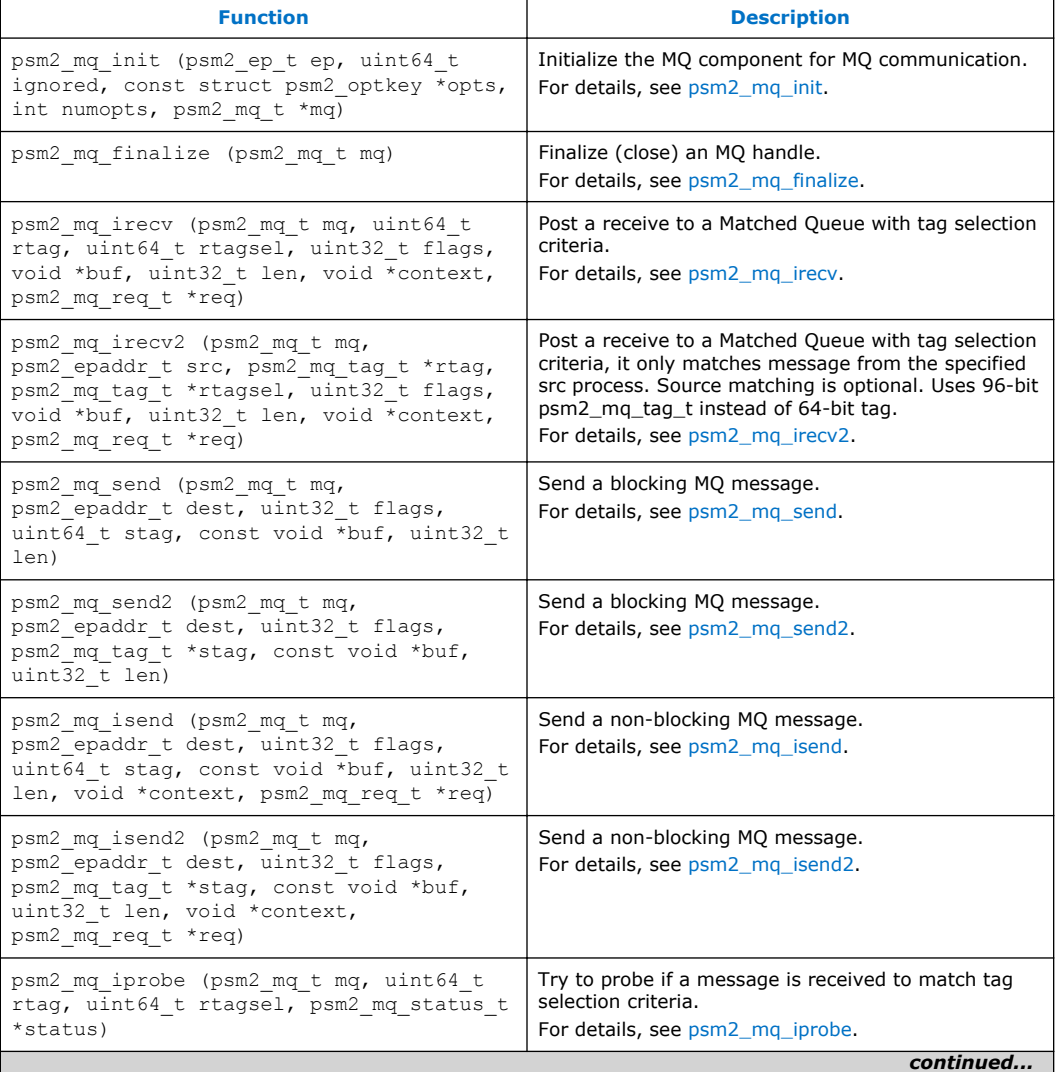

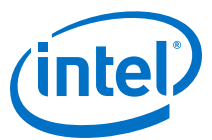

<span id="page-62-0"></span>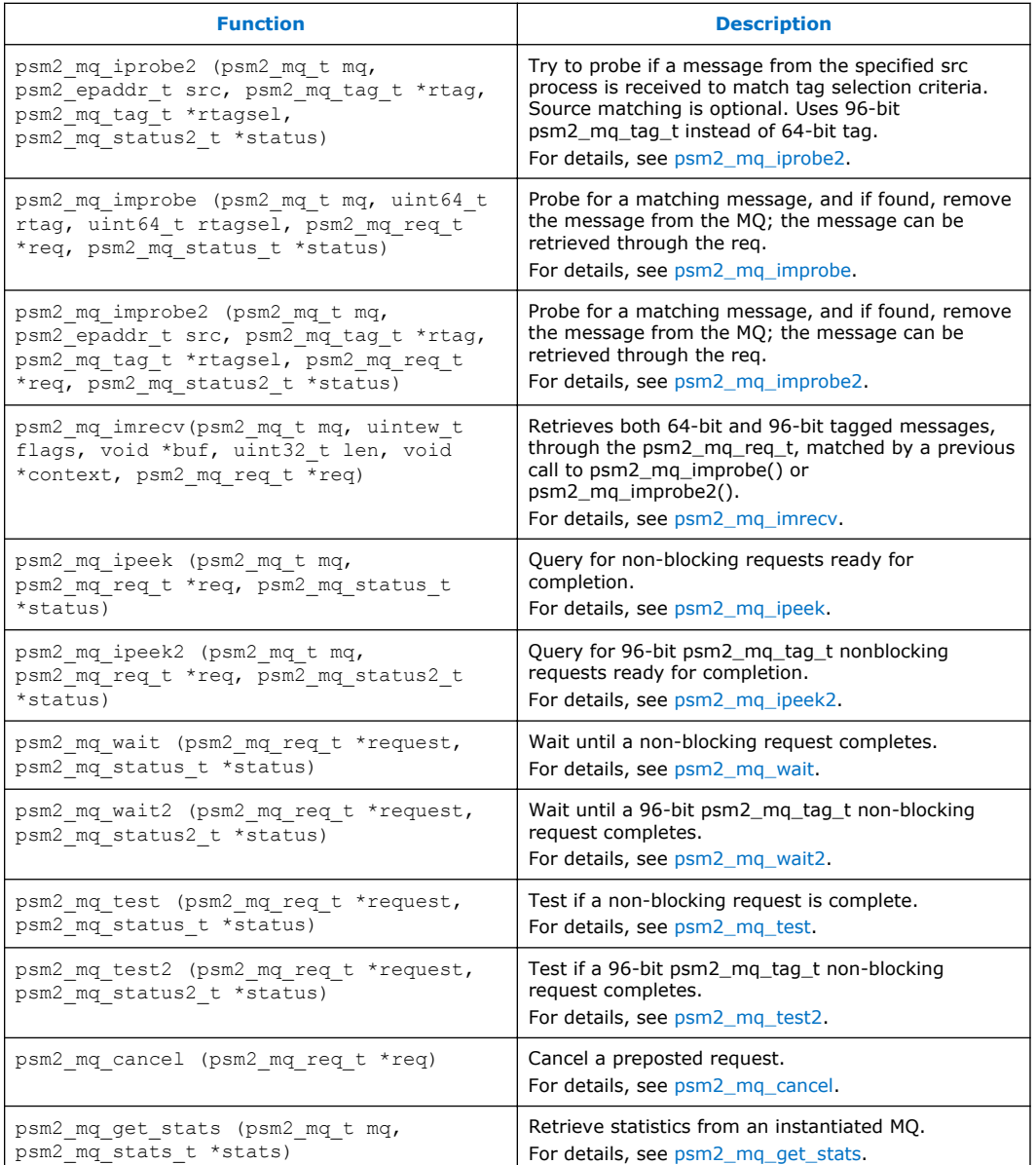

#### **psm2\_mq\_init 3.3.5.1**

## **Syntax**

psm2\_error\_t psm2\_mq\_init (psm2\_ep\_t *ep*, uint64\_t *ignored*, const struct psm2\_optkey *\*opts*, int *numopts*, psm2\_mq\_t *\*mq*)

Initialize the MQ component for MQ communication. This function provides the Matched Queue handle necessary to perform all Matched Queue communication operations.

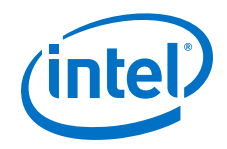

## **Parameters**

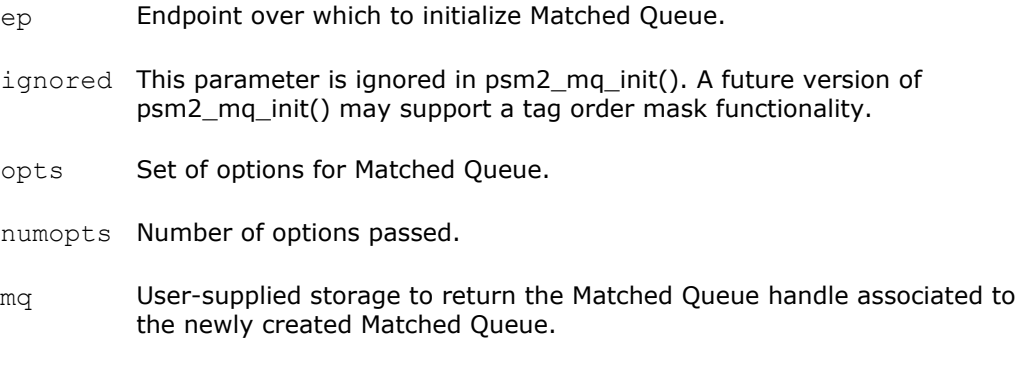

### **Remarks**

This function can be called many times to retrieve the MQ handle associated to an endpoint, but options are only considered the first time the function is called.

## **Postcondition**

You obtain a handle to an instantiated Match Queue.

## **Returns**

The following error code is returned. Other errors are handled by the PSM2 error handler (psm2 error register handler).

PSM2\_OK A new Matched Queue has been instantiated across all the members of the group.

## **Example**

```
int try open endpoint and initialize mq(
psm2 ep t *ep, // endpoint handle
psm2 epid t *epid, // unique endpoint ID
psm2 uuid t job uuid, // unique job uuid, for ep open
 psm2_mq_t *mq, // MQ handle initialized on endpoint 'ep'
       uint\overline{64} t communicator bits) // Where we store our communicator or
                       // context bits in the 64-bit tag. 
{
   // Simplifed open, see psm2 ep open documentation for more info
    psm2_ep_open(job_uuid,
               NULL, // no options 
                ep, epid);
    // We initialize a matched queue by telling PSM2 the bits that are 
    // order-significant in the tag. Point-to-point ordering is not 
    // maintained between senders where the communicator bits are not 
    // the same. 
    psm2_mq_init(ep,
                communicator bits,
NULL, // no other MQ options
do and \sim 0, \sim // 0 options passed
mq); // newly initialized matched Queue
    return 1; 
}
```
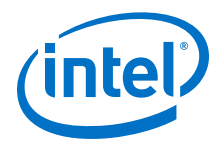

#### <span id="page-64-0"></span>**psm2\_mq\_finalize 3.3.5.2**

## **Syntax**

psm2\_error\_t psm2\_mq\_finalize (psm2\_mq\_t *mq*)

Finalize (close) an MQ handle.

### **Returns**

The following error code is returned. Other errors are handled by the PSM2 error handler (psm2 error register handler).

PSM2 OK A given Matched Queue has been freed and use of the future use of the handle produces undefined results.

#### **psm2\_mq\_irecv 3.3.5.3**

### **Syntax**

```
psm2_error_t psm2_mq_irecv (psm2_mq_t mq, uint64_t rtag, 
uint64_t rtagsel, uint32_t flags, void *buf, uint32_t len, 
void *context, psm2_mq_req_t *req)
```
Post a receive to a Matched Queue with tag selection criteria. Function to receive a non- blocking MQ message by providing a preposted buffer. For every MQ message received on a particular MQ, the tag and tagsel parameters are used against the incoming message's send tag as described in [MQ Tag Matching](#page-28-0) on page 29.

## **Parameters**

- mq Matched Queue handle.
- rtag Receive tag.
- rtagsel Receive tag selector.
- flags Receive flags (None currently supported).
- buf Receive buffer.
- len Receive buffer length.
- context User context pointer, available in psm2\_mq\_status\_t upon completion.
- req PSM2 MQ Request handle created by the preposted receive, to be used for explicitly controlling message receive completion.

## **Precondition**

The supplied receive buffer is given to MQ to match against incoming messages unless it is cancelled via psm2 mq cancel before any match occurs.

<span id="page-65-0"></span>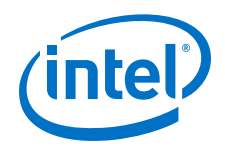

## **Remarks**

This function may be called simultaneously from multiple threads as long as different MQ arguments are used in each of the calls.

## **Returns**

The following error code is returned. Other errors are handled by the PSM2 error handler (psm2 error register handler).

PSM2\_OK The receive buffer has successfully been posted to the MQ.

#### **psm2\_mq\_irecv2 3.3.5.4**

### **Syntax**

```
psm2_error_t psm2_mq_irecv2 (psm2_mq_t mq, psm2_epaddr_t src, 
psm2_mq_tag_t *rtag, psm2_mq_tag_t *rtagsel, uint32_t flags, void
*buf, uint32_t len, void *context, psm2_mq_req_t *req)
```
Post a receive to a Matched Queue with source and tag selection criteria. Function to receive a nonblocking MQ message by providing a preposted buffer. Only for every MQ message received from the specified source process on a particular MQ, the src, tag, and tagsel parameters are used against the incoming message's send tag as described in [MQ Tag Matching](#page-28-0) on page 29.

If argument src is NULL pointer, then every MQ message received from any process is used to do the matching, which is equivalent to psm2 mq irecv.

- mq Matched Queue handle.
- src Source EP address; PSM2\_MQ\_ANY\_ADDR can allow a match on any sender.
- rtag Receive tag pointer.
- rtagsel Receive tag selector pointer.
- flags Receive flags (None currently supported).
- buf Receive buffer.
- len Receive buffer length.
- context User context pointer, available in psm2 mq status2 t upon completion.
- req PSM2 MQ Request handle created by the preposted receive, to be used for explicitly controlling message receive completion.

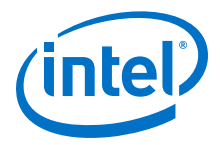

## <span id="page-66-0"></span>**Postcondition**

The supplied receive buffer is given to MQ to match against incoming messages unless it is cancelled via psm2 mq cancel before any match occurs.

### **Remarks**

This function may be called simultaneously from multiple threads as long as different MQ arguments are used in each of the calls.

### **Returns**

The following error code is returned. Other errors are handled by the PSM2 error handler (psm2 error register handler).

PSM2 OK The receive buffer has successfully been posted to the MQ.

#### **psm2\_mq\_send 3.3.5.5**

### **Syntax**

psm2\_error\_t psm2\_mq\_send (psm2\_mq\_t *mq*, psm2\_epaddr\_t *dest*, uint32\_t *flags*, uint64\_t *stag*, const void *\*buf*, uint32\_t *len*)

Send a blocking MQ message. Function to send a blocking MQ message, whereby the message is locally complete and the source data can be modified upon return.

## **Parameters**

- mq Matched Queue handle.
- dest Destination EP address.
- flags Message flags, currently:

PSM2\_MQ\_FLAG\_SENDSYNC tells PSM2 to send the message synchronously, meaning that the message is not sent until the receiver acknowledges that it has matched the send with a receive buffer.

- stag Message Send Tag.
- buf Source buffer pointer.
- len Length of message starting at buf.

### **Postcondition**

The source buffer is reusable and the send is locally complete.

*Note:* This send function has been implemented to best suit MPI Send.

<span id="page-67-0"></span>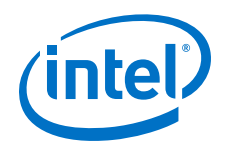

## **Remarks**

This function may be called simultaneously from multiple threads as long as different MQ arguments are used in each of the calls.

## **Returns**

The following error code is returned. Other errors are handled by the PSM2 error handler (psm2 error register handler).

PSM2\_OK The message has been successfully sent.

#### **psm2\_mq\_send2 3.3.5.6**

### **Syntax**

psm2\_error\_t psm2\_mq\_send2 (psm2\_mq\_t *mq*, psm2\_epaddr\_t *dest*, uint32\_t *flags*, psm2\_mq\_tag\_t *\*stag*, const void *\*buf*, uint32\_t *len*)

Send a blocking MQ message. Function to send a blocking MQ message, whereby the message is locally complete and the source data can be modified upon return.

## **Parameters**

- mq Matched Queue handle.
- dest Destination EP address.
- flags Message flags, currently:

PSM2\_MQ\_FLAG\_SENDSYNC tells PSM2 to send the message synchronously, meaning that the message is not sent until the receiver acknowledges that it has matched the send with a receive buffer.

- stag Message Send Tag pointer.
- buf Source buffer pointer.
- len Length of message starting at buf.

## **Postcondition**

The source buffer is reusable and the send is locally complete.

*Note:* This send function has been implemented to best suit MPI Send.

## **Remarks**

This function may be called simultaneously from multiple threads as long as different MQ arguments are used in each of the calls.

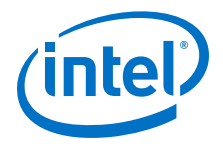

## <span id="page-68-0"></span>**Returns**

The following error code is returned. Other errors are handled by the PSM2 error handler (psm2 error register handler).

PSM2 OK The message has been successfully sent.

#### **psm2\_mq\_isend 3.3.5.7**

## **Syntax**

psm2\_error\_t psm2\_mq\_isend (psm2\_mq\_t *mq*, psm2\_epaddr\_t *dest*, uint32\_t *flags*, uint64\_t *stag*, const void *\*buf*, uint32\_t *len*, void *\*context*, psm2\_mq\_req\_t *\*req*)

Send a non-blocking MQ message. Function to initiate the send of a non-blocking MQ message. You must ensure that the source data remains unmodified until the send is locally completed through a call such as psm2 mq wait or psm2 mq test.

## **Parameters**

- mq Matched Queue handle.
- dest Destination EP address.
- flags Message flags, currently:

PSM2\_MQ\_FLAG\_SENDSYNC tells PSM2 to send the message synchronously, meaning that the message is not sent until the receiver acknowledges that it has matched the send with a receive buffer.

- stag Message Send Tag.
- buf Source buffer pointer.
- len Length of message starting at buf.
- context Optional user-provided pointer available in psm2 mq status t when the send is locally completed.
- req PSM2 MQ Request handle created by the non-blocking send, to be used for explicitly controlling message completion.

## **Postcondition**

The source buffer is not reusable and the send is not locally complete until its request is completed by either psm2 mq test or psm2 mq wait.

*Note:* This send function has been implemented to suit MPI Isend.

<span id="page-69-0"></span>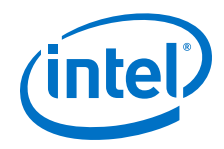

## **Remarks**

This function may be called simultaneously from multiple threads as long as different MQ arguments are used in each of the calls.

## **Returns**

The following error code is returned. Other errors are handled by the PSM2 error handler (psm2 error register handler).

PSM2\_OK The message has been successfully initiated.

### **Example**

```
psm2_mq_req_t 
non blocking send(const psm2 mq t mq, psm2 epaddr t dest ep,
             const void *buf, uint32_t len, 
             int context_id, int send_tag, const my_request_t *req) 
{ 
    psm2_mq_req_t req_mq; 
 // Set up our send tag, assume that "my_rank" is global and 
 // represents the rank of this process in the job 
uint64 t tag = (((context id & 0xffff) << 48) |
(\text{my rank} \& \text{0}x\text{fff}) \ll 32) |
                     ((send_tag & 0xffffffff)) ); 
     psm2_mq_isend(mq, dest_ep, 
                  0, // no flags 
                  tag, 
                  buf, 
                  len, 
                 req, // this req is available in psm2 mq status t when one
                       // of the synchronization functions is called. 
                  &req_mq); 
     return req_mq; 
}
```
#### **psm2\_mq\_isend2 3.3.5.8**

## **Syntax**

```
psm2_error_t psm2_mq_isend2 (psm2_mq_t mq, psm2_epaddr_t dest, 
uint32_t flags, psm2_mq_tag_t *stag, const void *buf, uint32_t len, 
void *context, psm2_mq_req_t *req)
```
Send a non-blocking MQ message. Function to initiate the send of a non-blocking MQ message. You must ensure that the source data remains unmodified until the send is locally completed through a call such as psm2 mq wait2 or psm2 mq test2.

- mq Matched Queue handle.
- dest Destination EP address.
- flags Message flags, currently:

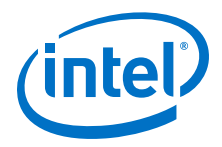

PSM2\_MQ\_FLAG\_SENDSYNC tells PSM2 to send the message synchronously, meaning that the message is not sent until the receiver acknowledges that it has matched the send with a receive buffer.

- <span id="page-70-0"></span>stag Message Send Tag pointer.
- buf **Source buffer pointer.**
- len Length of message starting at buf.
- context Optional user-provided pointer available in psm2\_mq\_status2\_t when the send is locally completed.
- req PSM2 MQ Request handle created by the non-blocking send, to be used for explicitly controlling message completion.

## **Postcondition**

The source buffer is not reusable and the send is not locally complete until its request is completed by either psm2 mq test2 or psm2 mq wait2.

*Note:* This send function has been implemented to suit MPI Isend.

#### **Remarks**

This function may be called simultaneously from multiple threads as long as different MQ arguments are used in each of the calls.

#### **Returns**

The following error code is returned. Other errors are handled by the PSM2 error handler (psm2 error register handler).

PSM2\_OK The message has been successfully initiated.

#### **psm2\_mq\_iprobe 3.3.5.9**

### **Syntax**

```
psm2_error_t psm2_mq_iprobe (psm2_mq_t mq, uint64_t rtag, 
uint64_t rtagsel, psm2_mq_status_t *status)
```
Try to probe if a message is received to match tag selection criteria.

Function to verify whether a message matching the supplied tag and tag selectors has been received. The function is not fully matched until you provide a buffer with the successfully matching tag selection criteria through psm2\_mq\_irecv. Probing for messages may be useful if the size of the message to be received is unknown, in which case its size is available in the msg\_length member of the returned status.

<span id="page-71-0"></span>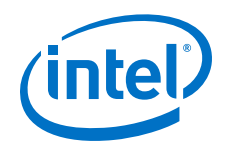

## **Parameters**

- mq Matched Queue handle.
- rtag Message receive tag.
- rtagsel Message receive tag selector.
- status Upon return, status is filled with information regarding the matching send.

## **Remarks**

- Function ensures progress if matching request was not found after the first attempt.
- This function may be called simultaneously from multiple threads as long as different MQ arguments are used in each of the calls.

### **Returns**

The following error codes are returned. Other errors are handled by the PSM2 error handler (psm2 error register handler).

PSM2 OK The iprobe is successful and status is updated if non-NULL.

PSM2\_MQ\_INCOMPLETE The iprobe is unsuccessful and status is unchanged.

#### **psm2\_mq\_iprobe2 3.3.5.10**

## **Syntax**

psm2\_error\_t psm2\_mq\_iprobe2 (psm2\_mq\_t *mq*, psm2\_epaddr\_t *src*, psm2\_mq\_tag\_t *\*rtag*, psm2\_mq\_tag\_t *\*rtagsel*, psm2\_mq\_status2\_t *\*status*);

Try to probe if a message is received to match tag selection criteria. If  $src$  is PSM2\_MQ\_ANY\_ADDR, messages from all remote processes are used for the matching.

Function to verify whether a message matching the supplied tag and tag selectors has been received. The function is not fully matched until you provide a buffer with the successfully matching tag selection criteria through psm2\_mq\_irecv2. Probing for messages may be useful if the size of the message to be received is unknown, in which case its size is available in the msg\_length member of the returned status.

- mq Matched Queue handle.
- src Source EP address.
- rtag Message receive tag pointer.
- rtagsel Message receive tag selector pointer.
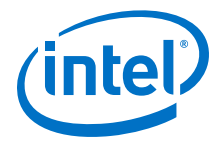

status Upon return, status is filled with information regarding the matching send.

#### **Remarks**

- Function ensures progress if matching request was not found after the first attempt.
- This function may be called simultaneously from multiple threads as long as different MQ arguments are used in each of the calls.

#### **Returns**

The following error codes are returned. Other errors are handled by the PSM2 error handler (psm2 error register handler).

PSM2 OK The iprobe2 is successful and status is updated if non-NULL.

PSM2\_MQ\_INCOMPLETE The iprobe2 is unsuccessful and status is unchanged.

#### **psm2\_mq\_improbe 3.3.5.11**

#### **Syntax**

```
psm2_mq_improbe (psm2_mq_t mq, uint64_t rtag, uint64_t rtagsel, 
psm2_mq_req_t *req, psm2_mq_status_t *status)
```
Probe for a matching message, and if found, remove the message from the MQ; the message can be retrieved through the reg.

# **Parameters**

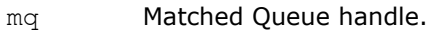

- rtag Message receive tag.
- rtagsel Message receive tag selector.
- req PSM2 MQ Request handle, to be used for receiving the matched message.
- status Upon return, status is filled with information regarding the matching send.

### **Remarks**

- Function ensures progress if matching request was not found after the first attempt.
- This function may be called simultaneously from multiple threads as long as different MQ arguments are used in each of the calls.

#### **Returns**

The following error codes are returned. Other errors are handled by the PSM2 error handler (psm2 error register handler).

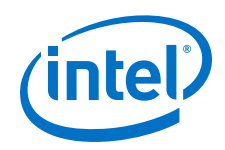

PSM<sub>2</sub> OK The improbe is successful and status is updated if non-NULL.

PSM2\_MQ\_INCOMPLETE The improbe is unsuccessful and status is unchanged.

#### **psm2\_mq\_improbe2 3.3.5.12**

#### **Syntax**

psm2\_mq\_improbe2 (psm2\_mq\_t *mq*, psm2\_epaddr\_t *src*, psm2\_mq\_tag\_t *\*rtag*, psm2\_mq\_tag\_t *\*rtagsel*, psm2\_mq\_req\_t *\*req*, psm2\_mq\_status2\_t *\*status*)

Probe for a matching message, and if found, remove the message from the MQ; the message can be retrieved through the req.

## **Parameters**

- mq Matched Queue handle.
- rtag Message receive tag pointer.
- rtagsel Message receive tag selector pointer.
- req PSM2 MQ Request handle, to be used for receiving the matched message.
- status Upon return, status is filled with information regarding the matching send.

### **Remarks**

- Function ensures progress if matching request was not found after the first attempt.
- This function may be called simultaneously from multiple threads as long as different MQ arguments are used in each of the calls.

# **Returns**

The following error codes are returned. Other errors are handled by the PSM2 error handler (psm2 error register handler).

PSM2 OK The improbe2 is successful and status is updated if non-NULL.

PSM2\_MQ\_INCOMPLETE The improbe2 is unsuccessful and status is unchanged.

#### **psm2\_mq\_imrecv 3.3.5.13**

### **Syntax**

```
psm2_mq_imrecv (psm2_mq_t mq, uintew_t flags, void *buf, 
uint32_t len, void *context, psm2_mq_req_t *req)
```
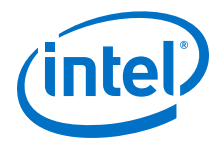

psm2\_mq\_imrecv() retrieves both 64-bit and 96-bit tagged messages through the req handle returned by the appropriate improbe function.

### **Parameters**

- mq Matched Queue handle.
- flags Receive flags (None currently supported).
- buf Receive buffer.
- len Receive buffer length.
- context User context pointer, available in psm2 mq status t upon completion.
- req PSM2 MQ Request handle created by the preposted receive, to be used for explicitly controlling message receive completion.

The following error codes are returned. Other errors are handled by the PSM2 error handler (psm2 error register handler).

# **Remarks**

This function may be called simultaneously from multiple threads as long as different MQ arguments are used in each of the calls.

### **Returns**

PSM2 OK The function is successful and status is updated if non-NULL.

PSM2\_MQ\_INCOMPLETE The function is unsuccessful and status is unchanged.

#### **psm2\_mq\_ipeek 3.3.5.14**

# **Syntax**

```
psm2_error_t psm2_mq_ipeek (psm2_mq_t mq, psm2_mq_req_t *req, psm2_mq_status_t 
*status)
```
Query for non-blocking requests ready for completion.

Function to query a particular MQ for non-blocking requests that are ready for completion. Requests "ready for completion" are not actually considered complete by MQ until they are returned to the MQ library through psm2 mq wait or psm2\_mq\_test.

If you can deal with consuming request completions in the order in which they complete, this function can be used both for completions and for ensuring progress. The latter requirement is satisfied when you peek an empty completion queue as a side effect of always aggressively peeking and completing all of an MQ's requests ready for completion.

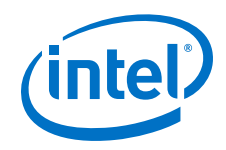

# **Parameters**

- mq Matched Queue handle.
- req MQ non-blocking request.
- status Optional MQ status, can be NULL.

# **Postcondition**

You have ensured progress if the function returns PSM2\_MQ\_INCOMPLETE.

# **Remarks**

This function may be called simultaneously from multiple threads as long as different MQ arguments are used in each of the calls.

### **Returns**

The following error codes are returned. Other errors are handled by the PSM2 error handler (psm2 error register handler).

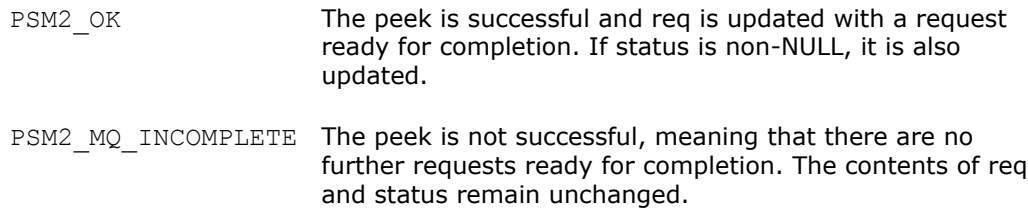

# **Example**

```
// Example that uses psm2_mq_ipeek to make progress instead of psm2_poll 
// We return the amount of non-blocking requests that we've completed 
int main_progress_loop(psm2_mq_t mq) 
{ 
   int num completed = 0;
    psm2_mq_req_t req; 
    psm2_mq_status_t status; 
   psm2<sup>-</sup>error t err;
    my_request_t *myreq;
    do { 
err = psm2 mq ipeek(mq, &req,
NULL); // No need for status in ipeek here
        if (err == PSM2_MQ_INCOMPLETE) 
           return num completed;
       else if (err != PSM2 OK)
            goto errh; num_completed++; 
 // We obtained 'req' at the head of the completion queue. 
 // We can now free the request with PSM2 and obtain our 
        // original request from the status' context 
        err = psm2_mq_test(&req, // is marked as invalid 
                          &status); // we need the status 
        myreq = (my_request_t *) status.context; 
         // handle the completion for myreq whether myreq is a 
         // posted receive or a non-blocking send.
```
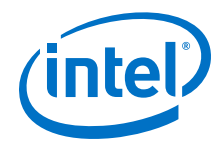

 } while (1);

#### **psm2\_mq\_ipeek2 3.3.5.15**

}

#### **Syntax**

```
psm2_error_t psm2_mq_ipeek2 (psm2_mq_t mq, psm2_mq_req_t *req, psm2_mq_status2_t 
*status)
```
Query for non-blocking requests ready for completion.

Function to query a particular MQ for non-blocking requests that are ready for completion. Requests "ready for completion" are not actually considered complete by MQ until they are returned to the MQ library through psm2 mq wait2 or psm2\_mq\_test2.

If you can deal with consuming request completions in the order in which they complete, this function can be used both for completions and for ensuring progress. The latter requirement is satisfied when you peek an empty completion queue as a side effect of always aggressively peeking and completing all of an MQ's requests ready for completion.

#### **Parameters**

- mq Matched Queue handle.
- req MQ non-blocking request.
- status Optional MQ status, can be NULL.

# **Postcondition**

You have ensured progress if the function returns PSM2\_MQ\_INCOMPLETE.

### **Remarks**

This function may be called simultaneously from multiple threads as long as different MQ arguments are used in each of the calls.

# **Returns**

The following error codes are returned. Other errors are handled by the PSM2 error handler (psm2 error register handler).

PSM2 OK The peek is successful and req is updated with a request ready for completion. If status is non-NULL, it is also updated. PSM2\_MQ\_INCOMPLETE The peek is not successful, meaning that there are no further requests ready for completion. The contents of  $\text{req}$ and status remain unchanged.

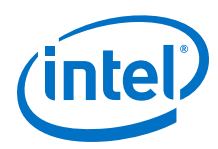

#### **psm2\_mq\_wait 3.3.5.16**

### **Syntax**

psm2\_error\_t psm2\_mq\_wait (psm2\_mq\_req\_t *\*request*, psm2\_mq\_status\_t *\*status*)

Wait until a non-blocking request completes. Function to wait on requests created from either preposted receive buffers or non-blocking sends. This is the only blocking function in the MQ interface and it polls until the request is complete as per the progress semantics explained in [MQ Progress Requirements](#page-31-0) on page 32.

# **Parameters**

request MQ non-blocking request.

status Updated if non-NULL when request successfully completes.

# **Precondition**

You have obtained a valid MQ request by calling psm2\_mq\_isend or psm2\_mq\_irecv and you pass a pointer to enough storage to write the output of a psm2 mq status t or NULL if status is to be ignored.

Since MQ internally ensures progress, you need not ensure that progress is made prior to calling this function.

# **Postcondition**

The request is assigned the value PSM2\_MQ\_REQINVALID and all associated MQ request storage is released back to the MQ library.

### **Remarks**

This function ensures progress on the endpoint as long as the request is incomplete. The status can be NULL, in which case no status is written upon completion. If request is PSM2\_MQ\_REQINVALID, the function returns immediately.

This function may be called simultaneously from multiple threads as long as different MQ arguments are used in each of the calls.

# **Returns**

The following error code is returned. Other errors are handled by the PSM2 error handler (psm2 error register handler).

PSM2 OK The request is complete or the value of request was PSM2\_MQ\_REQINVALID.

#### **psm2\_mq\_wait2 3.3.5.17**

# **Syntax**

psm2\_error\_t psm2\_mq\_wait2 (psm2\_mq\_req\_t *\*request*, psm2\_mq\_status2\_t *\*status*)

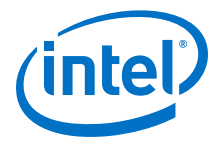

Wait until a non-blocking request completes. Function to wait on requests created from either preposted receive buffers or non-blocking sends. This is the only blocking function in the MQ interface and it polls until the request is complete as per the progress semantics explained in [MQ Progress Requirements](#page-31-0) on page 32.

# **Parameters**

request MQ non-blocking request.

status Updated if non-NULL when request successfully completes.

### **Precondition**

You have obtained a valid MQ request by calling psm2 mq isend2 or psm2 mq irecv2 and you pass a pointer to enough storage to write the output of a psm2 mq status2 t or NULL if status is to be ignored.

Since MQ internally ensures progress, you need not ensure that progress is made prior to calling this function.

# **Postcondition**

The request is assigned the value PSM2\_MQ\_REQINVALID and all associated MQ request storage is released back to the MQ library.

### **Remarks**

This function ensures progress on the endpoint as long as the request is incomplete. The status can be NULL, in which case no status is written upon completion. If request is PSM2\_MQ\_REQINVALID, the function returns immediately.

This function may be called simultaneously from multiple threads as long as different MQ arguments are used in each of the calls.

# **Returns**

The following error code is returned. Other errors are handled by the PSM2 error handler (psm2 error register handler).

PSM2\_OK The request is complete or the value of request was PSM2\_MQ\_REQINVALID.

#### **psm2\_mq\_test 3.3.5.18**

# **Syntax**

psm2\_error\_t psm2\_mq\_test (psm2\_mq\_req\_t *\*request*, psm2\_mq\_status\_t *\*status*)

Test whether a non-blocking request is complete. Function to test requests created from either preposted receive buffers or non-blocking sends for completion. Unlike psm2\_mq\_wait, this function tests requests for completion and never ensures progress directly or indirectly. If you choose to exclusively test requests for completion, you must ensure progress, using functions described in [MQ Progress](#page-31-0) [Requirements](#page-31-0) on page 32.

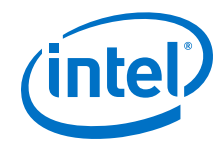

It can be useful to construct higher-level completion tests over arrays to test some, all, or any request that has completed. If you are testing arrays of requests for completion, Intel recommends that you only ensure progress once, for better performance.

#### **Parameters**

request MQ non-blocking request.

status Updated if non-NULL and the request successfully completes.

#### **Precondition**

You obtain a valid MQ request by calling psm2\_mq\_isend or psm2\_mq\_irecv and pass a pointer to enough storage to write the output of a  $psm2_mq$  status tor NULL if status is to be ignored.

You must ensure progress on the Matched Queue if  $psm2$  mq test is exclusively used for guaranteeing request completions.

# **Postcondition**

If the request is complete, the request is assigned the value PSM2\_MQ\_REQINVALID and all associated MQ request storage is released back to the MQ library. If the request is incomplete, the contents of request are unchanged.

You must ensure progress on the Matched Queue if psm2\_mq\_test is exclusively used for guaranteeing request completions.

#### **Remarks**

This function may be called simultaneously from multiple threads as long as different MQ arguments are used in each of the calls.

# **Returns**

The following two errors are always returned. Other errors are handled by the PSM2 error handler (psm2 error register handler).

PSM<sub>2</sub> OK The request is complete or the value of request was PSM2\_MQ\_REQINVALID.

PSM2\_MQ\_INCOMPLETE The request is not complete and request is unchanged.

### **Example**

```
// Function that returns the first completed request in an array 
// of requests. 
void * user testany(psm2 ep t ep, psm2 mq req t *allreqs, int nreqs)
{ 
    int i;
    void *context = NULL; 
    // Ensure progress only once 
    psm2_poll(ep);
```
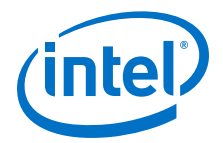

```
 // Test for at least one completion and return its context 
    psm2_mq_status_t stat; 
    for \bar{1} = 0; i \bar{1} nreqs; i++) {
        if (psm2_mq_test(&allreqs[i], &stat) == PSM2_OK) { 
            context = stat.context;
        break;
 } 
 } 
    return context; 
}
```
#### **psm2\_mq\_test2 3.3.5.19**

### **Syntax**

psm2\_error\_t psm2\_mq\_test2 (psm2\_mq\_req\_t *\*request*, psm2\_mq\_status2\_t *\*status*)

Test whether a non-blocking request is complete. Function to test requests created from either preposted receive buffers or non-blocking sends for completion. Unlike psm2\_mq\_wait2, this function tests request for completion and never ensures progress directly or indirectly. If you choose to exclusively test requests for completion, you must ensure progress, using functions described in [MQ Progress](#page-31-0) [Requirements](#page-31-0) on page 32.

It can be useful to construct higher-level completion tests over arrays to test some, all, or any request that has completed. If you are testing arrays of requests for completion, Intel recommends that you only ensure progress once, for better performance.

## **Parameters**

request MQ non-blocking request.

status Updated if non-NULL and the request successfully completes.

### **Precondition**

You obtain a valid MQ request by calling psm2\_mq\_isend2 or psm2\_mq\_irecv2 and pass a pointer to enough storage to write the output of a psm2 mq status2 t or NULL if status is to be ignored.

You must ensure progress on the Matched Queue if  $psm2$  mg test2 is exclusively used for guaranteeing request completions.

### **Postcondition**

If the request is complete, the request is assigned the value  $PSM2-MQ$  REQINVALID and all associated MQ request storage is released back to the MQ library. If the request is incomplete, the contents of request are unchanged.

You must ensure progress on the Matched Queue if psm2 mq test2 is exclusively used for guaranteeing request completions.

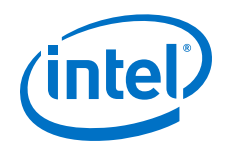

# **Remarks**

This function may be called simultaneously from multiple threads as long as different MQ arguments are used in each of the calls.

# **Returns**

The following two errors are always returned. Other errors are handled by the PSM2 error handler (psm2 error register handler).

PSM2\_OK The request is complete or the value of request was PSM2\_MQ\_REQINVALID.

PSM2\_MQ\_INCOMPLETE The request is not complete and request is unchanged.

#### **psm2\_mq\_cancel 3.3.5.20**

# **Syntax**

psm2\_error\_t psm2\_mq\_cancel (psm2\_mq\_req\_t *\*req*)

Cancel a preposted request. Function to cancel a preposted receive request returned by psm2 mq irecv.

It is currently illegal to cancel a send request initiated with psm2 mq isend.

# **Precondition**

You have obtained a valid MQ request by calling psm2 mq isend or psm2 mq irecv and you pass a pointer to enough storage to write the output of a psm2 mq status t or NULL if status is to be ignored.

# **Postcondition**

Whether the cancel is successful or not, you return the request to the library using psm2 mq test or psm2 mq wait.

# **Remarks**

This function may be called simultaneously from multiple threads as long as different MQ arguments are used in each of the calls.

# **Returns**

Only the following errors can be returned directly, without being handled by the error handler (psm2 error register handler).

PSM<sub>2</sub> OK The request could be successfully cancelled such that the preposted receive buffer could be removed from the preposted receive queue before a match occurred. The associated request remains unchanged and you must still return the storage to the MQ library.

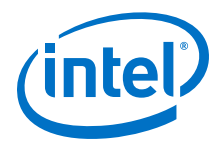

PSM2\_MQ\_INCOMPLETE The request could not be successfully cancelled since the preposted receive buffer has already matched an incoming message. The request remains unchanged.

#### **psm2\_mq\_get\_stats 3.3.5.21**

# **Syntax**

psm2\_mq\_get\_stats (psm2\_mq\_t *mq*, psm2\_mq\_stats\_t *\*stats*)

Retrieve statistics from an instantiated MQ.

#### **Parameters**

mq Matched Queue handle.

stats MQ Stats handle.

#### **PSM2 Matched Queue Options 3.3.6**

MQ options can be modified at any point at runtime, unless otherwise noted. The following example shows how to retrieve the current message size at which messages are sent as synchronous.

```
uint32 t get hfirv size(psm2 mq t mq)
{
    uint32 t rvsize;
    psm2_getopt(mq, PSM2_MQ_RNDV_HFI_SZ, &rvsize);
     return rvsize;
}
```
#### **Defines 3.3.6.1**

### **Table 17. Matched Queue Options Defines**

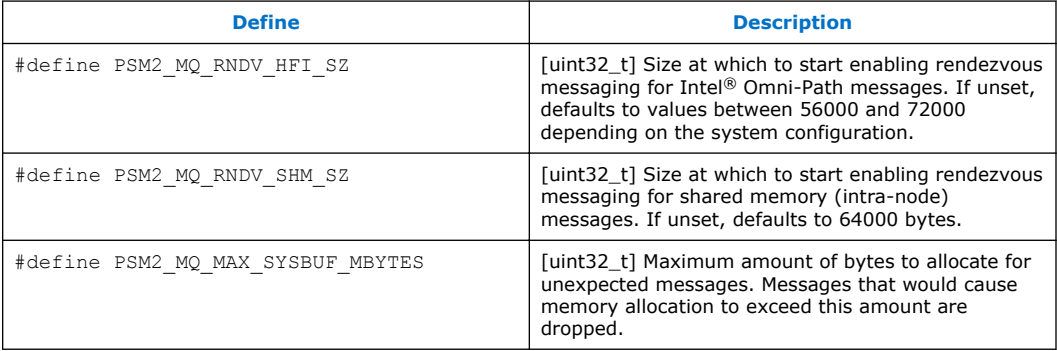

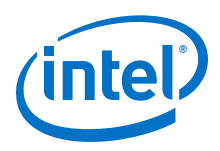

#### **Functions 3.3.6.2**

# **Table 18. Matched Queue Options Functions**

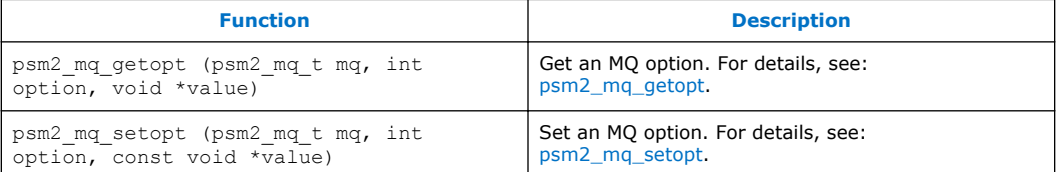

#### **psm2\_mq\_getopt 3.3.6.2.1**

#### **Syntax**

psm2\_error\_t psm2\_mq\_getopt (psm2\_mq\_t *mq*, int *option*, void \*value)

Get an MQ option. Function to retrieve the value of an MQ option.

### **Parameters**

- mq Matched Queue handle.
- option Index of option to retrieve. Possible values are:
	- PSM2\_MQ\_RNDV\_HFI\_SZ
	- PSM2\_MQ\_RNDV\_SHM\_SZ
	- PSM2\_MQ\_MAX\_SYSBUF\_MBYTES
- value Pointer to storage that can be used to store the value of the option to be set. You must ensure that the pointer points to a memory location large enough to accommodate the value associated to the type. Each option documents the size associated to its value.

### **Returns**

PSM2\_OK If option could be retrieved.

PSM2\_PARAM\_ERR If the option is not a valid option number.

#### **psm2\_mq\_setopt 3.3.6.2.2**

#### **Syntax**

psm2\_error\_t psm2\_mq\_setopt (psm2\_mq\_t *mq*, int *option*, const void *\*value*)

Set an MQ option. Function to set the value of an MQ option.

# **Parameters**

mq Matched Queue handle.

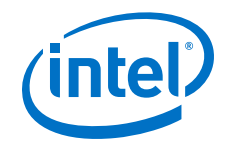

option Index of option to retrieve. Possible values are:

- PSM2\_MQ\_RNDV\_HFI\_SZ
- PSM2\_MQ\_RNDV\_SHM\_SZ
- PSM2\_MQ\_MAX\_SYSBUF\_MBYTES
- value Pointer to storage that contains the value to be updated for the supplied option number. You must ensure that the pointer points to a memory location with a correct size.

# **Returns**

- PSM2\_OK If option could be retrieved.
- PSM2\_PARAM\_ERR If the option is not a valid option number.
- PSM2\_OPT\_READONLY If the option to be set is a read-only option (currently no MQ options are read- only).

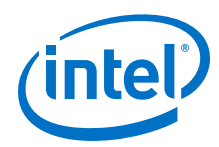

# **4.0 Intel® PSM2 Sample Program**

This section describes a sample program that can be used to verify basic PSM2 functionality, similar to *Hello World* code.

#### **Prerequisites 4.1**

To run the sample program, you need a built copy of PSM2 in your local directory.

#### **Setting Up the Program 4.2**

- 1. Start two instances of this program from the same working directory. These processes can execute on the same host, or on two hosts connected with Intel $^{\circledR}$ Omni-Path Architecture (Intel® OPA).
- 2. Compile using this command:

gcc psm2-demo.c -o psm2-demo -lpsm2

3. Run one instance as a server process using the command:

./psm2-demo -s

4. Run the other instance as a client process using the command:

./psm2-demo

#### **Sample Code 4.3**

```
/*
    PSM2 example program.
    Start two instances of this program from the same working directory. 
    These processes can execute on the same host, or on two hosts connected with 
    OPA.
    Compile with: gcc psm2-demo.c -o psm2-demo -lpsm2 
 Run as: ./psm2-demo -s # this is the server process
 and: ./psm2-demo # this is the client process
    Copyright(c) 2015-2018 Intel Corporation.
*/
#include <stdio.h>
#include <psm2.h> /* required for core PSM2 functions */
                         /* required for PSM2 MQ functions (send, recv, etc) */
#include <unistd.h>
#include <stdlib.h>
#include <string.h>
#include <errno.h>
#include <fcntl.h>
#define BUFFER_LENGTH 80
#define CONNECT_ARRAY_SIZE 8
```
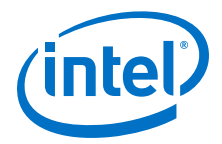

```
void die(char *msg, int rc){
 fprintf(stderr, "%s: %d\n", msg, rc); 
    exit(1);
}
/* Helper functions to find the server's PSM2 endpoint identifier (epid). */
psm2_epid_t find_server(){<br>FILE * fn = N
                    *fp = NULL;psm2 epid t server epid = 0;
     printf("PSM2 client waiting for epid mapping file to appear...\n"); 
     while (!fp){
         sleep(1);
        fp = fopen("psm2-demo-server-epid", "r"); }
     fscanf(fp, "%lx", &server_epid); 
     fclose(fp);
    printf("PSM2 client found server epid = 0x\frac{2}{x}, server epid);
     return server_epid;
}
void write_epid_to_file(psm2_epid_t myepid) {<br>FILE *fp;
   FILE \overline{f} fp = fopen("psm2-demo-server-epid", "w"); 
     if (!fp){
         fprintf(stderr,
 "Exiting, couldn't write server's epid mapping file: "); 
 die(strerror(errno), errno);
 }
     fprintf(fp, "0x%lx", myepid); 
     fclose(fp);
     printf("PSM2 server wrote epid = 0x%lx to file.\n", myepid); 
     return;
}
int main(int argc, char **argv){
     psm2_info_query_arg_t args[3]; 
    uint32 t num units;
/* First, test those queries that do not require any initialization. */
   if (PSM2 OK == psm2 info query(PSM2 INFO QUERY NUM UNITS,
           \overline{\text{sum}} units, \overline{0}, args))
     {
         printf("Number of units: %d\n", num_units);
     }
     else
     {
        printf("Could not get the number of units.\n \n \begin{bmatrix}\n 1 \\
 2\n \end{bmatrix} }
    uint32 t num ports;
    if (PSM2 OK == psm2 info query(PSM2 INFO QUERY NUM PORTS,
           \text{Sum} \text{ports}, \overline{0}, \text{args} {
        printf("Number of ports: %d\n", num ports);
 }
     else
     {
         printf("Could not get the number of ports.\n");
     }
    uint32 t i;
    for (i=0; i < num units; i++) {
        uint32 t status=0;
args[0].unit = i; if (PSM2_OK == psm2_info_query(PSM2_INFO_QUERY_UNIT_STATUS,
```
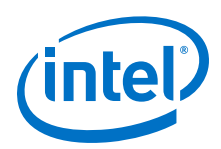

```
 &status, 1, args))
             {
            printf("Status of unit: d, is: d \n\in", i, status);
 }
             else
\left\{ \begin{array}{cc} 0 & 0 & 0 \\ 0 & 0 & 0 \\ 0 & 0 & 0 \\ 0 & 0 & 0 \\ 0 & 0 & 0 \\ 0 & 0 & 0 \\ 0 & 0 & 0 \\ 0 & 0 & 0 \\ 0 & 0 & 0 \\ 0 & 0 & 0 \\ 0 & 0 & 0 \\ 0 & 0 & 0 & 0 \\ 0 & 0 & 0 & 0 \\ 0 & 0 & 0 & 0 \\ 0 & 0 & 0 & 0 & 0 \\ 0 & 0 & 0 & 0 & 0 \\ 0 & 0 & 0 & 0 & 0 \\ 0 & 0 & 0 & 0 & 0 \\ 0 & 0 & 0 & 0 & 0 printf("Could not get the status of unit: %d.\n");
 }
            uint32 t contexts=0;
            if (PSM2 OK == psm2_info query(PSM2_INFO_QUERY_NUM_CONTEXTS,
                       \&contexts, 1, \arg(s))
\left\{ \begin{array}{cc} 0 & 0 & 0 \\ 0 & 0 & 0 \\ 0 & 0 & 0 \\ 0 & 0 & 0 \\ 0 & 0 & 0 \\ 0 & 0 & 0 \\ 0 & 0 & 0 \\ 0 & 0 & 0 \\ 0 & 0 & 0 \\ 0 & 0 & 0 \\ 0 & 0 & 0 \\ 0 & 0 & 0 & 0 \\ 0 & 0 & 0 & 0 \\ 0 & 0 & 0 & 0 \\ 0 & 0 & 0 & 0 & 0 \\ 0 & 0 & 0 & 0 & 0 \\ 0 & 0 & 0 & 0 & 0 \\ 0 & 0 & 0 & 0 & 0 \\ 0 & 0 & 0 & 0 & 0 printf("Unit: %d, has: %d contexts\n", i, contexts);
             }
                       else
 {
                                  printf("Could not get the number of contexts of "
                                 "unit: %d.\n");
 }
            uint32 t free contexts=0;
            if (PSM2 OK == psm2 info query(PSM2 INFO QUERY NUM FREE CONTEXTS,
                       x free contexts, 1, args))
\left\{ \begin{array}{cc} 0 & 0 & 0 \\ 0 & 0 & 0 \\ 0 & 0 & 0 \\ 0 & 0 & 0 \\ 0 & 0 & 0 \\ 0 & 0 & 0 \\ 0 & 0 & 0 \\ 0 & 0 & 0 \\ 0 & 0 & 0 \\ 0 & 0 & 0 \\ 0 & 0 & 0 \\ 0 & 0 & 0 \\ 0 & 0 & 0 & 0 \\ 0 & 0 & 0 & 0 \\ 0 & 0 & 0 & 0 \\ 0 & 0 & 0 & 0 & 0 \\ 0 & 0 & 0 & 0 & 0 \\ 0 & 0 & 0 & 0 & 0 \\ 0 & 0 & 0 & 0 & 0 \\ 0 & 0 printf("Number of free contexts of unit: %d, is: "
"%d\n\in "%d\n", i, free contexts);
 } 
             else
\left\{ \begin{array}{cc} 0 & 0 & 0 \\ 0 & 0 & 0 \\ 0 & 0 & 0 \\ 0 & 0 & 0 \\ 0 & 0 & 0 \\ 0 & 0 & 0 \\ 0 & 0 & 0 \\ 0 & 0 & 0 \\ 0 & 0 & 0 \\ 0 & 0 & 0 \\ 0 & 0 & 0 \\ 0 & 0 & 0 & 0 \\ 0 & 0 & 0 & 0 \\ 0 & 0 & 0 & 0 \\ 0 & 0 & 0 & 0 & 0 \\ 0 & 0 & 0 & 0 & 0 \\ 0 & 0 & 0 & 0 & 0 \\ 0 & 0 & 0 & 0 & 0 \\ 0 & 0 & 0 & 0 & 0printf("Could not get the number of free contexts of unit: d.\n\cdot n";
 }
      }
     struct psm2 ep open opts o;
      psm2_uuid_t uuid;
     psm2_ept myep;
     psm2<sup>-</sup>epid t myepid;
psm2 epid t server epid;
psm2 epid t epid array[CONNECT ARRAY SIZE];
      int epid_array_mask[CONNECT_ARRAY_SIZE]; 
     psm2_error \overline{t} epid_connect_errors[CONNECT_ARRAY_SIZE];
     psm2_epaddr_t epaddr_array[CONNECT_ARRAY_SIZE];<br>int rc;
 int rc;
int ver major = PSM2 VERNO MAJOR;
     int ver_minor = PSM2_VERNO_MINOR;<br>char msgbuf[BUFFER LENGTH];
                      msgbuf[BUFFER_LENGTH];
     psm2_mq_t
      psm2_mq_req_t req_mq; 
      int is_server = 0;
     if (\text{argc} > 2) {
             die("To run in server mode, invoke as ./psm2-demo -s\n" \ 
"or run in client mode, invoke as ./psm2-demo\mathsf{nn}" \
 "Wrong number of args", argc);
      }
     is server = argc - 1; /* Assume any command line argument is -s */
     memset(uuid, 0, sizeof(psm2 uuid t)); /* Use a UUID of zero */
      /* Try to initialize PSM2 with the requested library version.
        * In this example, given the use of the PSM2_VERNO_MAJOR and MINOR
               as defined in the PSM2 headers, ensure that we are linking with
               the same version of PSM2 as we compiled against. */if ((rc = psm2 init(&ver major, &ver minor)) != PSM2 OK){
     die("couldn't \overline{init}", rc);
 }
      printf("PSM2 init done.\n");
        /* Setup the endpoint options struct */
      if ((rc = psm2_ep_open_opts_get_defaults(&o)) != PSM2_OK)
```
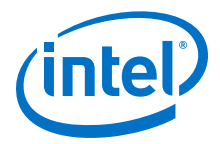

```
 { 
          die("couldn't set default opts", rc);
     }
    printf("PSM2 opts get defaults done.\n");
     /* Attempt to open a PSM2 endpoint. This allocates hardware resources. */
    if ((rc = psm2 ep open(uuid, &o, &myep, &myepid)) != PSM2 OK)
     {
         die("couldn't psm2 ep open()", rc);
     }
    printf("PSM2 endpoint open done.\n");
    if (is server) {
         write_epid_to_file(myepid);
     } else {
        server epid = find server();
     }
 if (is_server){
 /* Server does nothing here. A connection does not have to be
           * established to receive messages. */
         printf("PSM2 server up.\n");
     } else 
     {
          /* Setup connection request info */
          /* PSM2 can connect to a single epid per request,
                or an arbitrary number of epids in a single connect call.
                For this example, use part of an array of
 * connection requests. */
memset(epid array mask, 0, sizeof(int) * CONNECT ARRAY SIZE);
         epid \arctan(\overline{0}) = \overline{\text{server}} epid;
         epid_array mask[0] = 1; /* Begin the connection process.
                note that if a requested epid is not responding,
                the connect call will still return OK.
                The errors array will contain the state of individual
                connection requests. */
          if ((rc = psm2_ep_connect(myep,
                        CONNECT_ARRAY_SIZE,
                        epid_array, 
                       epid<sup>-</sup>array mask,
                       epid_connect_errors,
                        epaddr_array,
                       0 /* no timeout */
                   )) != PSM2_OK)
          {
              die("couldn't ep_connect", rc);
 }
          printf("PSM2 connect request processed.\n");
          /* Now check if our connection to the server is ready */
          if (epid_connect_errors[0] != PSM2_OK)
\left\{ \begin{array}{cc} 0 & 0 & 0 \\ 0 & 0 & 0 \\ 0 & 0 & 0 \\ 0 & 0 & 0 \\ 0 & 0 & 0 \\ 0 & 0 & 0 \\ 0 & 0 & 0 \\ 0 & 0 & 0 \\ 0 & 0 & 0 \\ 0 & 0 & 0 \\ 0 & 0 & 0 \\ 0 & 0 & 0 & 0 \\ 0 & 0 & 0 & 0 \\ 0 & 0 & 0 & 0 \\ 0 & 0 & 0 & 0 & 0 \\ 0 & 0 & 0 & 0 & 0 \\ 0 & 0 & 0 & 0 & 0 \\ 0 & 0 & 0 & 0 & 0 \\ 0 & 0 & 0 & 0 & 0die("couldn't connect to server", epid connect errors[0]);
 }
          printf("PSM2 client-server connection established.\n");
     }
      /* Setup our PSM2 message queue */
     if ((rc = psm2_mq_init(myep, PSM2_MQ_ORDERMASK_NONE, NULL, 0, &q))
         != PSM2 OK)
     {
         die("couldn't initialize PSM2 MQ", rc); 
 }
     printf("PSM2 MQ init done.\n");
     if (is_server)
     {
           /* Post the receive request */
         if ((rc = psm2_mq_irecv(q,
```
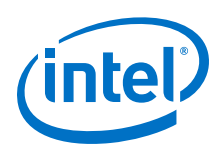

```
 0xABCD, /* message tag */
(uint64 t)-1, \gamma message tag mask */
 0, /* no flags */
                              0, \frac{1}{\sqrt{\pi}} msgbuf, BUFFER LENGTH,<br>NULL, \frac{1}{\sqrt{\pi}} no computed by
NULL, \rightarrow \rightarrow NULL, \rightarrow \rightarrow \rightarrow no context to add \rightarrow /
\& areq mq \& /* track irecv status */
                       )) != PSM2_OK)
        {
           die("couldn't post psm2_mq_irecv()", rc);
 }
           printf("PSM2 MQ irecv() posted\n");
            /* Wait until the message arrives */
           if ((rc = psm2_mq_wait(&req_mq, NULL)) != PSM2_OK)
\left\{ \begin{array}{cc} 0 & 0 & 0 \\ 0 & 0 & 0 \\ 0 & 0 & 0 \\ 0 & 0 & 0 \\ 0 & 0 & 0 \\ 0 & 0 & 0 \\ 0 & 0 & 0 \\ 0 & 0 & 0 \\ 0 & 0 & 0 \\ 0 & 0 & 0 \\ 0 & 0 & 0 \\ 0 & 0 & 0 & 0 \\ 0 & 0 & 0 & 0 \\ 0 & 0 & 0 & 0 \\ 0 & 0 & 0 & 0 & 0 \\ 0 & 0 & 0 & 0 & 0 \\ 0 & 0 & 0 & 0 & 0 \\ 0 & 0 & 0 & 0 & 0 & 0 \\ 0 & 0 & 0 & 0 die("couldn't wait for the irecv", rc);
 }
          printf("PSM2 MQ wait() done.\n");
printf("Message from client:\n");
printf("%s", msgbuf);
           unlink("psm2-demo-server-epid");
      } 
      else 
\left\{\begin{array}{ccc} \end{array}\right\} /* Say hello */
snprintf(msgbuf, BUFFER LENGTH,
 "Hello world from epid=0x%lx, pid=%d.\n", 
                 myepid, getpid());
           if ((rc = psm2mq send(q,epaddr array[0], /* destination epaddr */ 0, /* no flags */
0xABCD, 4x^2 + 1 tag x^2msgbuf, BUFFER LENGTH
                      )) != PSM2 OK)
            {
                die("couldn't post psm2 mq isend", rc);
 }
           printf("PSM2 MQ send() done.\n");
 }
      if (!is_server) {
          uint32 t psm_config;
          args[0].mq = q;
           args[1].expander = epaddr array[0];if (PSM2 OK == psm2_info query(PSM2_INFO_QUERY_CONFIG,
                     \overline{\text{kgmm}} config, \overline{2}, \overline{\text{args}})
            {
                printf("PSM config: 0x*x\n", psm config);
 }
           else
\left\{ \begin{array}{cc} 0 & 0 & 0 \\ 0 & 0 & 0 \\ 0 & 0 & 0 \\ 0 & 0 & 0 \\ 0 & 0 & 0 \\ 0 & 0 & 0 \\ 0 & 0 & 0 \\ 0 & 0 & 0 \\ 0 & 0 & 0 \\ 0 & 0 & 0 \\ 0 & 0 & 0 \\ 0 & 0 & 0 \\ 0 & 0 & 0 & 0 \\ 0 & 0 & 0 & 0 \\ 0 & 0 & 0 & 0 \\ 0 & 0 & 0 & 0 & 0 \\ 0 & 0 & 0 & 0 & 0 \\ 0 & 0 & 0 & 0 & 0 \\ 0 & 0 & 0 & 0 & 0 \\ 0 & 0printf("Could not get the PSM config.\n\cdot n");
 }
      {
uint32 t msg sz thresh;
struct mask and thresh
            {
                enum psm2 info query thresh et thresh;
                 uint32_t mask;
           \frac{1}{2} mandt[] =
\left\{ \begin{array}{cc} 0 & 0 & 0 \\ 0 & 0 & 0 \\ 0 & 0 & 0 \\ 0 & 0 & 0 \\ 0 & 0 & 0 \\ 0 & 0 & 0 \\ 0 & 0 & 0 \\ 0 & 0 & 0 \\ 0 & 0 & 0 \\ 0 & 0 & 0 \\ 0 & 0 & 0 \\ 0 & 0 & 0 & 0 \\ 0 & 0 & 0 & 0 \\ 0 & 0 & 0 & 0 \\ 0 & 0 & 0 & 0 & 0 \\ 0 & 0 & 0 & 0 & 0 \\ 0 & 0 & 0 & 0 & 0 \\ 0 & 0 & 0 & 0 & 0 \\ 0 & 0 & 0 & 0 & 0 { PSM2_INFO_QUERY_THRESH_IPS_PIO_DMA, PSM2_INFO_QUERY_CONFIG_IPS |
               PSM2_INFO_QUERY_CONFIG_PIO |
               PSM2_INFO_QUERY_CONFIG_DMA },
 { PSM2_INFO_QUERY_THRESH_IPS_TINY, PSM2_INFO_QUERY_CONFIG_IPS },
 { PSM2_INFO_QUERY_THRESH_IPS_PIO_FRAG_SIZE, PSM2_INFO_QUERY_CONFIG_IPS |
              PSM2_INFO_QUERY_CONFIG_PIO_},
 { PSM2_INFO_QUERY_THRESH_IPS_DMA_FRAG_SIZE, PSM2_INFO_QUERY_CONFIG_IPS |
PSM2_INFO_QUERY_CONFIG_DMA },
```
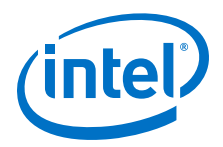

```
 { PSM2_INFO_QUERY_THRESH_IPS_RNDV, PSM2_INFO_QUERY_CONFIG_IPS }
           };
                 int i;
                for (i=0; i < sizeof(mandt)/ sizeof(mandt[0]);i++)
\left\{ \begin{array}{cc} 0 & 0 & 0 \\ 0 & 0 & 0 \\ 0 & 0 & 0 \\ 0 & 0 & 0 \\ 0 & 0 & 0 \\ 0 & 0 & 0 \\ 0 & 0 & 0 \\ 0 & 0 & 0 \\ 0 & 0 & 0 \\ 0 & 0 & 0 \\ 0 & 0 & 0 \\ 0 & 0 & 0 & 0 \\ 0 & 0 & 0 & 0 \\ 0 & 0 & 0 & 0 \\ 0 & 0 & 0 & 0 & 0 \\ 0 & 0 & 0 & 0 & 0 \\ 0 & 0 & 0 & 0 & 0 \\ 0 & 0 & 0 & 0 & 0 \\ 0 & 0 & 0 & 0 & 0 if ((psm_config & mandt[i].mask) == mandt[i].mask)
{1 \over 2} (and {1 \over 2} ) and {1 \over 2} (b) and {1 \over 2} (b) and {1 \over 2}args[2].mstq = mandt[i].thresh;
                            if (PSM2_OK == psm2_info_query(PSM2_INFO_QUERY_THRESH, 
 &msg_sz_thresh, 3, args))
printf("msg sz thresh for: %d, is: %d\n",
                                           mandt[i].thresh,msg_sz_thresh);
                            else
                                printf("Could not get msg sz thresh for: %d.\n",
                                            mandt[i].thresh);
 }
                       else
                           printf("Config 0x%x, does not permit info query for "
                 "thresh: %d\n", psm_config, mandt[i].thresh);
 }
       }
           {
               char dev name[128];
               args[2].length = sizeof(dev name);if (PSM2_OK == psm2_info_query(PSM2_INFO_QUERY_DEVICE_NAME,
and a state of \& dev name, 3, args))
                     printf(\overline{u}hfi device name: %s\n", dev name);
                 else
                      printf("Could not get hfi device name.\n");
           }
           {
               uint32 t mtu;
                 if (PSM2_OK == psm2_info_query(PSM2_INFO_QUERY_MTU, &mtu, 2, args))
                     printf("mtu: %d\n", mtu);
                 else
                      printf("Could not get mtu.\n");
           }
\left\{ \begin{array}{cc} 0 & 0 & 0 \\ 0 & 0 & 0 \\ 0 & 0 & 0 \\ 0 & 0 & 0 \\ 0 & 0 & 0 \\ 0 & 0 & 0 \\ 0 & 0 & 0 \\ 0 & 0 & 0 \\ 0 & 0 & 0 \\ 0 & 0 & 0 \\ 0 & 0 & 0 \\ 0 & 0 & 0 \\ 0 & 0 & 0 & 0 \\ 0 & 0 & 0 & 0 \\ 0 & 0 & 0 & 0 \\ 0 & 0 & 0 & 0 & 0 \\ 0 & 0 & 0 & 0 & 0 \\ 0 & 0 & 0 & 0 & 0 \\ 0 & 0 & 0 & 0 & 0 \\ 0 & 0uint32 t link speed;
                 if (PSM2_OK == psm2_info_query(PSM2_INFO_QUERY_LINK_SPEED, 
                         \sqrt{\sinh} speed, 2, args))
                     printf("link speed: %d\n", link speed);
                else
                      printf("Could not get link speed.\n");
           }
           {
               char network type[128];
                args[0].length = sizeof(network type);if (PSM2 OK == psm2 info query(\overline{P}SM2 INFO QUERY NETWORK TYPE,
anetwork_type, 1, args))
printf("network type: %s\n", network type);
                else
                      printf("Could not get network type.\n");
           }
      }
      /* Close down the MQ */
     if ((rc = psm2_mq_finalize(q)) != PSM2 OK)die("couldn't psm2_mq_finalize()", rc);
 }
     printf("PSM2 MQ finalized.\n");
```
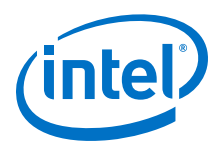

```
 /* Close our ep, releasing all hardware resources.
     * Try to close all connections properly */
 if ((rc = psm2_ep_close(myep, PSM2_EP_CLOSE_GRACEFUL,
0 /* no timeout */)) != PSM2 OK){
die("couldn't psm2 ep close()", rc);
    }
    printf("PSM2 ep closed.\n");
    /* Release all local PSM2 resources */ 
   if ((rc = psm2_finalize()) != PSM2_OK}
        die("couldn't psm2_finalize()", rc);
    }
   printf("PSM2 shut down, exiting.\n");
    return 0;
```
#### **Sample Output 4.4**

}

The following is example output from the server:

```
-bash-4.2$ ./example -s
Number of units: 1
Number of ports: 1
Status of unit: 0, is: 1
Unit: 0, has: 44 contexts
Number of free contexts of unit: 0, is: 44
PSM2 init done.
PSM2 opts_get_defaults done.
PSM2 endpoint open done.
PSM2 server wrote epid = 0x20302 to file.
PSM2 server up.
PSM2 MQ init done.
PSM2 MQ irecv() posted
PSM2 MQ wait() done.
Message from client:
Hello world from epid=0x10302, pid=21972.
PSM2 MQ finalized.
PSM2 ep closed.
PSM2 shut down, exiting.
```
The following is example output from the client:

```
-bash-4.2$ ./example
Number of units: 1
Number of ports: 1
Status of unit: 0, is: 1
Unit: 0, has: 44 contexts
Number of free contexts of unit: 0, is: 44
PSM2 init done.
PSM2 opts_get_defaults done.
PSM2 endpoint open done.
PSM2 client waiting for epid mapping file to appear...
PSM2 client found server epid = 0x20302
PSM2 connect request processed.
PSM2 client-server connection established.
PSM2 MQ init done.
PSM2 MQ send() done.
PSM config: 0x31
msg sz thresh for: 0, is: 16000
msg sz thresh for: 1, is: 8
msg sz thresh for: 2, is: 9664
msg sz thresh for: 3, is: 10240
msg sz thresh for: 4, is: 64000
hfi device name: hfi1_0
```
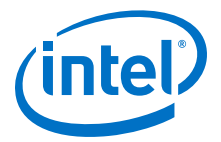

mtu: 10240 link speed: 100 network type: Intel(R) OPA PSM2 MQ finalized. PSM2 ep closed. PSM2 shut down, exiting.